Tiago Quartiero Pereira

## APLICAÇÃO DA METODOLOGIA DE TAXONOMIA DE BLOOM REVISADA NO ENSINO DE FÍSICA A PARTIR DA ANÁLISE DE DADOS DE ESTAÇÕES METEOROLÓGICAS

Dissertação de Mestrado submetida ao Programa de Pós-Graduação da Universidade Federal de Santa Catarina para a obtenção do Grau em Mestre em Ensino de Física.

Orientador: Prof. Dr. Giuliano Arns Rampinelli

ARARANGUÁ 2018

Pereira, Tiago Quartiero Aplicação da metodologia de taxonomia de Bloom revisada no ensino de Física a partir da análie de dados de estações meteorológicas / Tiago Quartiero Pereira ; orientador, Giuliano Arns Rampinelli, 2018. 138 p.

Dissertação (mestrado profissional) -Universidade Federal de Santa Catarina, Campus Araranguá, Programa de Pós-Graduação em Ensino de Física, Araranguá, 2018.

Inclui referências.

1. Ensino de Física. 2. Taxonomia de Bloom Revisada. 3. Estações Meteorológicas. 4. Arduino. I. , Giuliano Arns Rampinelli. II. Universidade<br>Federal de Santa Catarina. Programa de Pós-Graduação em Ensino de Física. III. Título.

Tiago Ouartiero Pereira

## APLICAÇÃO DA METODOLOGIA DE TAXONOMIA DE **BLOOM REVISADA NO ENSINO DE FÍSICA A PARTIR DA** ANÁLISE DE DADOS DE ESTAÇÕES METEOROLÓGICAS

Esta Dissertação foi julgada adequada para obtenção do Título de "Mestre em Ensino de Física", e aprovada em sua forma final pelo Programa Pós-Graduação em Ensino de Física/

taranguá, il 1 de junho de 2018.

Prof. Evy Augusto Salcedo Torres, Dr. Coordenador do Curso

Banca Examinadora:

Prof. Giuliano Arns Rampinelli, Dr Orientador Universidade UFSC

Prof. Aline Resmini Melo, Dra. Faculdade SATC

Prof. Mauricio Girardi/Dr. Universidade UFSC

Prof. Eyy Augusto Salcedo Torres, Dr.

Jniversidade UFSC

Este trabalho é dedicado a todos que contribuíram para sua concretização.

### **AGRADECIMENTOS**

À minha esposa, Aline Cipriano Pereira, pelo companheirismo, amizade, amor e contribuições na troca de conhecimento.

Ao meu orientador professor Dr. Giuliano Arns Rampinelli, com suas contribuições, para que este trabalho pudesse ser concluído.

Aos professores do MNPEF- Araranguá e em especial ao Coordenador prof. Dr. Evy Augusto Salcedo Torres.

À escola técnica Cedup- Abílio Paulo, direção e alunos do 3º. Ano, que de maneira construtiva, participaram da aplicação do projeto.

À Iury Américo, por ser solícito e prestativo durante a elaboração deste trabalho.

Ao Programa de Pós-Graduação da Universidade Federal de Santa Catarina – Câmpus Araranguá.

E a todos, que de maneira direta ou indireta contribuíram.

"A ciência não pode prever o que vai acontecer. Só pode prever a probabilidade de algo acontecer. "

(CÉSAR LATTES)

#### **RESUMO**

A dissertação apresenta o desenvolvimento e a aplicação de uma sequência metodológica da Taxonomia de Bloom Revisada no ensino de Física. Existem diversos trabalhos que tratam das ferramentas pedagógicas utilizadas no planejamento e organização do processo de ensino aprendizagem. A Taxonomia de Bloom Revisada é uma dessas ferramentas, cuja finalidade é proporcionar assistência à assimilação e a definição dos objetivos ligados ao âmbito do saber. A dissertação aborda a apropriação do conhecimento, habilidades e competências, propondo a evolução do processo de ensino e aprendizagem, aos sujeitos envolvidos. Tal evolução será verificada por meio da aplicação de um produto educacional, que é composto por atividades de aprendizagem, fundamentadas nos níveis da Taxonomia de Bloom Revisada e na teoria da aprendizagem significativa de Ausubel, aplicando conceitos da Física através de utilização de estações meteorológicas. A pesquisa foi desenvolvida em uma escola de Criciúma- SC, em uma turma de 30 alunos do 3º Ano do ensino médio. A aplicação do produto educacional demonstrou ser uma ferramenta eficaz no processo de construção do conhecimento discente, elucidando as aplicações da Física em seu cotidiano.

**Palavras chaves**: Aprendizagem, Taxonomia de Bloom, Estação meteorológica.

#### **ABSTRACT**

The dissertation presents the development and application of a methodological sequence of Bloom Taxonomy Revised in Physics teaching. There are several works that deal with the pedagogical tools used in the planning and organization of the learning teaching process. The Revised Bloom Taxonomy is one of these tools, whose purpose is to provide assistance to assimilation and the definition of objectives linked to the scope of knowledge. In the context of this dissertation, it addresses the appropriation of knowledge, skills and competences, proposing the evolution of the teaching and learning process, to the subjects involved. This evolution will be verified through the application of an educational product, which is composed of learning activities, based on the levels of Revised Bloom Taxonomy and Ausubel's meaningful learning theory, applying concepts of Physics through the use of meteorological stations. The research was developed in a school in Criciúma-SC, in a class of 30 students of the 3rd year of high school. The application of the educational product has proved to be an effective tool in the teacher of student knowledge construction elucidating the applications of Physics in its daily life.

**Key words:** Learning, Taxonomy of Bloom, Weather Station.

## **LISTA DE FIGURAS**

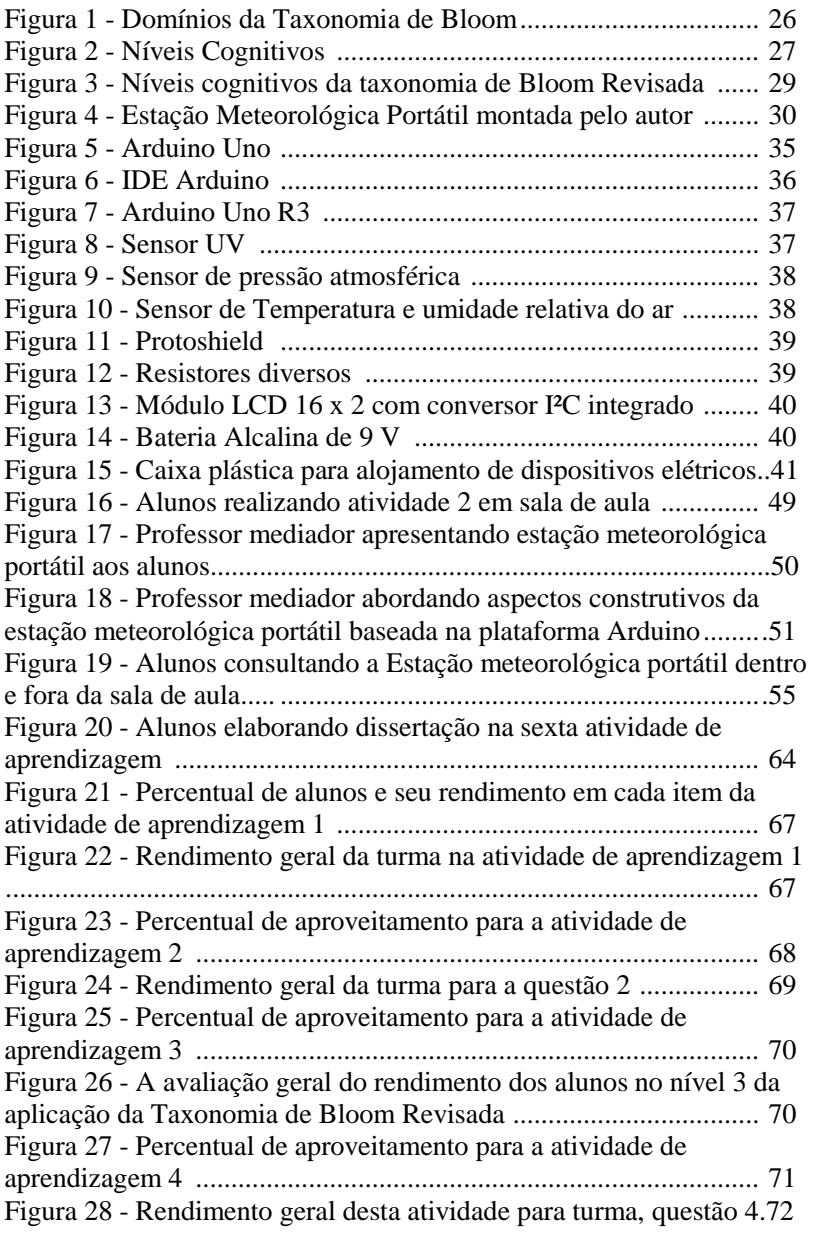

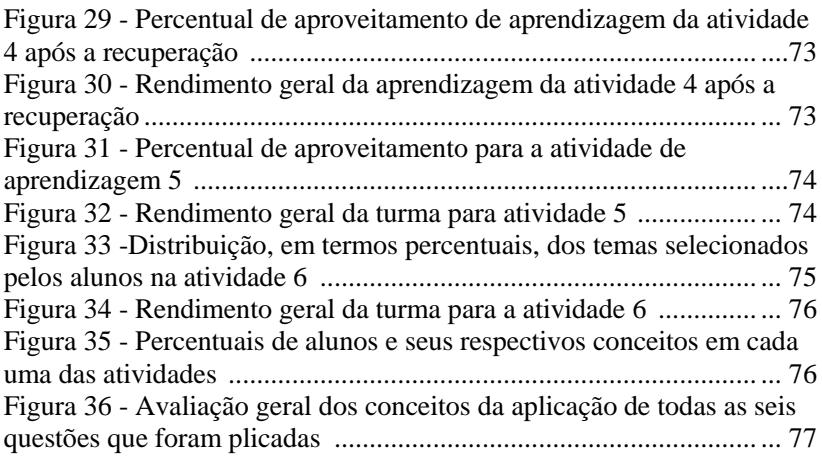

## **LISTA DE QUADROS**

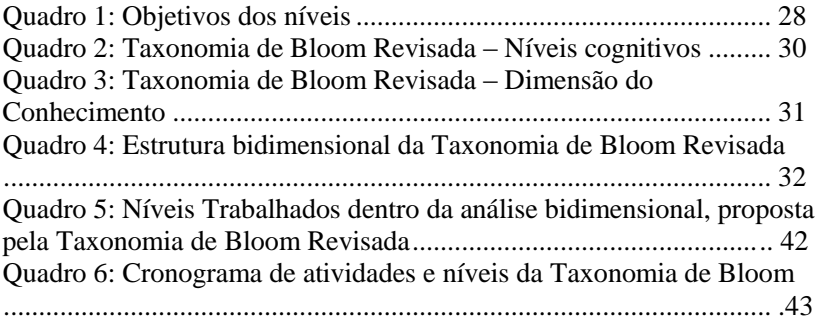

## **LISTA DE ABREVIATURAS E SIGLAS**

CIRAM: Centro de informações de recursos ambientais e de hidrometeorologia de Santa Catarina.

EPAGRI: Empresa de Pesquisa Agropecuária e Extensão Rural de Santa Catarina.

INMET: Instituto nacional de meteorologia.

PCN: Parâmetros curriculares nacionais.

UFSC: Universidade Federal de Santa Catarina.

UV: Ultravioleta.

# **SUMÁRIO**

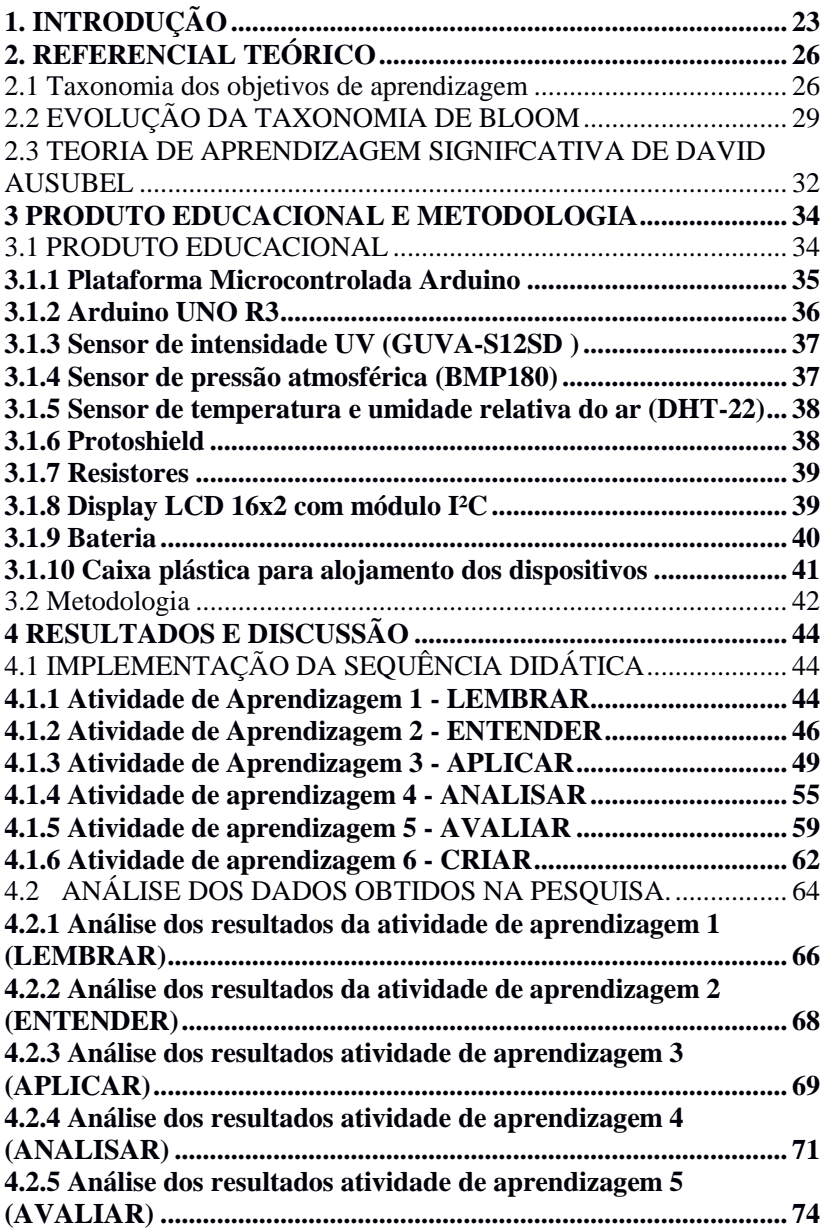

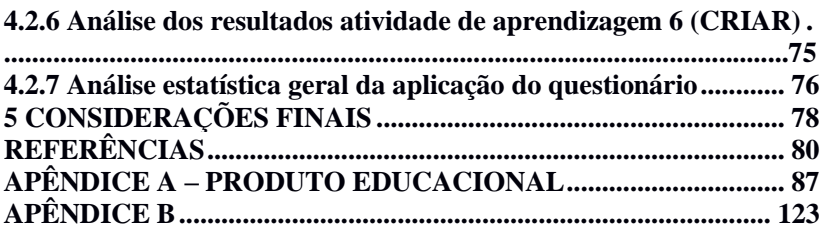

## <span id="page-22-0"></span>**1. INTRODUÇÃO**

É notório o crescimento evolucional dos processos de ensino aprendizagem no âmbito da educação em nosso país. A educação escolar está cada vez mais direcionada a prática, pesquisas, projetos, atividades integradoras entre outros. Além disso, a abordagem de temas contemporâneos, com proposta complexa e interdisciplinar, é inserida gradativamente, para promover a organização do plano educacional. Nesse contexto, o planejamento é de fundamental importância, e em concordância com o planejamento, os objetivos de aprendizagem devem estar bem estruturados.

Para Vaughan (1980), os objetivos instrucionais de habilidades e competências, devem ser bem definidos, promovendo a compreensão não só do professor, bem como dos alunos. Segundo a ideia do autor, para que o aluno aproprie-se do conhecimento, é necessário que o mesmo compreenda a trajetória da aprendizagem para posterior desenvolvimento cognitivo.

De modo tradicional, o docente transmitia o conteúdo através de aula expositiva por método ativo sem a intervenção do discente, que geralmente atuava no processo como mero reprodutor de exercícios de fixação. Essa prática de ensino está cada vez mais em desuso, dando espaço para uma abordagem moderna, dialética, onde o aluno tem papel fundamental no processo que envolve a troca de conhecimento. Essa troca de conhecimento envolve o diálogo que justifica a atuação do professor e do aluno na transformação dos saberes para a efetivação da aprendizagem.

De acordo com o PCN (2002),

[...] a Física deve apresentar-se, portanto, como um conjunto de competências específicas que permitam perceber e lidar com os fenômenos naturais e tecnológicos, presentes tanto no cotidiano mais imediato quanto na compreensão do universo distante, a partir de princípios, leis e modelos por ela construídos. Isso implica, também, na introdução à linguagem própria da Física, que faz uso de conceitos e terminologia bem definidos, além de suas formas de expressão que envolvem, muitas vezes, tabelas, gráficos ou relações matemáticas.

Para Medina (1996), a sociedade e a natureza estão relacionadas através de um intercâmbio histórico. Esse intercâmbio histórico promove a aprendizagem interativa, onde será fomentado no aluno o interesse pela observação, pelas investigações e finalmente pela compreensão das abstrações que norteiam os fenômenos naturais.

Segundo Vygotsky (2005), a função do mediador em um percurso constituído de interações, levará o indivíduo ao desenvolvimento potencial que se justifica pela internalização da aprendizagem. Para Freire (1971), a interação compõe o diálogo e a problematização, e estes fomentam a construção de conhecimento proveniente da troca.

> Na dialogicidade, na problematização, educador educando e educando educador vão ambos desenvolvendo uma postura crítica da qual resulta a percepção de que este conjunto de saber se encontra na interação. O diálogo e problematização não adormece a ninguém. Conscientizam. (FREIRE, 1971, p.36).

Nota-se pelo argumento de Freire (1971) que, a aprendizagem e o incremento da compreensão, consiste em um processo social, proveniente da ação de discentes atuantes em situações problemas, através do diálogo interativo. Considerando a vasta gama de ferramentas pedagógicas, destaca-se a Taxonomia de Bloom como uma dessas ferramentas, cuja finalidade é dar assistência a assimilação e a definição dos objetivos ligados ao âmbito do saber.

Nesse sentido, a pesquisa, abordará uma sequência metodológica voltada à utilização do nível cognitivo, da Taxonomia de Bloom Revisada, no ensino de Física. Tal evolução será verificada por meio da aplicação de um produto educacional, que será composto por atividades de aprendizagem, fundamentadas nos níveis da Taxonomia de Bloom Revisada e na teoria da aprendizagem significativa de David Ausubel.

A teoria de Ausubel, vai ao encontro de dimensão cognitiva, da Taxonomia de Bloom Revisada, pois seu enfoque é a aprendizagem cognitiva e, como tal, propõe uma explicação teórica do processo de aprendizagem. Ausubel (2003), diz que: "O fator isolado mais importante que influencia o aprendizado é aquilo que o aprendiz já conhece". Para ele, a aprendizagem significativa só ocorre se houver a reconstrução de conceitos prévios na estrutura mental, para acessar novos conceitos, configurando a transformação da bagagem intelectual em conhecimento sólido.

[...] por esta óptica, o professor deixa de ser um mero emissor de informações à revelia da opinião e passa à uma situação de responsabilidade maior: o professor passa a transmitir o conhecimento de tal forma que este se torne pleno de significados para o aluno, isto é, enfocando a presença daquele conteúdo que está sendo trabalhado nas situações da vida prática do aluno ou de algo que lhe cause um conjunto de sensações e/ou percepções (GOULART, 2000, p.).

As atividades que compõem a coletânea, disposta no produto educacional (Apêndice A), estão relacionadas aos conceitos da Física, presentes em estações meteorológicas remotas e também portátil, com a plataforma Arduino. Uma estação meteorológica configura a aplicação de tecnologia em uma situação concreta. Essa situação, vai ao encontro da atualização das informações, que deverá ocorrer de maneira constante, visando ser utilizada para suprir as necessidades da vida moderna, promovendo, de fato, a relação da teoria com a prática.

A pesquisa foi aplicada no primeiro semestre de 2018 em uma escola de Criciúma-SC, em uma turma de 30 alunos do 3º Ano do ensino médio integrado, durante as aulas de Física. Resultados satisfatórios foram obtidos, em relação a proposta da taxonomia e a maneira como a mesma pode ser utilizada no contexto educacional.

A presente dissertação está dividida cinco capítulos. O primeiro capítulo possui caráter introdutório, apresentando os principais aspectos da pesquisa. O segundo capítulo trará a fundamentação teórica, embasada na Taxonomia Revisada de Bloom. Na sequência, o terceiro capítulo abordará a implementação da proposta na instituição de ensino médio integrado. Já o quarto capítulo apresentará os resultados e discussões obtidos a partir da análise qualitativa durante a pesquisa. Por fim, o quinto capítulo, de fato, explanará as considerações finais relevantes para a realização da pesquisa.

## <span id="page-25-0"></span>**2. REFERENCIAL TEÓRICO**

O presente trabalho foi desenvolvido utilizando objetivos relacionados a Taxonomia de Bloom Revisada, bem como as ações pedagógicas no nível cognitivo de aprendizagem. Entretanto, será utilizada também como base teórica, a teoria de Ausubel sobre a aprendizagem para explanação do método processual.

### <span id="page-25-1"></span>2.1 TAXONOMIA DOS OBJETIVOS DE APRENDIZAGEM

A palavra taxonomia vem do grego (taxis= ordenação e nomos= norma), ou seja, sistema de classificação. No ano de 1948, o psicólogo, Benjamim S. Bloom e um grupo de pesquisadores americanos, dedicaram-se ao estudo da psicologia e como consequência incumbiramse da tarefa de classificar os objetivos educacionais para desenvolver um método organizacional para a aprendizagem, (BLOOM *et al*., 1976).

A Taxonomia dos Objetivos de Aprendizagem, conhecida como Taxonomia de Bloom, consiste em um sistema organizacional hierárquico cumulativo, de níveis cognitivos ou de pensamento. Segundo Bloom (1972), para a resolução de situações-problema, o aluno deverá organizar e reorganizar o problema, partindo da seleção de níveis e aplicação dos mesmos, no processo educacional. Na pesquisa intitulada como, "A Taxonomia dos Objetivos de Aprendizagem", foram identificados três domínios: o cognitivo, o afetivo e o psicomotor. A Figura 1 representa a conexão entre os domínios.

Figura 1: Domínios da Taxonomia de Bloom.

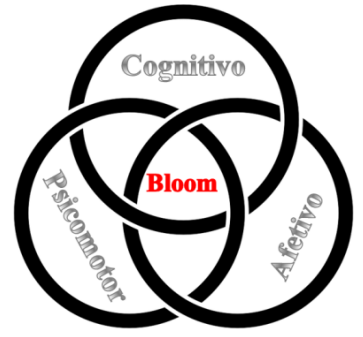

Fonte: Elaborado pelo autor.

Os três domínios conectados que compõem a Taxonomia de Bloom, vão ao encontro a noção de competências e habilidades. O domínio cognitivo será utilizado como enfoque da pesquisa, já que se trata do âmbito do saber. A Taxonomia dos Objetivos de Aprendizagem será citada apenas como Taxonomia de Bloom, referindo-se ao domínio cognitivo da mesma (KRATHWOHL, 2002).

A classificação dos níveis cognitivos de Bloom, auxilia no planejamento educacional, para a definição de habilidades e competências. De acordo com as Orientações Curriculares para o Ensino Médio, Brasil (2006), a noção de competências e habilidades visa a mobilização do conhecimento dos alunos, em contextos distintos, relacionando-os, com o mundo em que vivem.

Os níveis cognitivos propostos por Bloom são seis: conhecimento, compreensão, aplicação, análise, síntese e avaliação. A Figura 2 apresenta-os organizados em uma escadaria onde cada um representa um degrau.

Figura 1: Níveis Cognitivos.

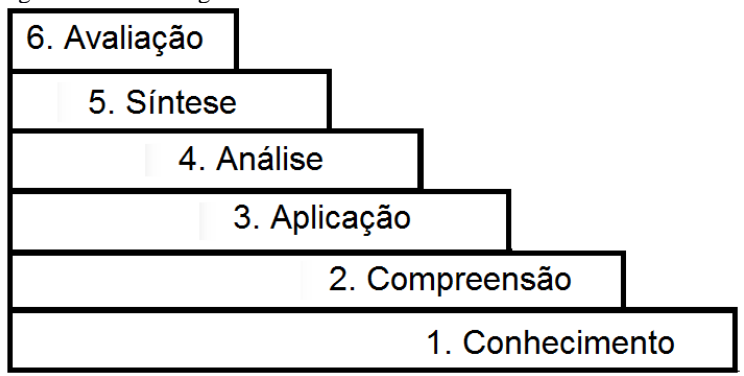

Fonte: Elaborado pelo autor.

O Quadro 1 apresenta os níveis com seus respectivos objetivos.

Quadro 1: Objetivos dos níveis.

| <b>Níveis</b> | <b>Objetivos</b>                                                          |  |  |  |  |
|---------------|---------------------------------------------------------------------------|--|--|--|--|
| Conhecimento  | Associar a lembrança sobre: palavras, fatos, teorias, datas<br>etc.       |  |  |  |  |
| Compreensão   | Compreender, traduzir em contextos diferentes.                            |  |  |  |  |
| Aplicação     | Colocar em uma situação concreta.                                         |  |  |  |  |
| Análise       | Separar um elemento de um conjunto complexo<br>correlacionando entre si.  |  |  |  |  |
| Síntese       | Criar o novo a partir da união desses elementos.                          |  |  |  |  |
| Avaliação     | Julgar o valor do conhecimento de maneira qualitativa ou<br>quantitativa. |  |  |  |  |

Fonte: Elaborado pelo autor.

De acordo com o Quadro 1 e sabendo que a Taxonomia de Bloom atua como uma ferramenta hierárquica, o professor poderá utilizá-la no planejamento de suas aulas e seus métodos avaliativos, verificando assim, se está ocorrendo a cobertura dos níveis de aprendizagem no domínio cognitivo.

> [...] avaliação pode ser caracterizada como uma forma de ajuizamento da qualidade do objeto avaliado, fator que implica uma tomada de posição a respeito do mesmo, para aceitá-lo ou para transformá-lo. A avaliação é um julgamento de valor sobre manifestações relevantes da realidade, tendo em vista uma tomada de decisão. (LUCKESI, 2002, p.33).

Segundo Menegolla (1991), o planejamento é essencial para o resultado positivo, pois se trata de um elemento subordinado a preocupação, que envolve qualquer empreendimento. Para o autor, o planejamento deve ser enfatizado na educação básica, fomentando a formulação dos problemas de pesquisa, para posterior demarcação de uma trajetória, que tenha como intuito, minimizar o problema.

### <span id="page-28-0"></span>2.2 EVOLUÇÃO DA TAXONOMIA DE BLOOM

A Taxonomia de Bloom passou por alguns ajustes ao longo dos anos, sendo que em 1956, foi dividida em seis subcategorias, com seus respectivos verbos, que objetivaram dar suporte ao processo de ensino aprendizagem.

A Taxonomia de Bloom foi revisada em 2001, com o objetivo de melhorar essa transição entre as subcategorias e consequentemente a autoaprendizagem nos alunos (ANDERSON *et al*., 2001). Os níveis cognitivos foram modificados, os substantivos da versão original deram lugar aos verbos que configuram a Taxonomia Revisada, além da renomeação de alguns níveis como síntese e compreensão. A dimensão do conhecimento foi disposta através de um eixo vertical, e os processos cognitivos de maneira gradativa estão em um eixo horizontal. A nova estrutura contribui de maneira significativa, na classificação dos objetivos de aprendizagem. No entanto, a base dos níveis foi preservada, ainda são seis, entretanto, foi separado, o conhecimento do processo cognitivo (KRATHWOHL, 2002). A Figura 3 apresenta a organização hierárquica da Taxonomia de Bloom Revisada quanto aos níveis cognitivos.

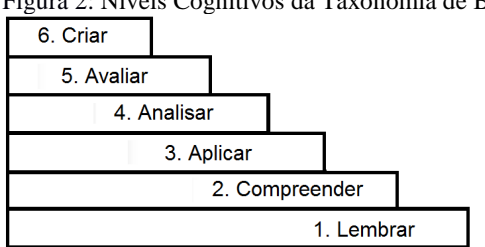

Figura 2: Níveis Cognitivos da Taxonomia de Bloom revisada.

Fonte: Elaborado pelo autor.

Além da nova estruturação dos níveis cognitivos da Taxonomia de Bloom Revisada, vale ressaltar a nova dimensão em se tratando de conhecimento. O Quadro 2 apresenta a estrutura do processo cognitivo da Taxonomia de Bloom Revisada, com a dimensão desse processo cognitivo, e em contrapartida o Quadro 3 apresenta a dimensão do conhecimento.

| <b>Níveis</b>                                  | Objetivos                                                                                                    |  |  |  |  |
|------------------------------------------------|----------------------------------------------------------------------------------------------------|--|--|--|--|
| Lembrar<br>1.<br>(relembrar<br>ou<br>recordar) | Produzir a informação proveniente da memória. Verbos:<br>reconhecer, reproduzir, escrever, listar, nomear, rotular,<br>dizer e definir.                                                                                                    |  |  |  |  |
| 2. Entender<br>(compreend<br>er)               | Estabelecer uma conexão entre o novo e o conhecimento<br>pré-requisito. O entendimento ocorre quando o<br>conhecimento é traduzido em outra linguagem.<br>Verbos: Interpretar, parafrasear, exemplificar, explicar,<br>resumir, inferir, comparar, descrever e ilustrar. |  |  |  |  |
| 3.<br>Aplicar                                  | Executar ou usar um procedimento numa situação concreta<br>que pode ou não ser nova.<br>Verbos: Executar, implementar, usar, computar, resolver,<br>demonstrar e construir.                                                                                              |  |  |  |  |
| 4. Analisar                                    | Fragmentar a informação de um conjunto complexo em<br>partes pequenas, a fim de verificar como se correlacionam<br>no todo.<br>Verbos: categorizar, classificar, comparar, separar,<br>organizar, diferenciar, atribuir, concluir e correlacionar.                       |  |  |  |  |
| 5. Avaliar                                     | Realizar julgamentos baseados em critérios e padrões<br>qualitativos e quantitativos ou de eficiência e eficácia.<br>Verbos: criticar, checar, julgar, recomendar, justificar e<br>defender.                                                                             |  |  |  |  |
| 6. Criar                                       | Envolve o desenvolvimento de propostas novas e originais,<br>partindo da reunião de dados.<br>Verbos: planejar, generalizar, elaborar hipóteses, inventar,<br>desenvolver e produzir.                                                                                    |  |  |  |  |

Quadro 2: Taxonomia de Bloom Revisada - níveis cognitivos.

Fonte: Driscoll (2000) e Krathwohl (2002).

| <b>Níveis</b>                                | Objetivos                                                                           |  |  |  |
|----------------------------------------------|-------------------------------------------------------------------------------------|--|--|--|
|                                              | Relacionado ao conteúdo básico que o                                                |  |  |  |
|                                              | discente deve dominar a fim de que                                                  |  |  |  |
| 1. Conhecimento                              | consiga realizar e resolver problemas                                               |  |  |  |
| <b>Efetivo/Factual:</b>                      | apoiados nesse conhecimento.                                                        |  |  |  |
|                                              | Relacionado aos fatos que não precisam                                              |  |  |  |
|                                              | ser entendidos ou combinados, apenas                                                |  |  |  |
|                                              | reproduzidos como apresentados.                                                     |  |  |  |
|                                              | Relacionado à inter-relação dos                                                     |  |  |  |
|                                              | elementos básicos num contexto mais                                                 |  |  |  |
|                                              | elaborado que os discentes seriam                                                   |  |  |  |
|                                              | capazes de descobrir. Elementos mais                                                |  |  |  |
| 2. Conhecimento                              | simples foram abordados e agora                                                     |  |  |  |
| Conceitual:                                  | precisam ser conectados. Esquemas,                                                  |  |  |  |
|                                              | estruturas e modelos foram organizados e                                            |  |  |  |
|                                              | explicados. Nessa fase, não é a aplicação                                           |  |  |  |
|                                              | de um modelo que é importante, mas a                                                |  |  |  |
|                                              | consciência de sua existência.                                                      |  |  |  |
|                                              | Relacionado ao conhecimento de "como                                                |  |  |  |
|                                              | realizar alguma coisa" utilizando                                                   |  |  |  |
| 3. Conhecimento<br>Procedimental/Procedural: | métodos, critérios, algoritmos e técnicas.                                          |  |  |  |
|                                              | Nesse momento, o conhecimento abstrato                                              |  |  |  |
|                                              | começa a ser estimulado, mas dentro de<br>um contexto único e não interdisciplinar. |  |  |  |
|                                              | Relacionado ao reconhecimento da                                                    |  |  |  |
|                                              | cognição em geral e da consciência da                                               |  |  |  |
|                                              | amplitude e profundidade de                                                         |  |  |  |
|                                              | conhecimento adquirido de um                                                        |  |  |  |
|                                              | determinado conteúdo. Em contraste com                                              |  |  |  |
| 4. Conhecimento                              | o conhecimento procedural, esse                                                     |  |  |  |
| Metacognitivo:                               | conhecimento é relacionado à                                                        |  |  |  |
|                                              | interdisciplinaridade. A ideia principal é                                          |  |  |  |
|                                              | utilizar conhecimentos previamente                                                  |  |  |  |
|                                              | assimilados (interdisciplinares) para                                               |  |  |  |
|                                              | resolução de problemas e/ou a escolha do                                            |  |  |  |
|                                              | melhor método, teoria ou estrutura.                                                 |  |  |  |

Quadro 3: Taxonomia de Bloom Revisada – dimensão do conhecimento.

Fonte: Ferraz e Belhot (2010).

A nova estrutura traz um quadro bidimensional denominado Tabela Bidimensional da Taxonomia de Bloom Revisada, que tem como enfoque definir objetivos educacionais, aprimorando o planejamento e estratégias para a melhoria do processo educacional (FERRAZ; BELHOT, 2010).

A Taxonomia de Bloom Revisada possui níveis ordenados de maneira hierárquica e cumulativa de abstração. No esquema bidimensional, as dimensões estão separadas. O uso do Quadro 4 possibilita verificar qual a profundidade e o alcance dos objetivos analisados e quais outros podem ser melhorados (ANDERSON; KRATHWOH, 2001).

| Ouaglo –. Estruíula blumichsiónal da Taxonomía de Dioom Revisada. |                                   |          |         |          |         |       |  |  |  |
|-------------------------------------------------------------------|-----------------------------------|----------|---------|----------|---------|-------|--|--|--|
| Dimensão do                                                       | Dimensão dos processos cognitivos |          |         |          |         |       |  |  |  |
| Conhecimento                                                      | (Atividade cognitiva envolvida)   |          |         |          |         |       |  |  |  |
| $(O$ que                                                          | $\mathbf{1}$ .                    | 2.       | 3.      |          | .5.     | 6.    |  |  |  |
| ensinar)                                                          | Lembrar                           | Entender | Aplicar | Analisar | Avaliar | Criar |  |  |  |
| Conhecimento                                                      |                                   |          |         |          |         |       |  |  |  |
| efetivo /                                                         |                                   |          |         |          |         |       |  |  |  |
| factual                                                           |                                   |          |         |          |         |       |  |  |  |
| Conhecimento                                                      |                                   |          |         |          |         |       |  |  |  |
| conceitual /                                                      |                                   |          |         |          |         |       |  |  |  |
| princípios                                                        |                                   |          |         |          |         |       |  |  |  |
| Conhecimento                                                      |                                   |          |         |          |         |       |  |  |  |
| procedural                                                        |                                   |          |         |          |         |       |  |  |  |
| Conhecimento                                                      |                                   |          |         |          |         |       |  |  |  |
| metacognitivo                                                     |                                   |          |         |          |         |       |  |  |  |

Quadro 4: Estrutura bidimensional da Taxonomia de Bloom Revisada.

Fonte: Ferraz e Belhot (2010).

## <span id="page-31-0"></span>2.3 TEORIA DE APRENDIZAGEM SIGNIFCATIVA DE DAVID AUSUBEL

É sabido que as teorias de aprendizagem contribuíram efetivamente no progresso da aprendizagem, porém, na atualidade, dentre teorias em desuso, pode-se citar a aprendizagem condicionada de Skinner, que foi deixada de lado entre outras para dar espaço a fomentação da aprendizagem significativa.

A aprendizagem significativa e a evolução conceitual são fortes aliadas (MOREIRA, 1997). Como uma teoria diferenciada no processo de ensino aprendizagem, a teoria da aprendizagem significativa leva o discente a correlacionar sua bagagem conceitual a novos conceitos construindo conhecimento de maneira processual e progressiva (AUSUBEL, 2003).

Segundo Ausubel (2003), são quatro os princípios para a implementação de conteúdo: diferenciação progressiva, reconciliação integrativa, organização sequencial e consolidação. Na diferenciação progressiva, ideias generalizadas são apresentadas e na sequência os conceitos específicos são trabalhados com suas peculiaridades. Já a reconciliação integrativa aborda em ressaltar as diferenças e semelhanças. Os princípios de diferenciação e reconciliação traçam um caminho de sentidos diferentes, em detrimento de o conhecimento apresentar uma vasta gama de ramificações. Na organização sequencial, os conteúdos devem ser organizados de modo hierárquico e coerente.

Para a consolidação, que consiste na efetivação da aprendizagem descrita por Vygotsky como internalização, ressalta-se o domínio dos conceitos, para posterior progresso. Ausubel (2003), ainda considera duas condições para a ocorrência da aprendizagem significativa:

> 1. O material de aprendizagem (livros, vídeos, por exemplo) deve ser potencialmente significativo, isto é, deve estar relacionado com a estrutura cognitiva do educando; 2. O aprendiz precisa apresentar predisposição em aprender, possuindo conhecimentos prévios relevantes com os quais esse material possa estar relacionado. (AUSUBEL, 2003).

## <span id="page-33-0"></span>**3 PRODUTO EDUCACIONAL E METODOLOGIA**

O presente capítulo abordará as informações pertinentes ao *Produto Educacional*, bem como os procedimentos metodológicos utilizados na obtenção do mesmo.

### <span id="page-33-1"></span>3.1 PRODUTO EDUCACIONAL

O produto educacional consiste em uma Coletânea de Atividades fundamentadas na Taxonomia de Bloom Revisada juntamente com a utilização de quatro estações meteorológicas, três automáticas (acesso remoto) e uma experimental. Sabendo que, a Taxonomia de Bloom Revisada, pode ser utilizada como suporte metodológico, na elaboração de atividades avaliativas diversificadas, que fomentem os níveis cognitivos mais complexos, objetivou-se também analisar e verificar a ocorrência da aprendizagem significativa de Ausubel.

O produto educacional, que inclui a coletânea de atividades, foi elaborado para dar suporte aos professores de Física que lecionam no terceiro ano do ensino médio, ou ainda de acordo com a realidade de cada docente.

Para complementar a utilização das estações meteorológicas, foi elaborada pelo autor uma estação meteorológica portátil baseada na plataforma microcontrolada Arduino (Figura 4). A estação meteorológica construída pelo autor faz a medição instantânea da temperatura, umidade relativa, pressão atmosférica e índice de irradiação solar UV, mostrando de forma alternada os valores no display LCD.

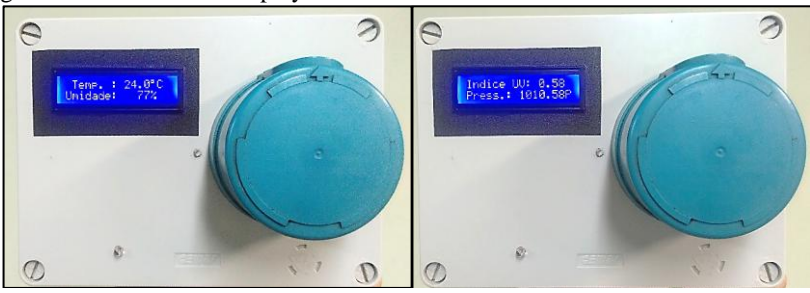

Figura 4: Estação meteorológica portátil elaborada pelo autor, demonstrando as grandezas medidas no display lcd.

Fonte: do autor.

## <span id="page-34-0"></span>**3.1.1 Plataforma Microcontrolada Arduino**

O Arduino é uma plataforma física de prototipação eletrônica de baixo custo. Basicamente, é composto por uma placa de circuito impresso e um microcontrolador (microcomputador), no qual é possível desenvolver programas que implementam funções de automatização de processos. As funcionalidades do Arduino podem ser expandidas através de *Shields*, que são placas ou dispositivos conectáveis. (ARDUINO, 2016). A Figura 5 apresenta a plataforma Arduino Uno, modelo utilizado neste projeto.

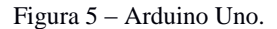

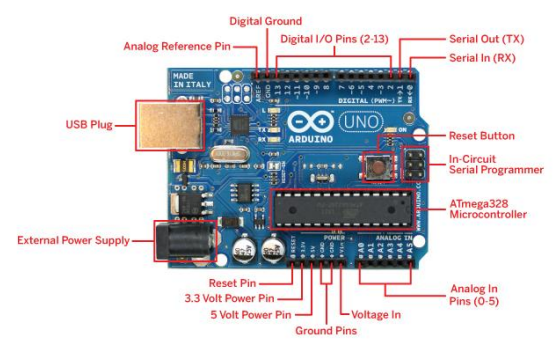

Fonte: arduinoarts.com

Os programas gravados nesta plataforma são desenvolvidos em ambiente que compila a linguagem C (*Wiring*) para linguagem de baixo nível *Assembler* (ARDUINO, 2016) e podem ser desenvolvidos em um computador com o sistema operacional *Windows* ou *Linux.* A Figura 6 demonstra o *IDE (Ambiente de Desenvolvimento Integrado)*:

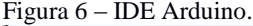

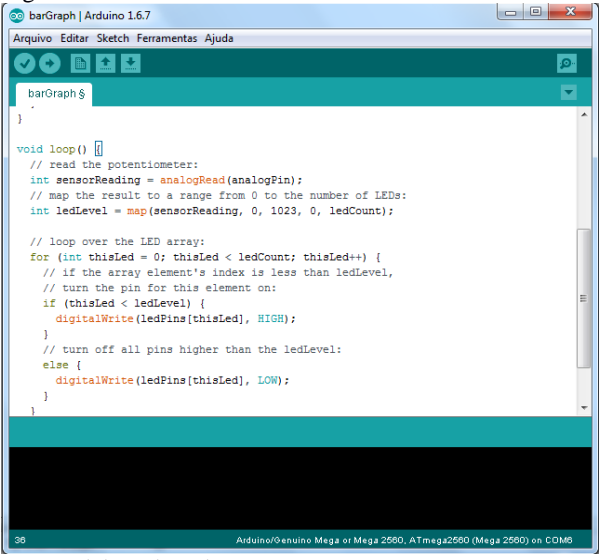

Fonte: elaborado pelo autor.

O Arduino possui portas analógicas e digitais. Enquanto a comunicação digital só pode assumir dois estados, *HIGH* e *LOW* (0 V ou 5 V) as portas analógicas conseguem registrar qualquer valor de tensão de 0 a 5 V. A utilização de portas analógicas ou digitais dependerá do tipo de aplicação envolvida.

#### <span id="page-35-0"></span>**3.1.2 Arduino UNO R3**

O Arduino utilizado neste projeto foi o modelo UNO R3, composto por uma placa com microcontrolador baseado no ATmega328P (32 kB de memória e 8 bits de velocidade). Esta versão, apresentada na Figura 7 possui 14 pinos de entrada/saída digital, 6 entradas analógicas, conexão USB (ARDUINO, 2018).
Figura 7 - Arduino Uno R3.

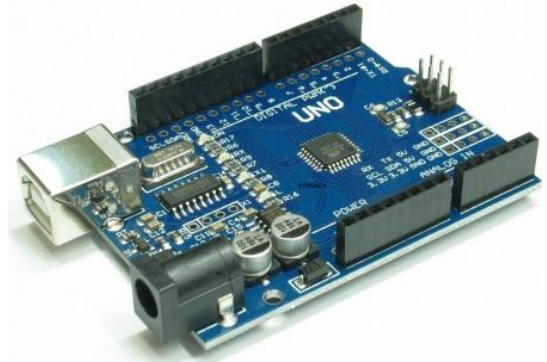

Fonte: Arduino, 2018.

# **3.1.3 Sensor de intensidade UV [\(GUVA-S12SD](http://www.dx.com/p/guva-s12sd-uv-a-sensor-421146) )**

O sensor UV é um dispositivo eletrônico que mede a intensidade do sinal luminoso na faixa de 240 a 370 nm, gerando um sinal analógico que pode ser usado para o cálculo de índice UV. A Figura 8 apresenta o referido sensor (ALBUQUERQUE, 2016).

Figura 8 – Sensor UV.

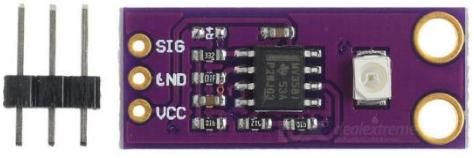

Fonte: Albuquerque, 2018.

# **3.1.4 Sensor de pressão atmosférica (BMP180)**

O sensor de pressão atmosférica modelo BMP180 (Figura 9) mede pressão entre 300 e 1100 hPa. A comunicação entre o sensor e o microcontrolador é realizada através protocolo I2C (ALBUQUERQUE, 2016).

Figura 9 – Sensor de pressão atmosférica.

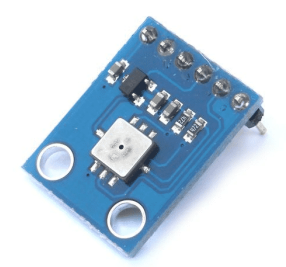

Fonte: Albuquerque, 2018.

### **3.1.5 Sensor de temperatura e umidade relativa do ar (DHT-22)**

O sensor DHT-22 é um dispositivo eletrônico amplamente utilizado para projetos com a plataforma Arduino. Ele mede temperatura entre -40 a +80 °C e umidade entre 0 a 100%, transferindo ao Arduino os dados de forma digital. O sensor DHT-22 é demonstrado na Figura 10 (ARDUINO, 2018).

Figura 10 – Sensor de temperatura e umidade relativa do ar.

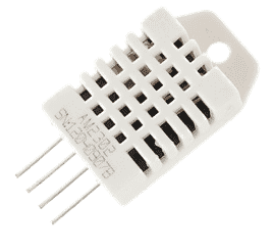

Fonte: do autor.

# **3.1.6 Protoshield**

O *protoshield* é uma matriz de contatos elétricos utilizado para facilitar a montagem do protótipo e interligação entre os sensores e plataforma Arduino. O *Shield* é demonstrado na Figura 11(ARDUINO, 2018).

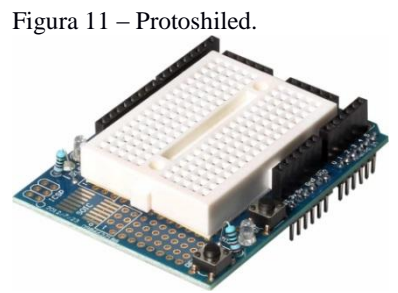

Fonte: do autor, 2018.

#### **3.1.7 Resistores**

Os resistores são componentes eletrônicos passivos que se opõem a passagem de corrente elétrica (Figura 12). São utilizados para limitar a corrente elétrica ou como divisor de tensão elétrica nos circuitos. (BOYLESTAD, 1984).

Figura 12 – Resistores diversos.

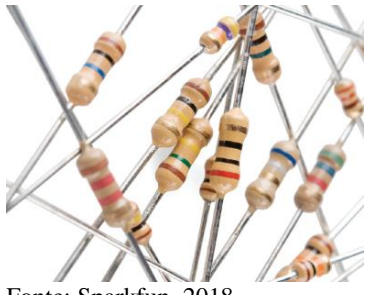

Fonte: Sparkfun, 2018

# **3.1.8 Display LCD 16x2 com módulo I²C**

O display LCD 16x2 com módulo I²C integrado (Figura 13) possui pode ser ligado ao Arduino através de comunicação Serial, facilitando as conexões elétricas. Este módulo pode exibir 2 linhas de 16 colunas de 32 caracteres de forma simultânea.

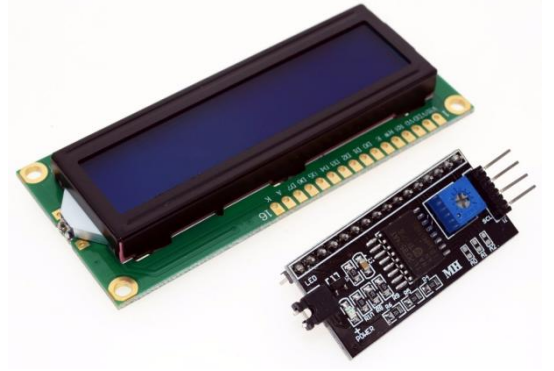

Figura 13 – Módulo LCD 16x2 com conversor I²C integrado.

Fonte: do autor.

### **3.1.9 Bateria**

Para o projeto proposto poderá ser utilizado como fonte de tensão portátil uma bateria de 9 V (Figura 14). O Arduino, através do pino Vin aceita fontes de tensão elétrica de até 20 V (ARDUINO, 2018).

Figura 14 – Bateria Alcalina de 9 V.

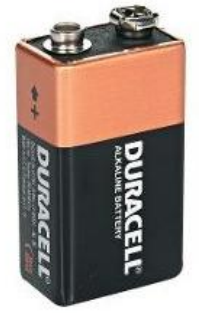

Fonte: do autor.

### **3.1.10 Caixa plástica para alojamento dos dispositivos**

Para alojar os dispositivos eletrônicos da estação meteorológica portátil pode-se utilizar uma caixa plástica para materiais elétricos, conforme demonstra a Figura 15:

Figura 15 – Caixa de plástica para alojamento de dispositivos elétricos.

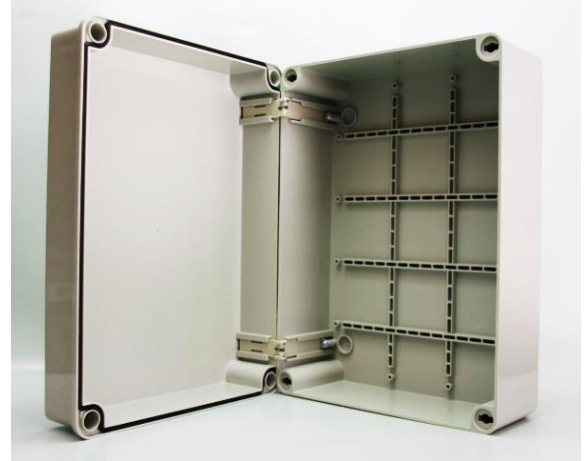

Fonte: (ELÉTRICO, 2018).

#### 3.2 METODOLOGIA

A pesquisa de caráter qualitativo, fundamentada na Taxonomia de Bloom Revisada e na teoria da Aprendizagem Significativa de David Ausubel, foi implementada no primeiro semestre de 2018. Para tal, utilizou-se como ferramenta pedagógica seis atividades de aprendizagem, a fim de promover correlações, entre os níveis cognitivos, da Taxonomia de Bloom Revisada, juntamente com a argumentação, da teoria da Aprendizagem Significativa. O Quadro 5 apresenta os níveis trabalhados dentro da análise bidimensional, proposta pela Taxonomia de Bloom Revisada:

Quadro 5 - Níveis trabalhados dentro da análise bidimensional, proposta pela Taxonomia de Bloom Revisada.

| Dimensão<br>cognitiva<br><b>Dimensão</b><br>de<br>Conhecimento | 1.Lembrar                             | 2.Entender | 3.Aplicar                       | 4. Analisar            | 5. Avaliar           | 6.Criar       |
|----------------------------------------------------------------|---------------------------------------|------------|---------------------------------|------------------------|----------------------|---------------|
| Conhecimento<br>efetivo /<br>factual                           | Itens:<br>$1a$ ,<br>1b, 1c, 1d,<br>1e |            |                                 |                        |                      |               |
| Conhecimento<br>conceitual /<br>princípios                     |                                       | Item: 2a   |                                 | Itens:<br>4a, 4b, 4c   | Itens:<br>5a, 5b, 5c | Ouestão:<br>6 |
| Conhecimento<br>procedural                                     |                                       | Item: 2b   | Itens:<br>3a, 3b, 3c,<br>3d, 3e | 4a.<br>Itens:<br>4b.4c |                      |               |
| Conhecimento<br>metacognitivo                                  |                                       | Item: 2c   |                                 | Itens:<br>4a,<br>4b.4c | Itens:<br>5a, 5b, 5c | Ouestão:<br>6 |

Fonte: Elaborado pelo autor.

A proposta de trabalho foi socializada em uma turma de ensino médio do terceiro ano, contendo 30 alunos. Essa turma faz parte de uma escola da rede estadual de ensino, na cidade de Criciúma-SC. Todas as informações obtidas na proposta, foram organizadas em uma coletânea de atividades que poderá ser utilizada como ferramenta de aprendizagem através do Produto Educacional (Apêndice A). É importante destacar que o Produto Educacional, foi elaborado pelo autor da dissertação. O planejamento foi feito mediante um esquema cronológico, disposto no Quadro 6, utilizado para organizar a pesquisa de acordo com as aulas ministradas. A sequência pedagógica foi implementada durante 3 semanas, dentro do período letivo de 2018.

| $N^{\rm o}$  | <b>Encontros</b>                            | Níveis da Taxonomia de Bloom Revisada<br>(desenvolvimento cognitivo) | <b>Datas</b> |
|--------------|---------------------------------------------|----------------------------------------------------------------------|--------------|
| $\mathbf{1}$ | Atividade de<br>aprendizagem<br>(QUESTÃO 1) | Lembrar                                                              | 23/02/2018   |
| $\mathbf{2}$ | Atividade de<br>aprendizagem<br>(OUESTÃO 2) | <b>Entender</b>                                                      | 27/02/2018   |
| 3            | Atividade de<br>aprendizagem<br>(QUESTÃO 3) | <b>Aplicar</b>                                                       | 02/03/2018   |
| 4            | Atividade de<br>aprendizagem<br>(QUESTÃO 4) | Analisar                                                             | 06/03/2018   |
| 5            | Atividade de<br>aprendizagem<br>(OUESTÃO 5) | Avaliar                                                              | 09/03/2018   |
| 6            | Atividade de<br>aprendizagem<br>(OUESTÃO 6) | <b>Criar</b>                                                         | 13/03/2018   |

Quadro 6: Cronograma de atividades e níveis da Taxonomia de Bloom.

Fonte: Elaborado pelo autor.

O capítulo 4 elencará os resultados provenientes da implementação das atividades de aprendizagem que estão inclusas no Produto Educacional (Apêndice A).

# **4 RESULTADOS E DISCUSSÃO**

# 4.1 IMPLEMENTAÇÃO DA SEQUÊNCIA DIDÁTICA

As observações e intervenções de aprendizagem foram implementadas no Centro de Educação Profissional – CEDUP– Abílio Paulo. O CEDUP de Criciúma, oferece diversificados cursos, integrados, concomitantes e técnicos. A turma de ensino médio integrado em edificações, foi escolhida, tendo em vista, duas aulas de Física semanais que compõem a grade curricular do curso. Os seis encontros que justificam a obtenção do Produto Educacional, serão relatados e discutidos a partir da próxima seção.

#### **4.1.1 Atividade de Aprendizagem 1 - LEMBRAR**

O primeiro encontro ocorreu com a entrega aos alunos, da atividade de aprendizagem 1. A atividade composta por uma questão, envolvendo os conceitos de temperatura, umidade relativa, velocidade média, pressão e radiação solar, foi aplicada em duplas, com o objetivo de atingir nível 1 (*Lembrar)* da dimensão cognitiva da Taxonomia de Bloom Revisada através de um conhecimento *Factual* (dimensão de conhecimento). Vale destacar que a turma de terceiro ano havia estudado no ano anterior os conteúdos referentes a termologia. O início do ano letivo foi marcado pela participação dos alunos na implementação da pesquisa. Foram pontuadas algumas orientações importantes como, a participação de caráter obrigatório, tendo em vista, a avaliação processual para aprovação no decorrente ano letivo. A questão da atividade de aprendizagem 1 foi elaborada na forma de um questionário sobre conceitos relacionados à climatologia e velocidade do vento, como descrito a seguir.

- *1. Para as afirmativas abaixo tente fazer uma breve explicação, baseada em conceitos físicos que você se recorda:*
	- *a) A velocidade de um corpo é a variação da posição no tempo. Comente sobre as grandezas utilizadas para velocidade média e de um exemplo no qual você tenha observado a grandeza velocidade.*
- *b) Qual a função de um termômetro? Escreva um relato no qual você precisou utilizá-lo e para que finalidade.*
- *c) Descreva uma lembrança no qual você percebeu condensação de água em uma superfície. Tente justificar o porquê isso ocorreu.*
- *d) Cite um exemplo no qual você lembra-se de ter visto uma grandeza física de pressão.*
- *e) Relate um caso no qual você viu ou utilizou o termo "Ultravioleta"?*

Durante a resolução percebeu-se que houve dificuldade de alguns alunos em relembrar os conceitos, mas verificou-se que grande parte da turma conseguiu argumentar utilizando exemplos do cotidiano.

A partir das indagações feitas durante a atividade, foi ressaltada aos alunos a importância da utilização da bagagem para a construção de conhecimento. A seguir é demonstrado alguns exemplos das respostas dos alunos:

- *a) "Quando falo do termo velocidade lembro-me de um carro em movimento. O carro marca a velocidade em quilômetros por hora"*
- *b) "Em minha casa nós temos um termômetro, que é utilizado para medir a temperatura corporal, quando há suspeita de febre"*
- *c) "Às vezes percebo que aparece gotículas de água nos azulejos. Geralmente quando o clima está muito abafado"*
- *d) "A panela de pressão é mais resistente que uma panela comum, pois suporta mais pressão"*
- *e) "O sol emite radiação ultravioleta, que pode ser prejudicial à nossa saúde".*

De acordo com Ausubel (1980), o conhecimento prévio é um dos fatores primordiais no processo de ensino aprendizagem. Segundo o autor, tal fator pode ser considerado forte influenciador da aprendizagem, por meio das informações conhecidas, para que as mesmas sejam solicitadas cognitivamente. Ao final do tempo estipulado para a resolução da atividade, o professor mediador recolheu-a, para futura categorização e consequentemente posterior análise.

#### **4.1.2 Atividade de Aprendizagem 2 - ENTENDER**

No segundo encontro o professor iniciou a aula com a proposta de dar continuidade ao processo educativo, partindo do objetivo de alcançar o nível 2 da dimensão cognitiva da Taxonomia de Bloom Revisada, no qual o aluno deve traduzir os conceitos em outra linguagem. Para realização desta atividade foi proposto uma lista de exercícios que utilizasse os conceitos relembrados pelos discentes, em um exercício que envolvesse uma análise gráfica (traduzir em outra linguagem) e exigisse o nível de aprofundamento *conceitual, procedural e metacognitivo* da dimensão do conhecimento da Taxonomia de Bloom Revisada. A atividade de aprendizagem 2 foi realizada em duplas, em um tempo de 90 minutos. Segue abaixo a questão que objetiva justificar tal nível:

*2. Vamos utilizar os conceitos relatados na atividade anterior (LEMBRAR) através de uma análise gráfica:*

*a) A figura abaixo apresenta um gráfico com informações de deslocamento de um corpo em um determinado tempo, que define o conceito de velocidade. Calcule a velocidade em m/s e também em km/h:*

*Gráfico de posição de um corpo com o tempo.* 

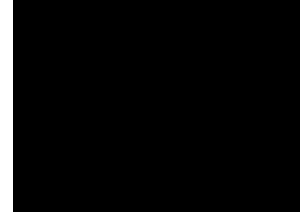

*b) Tendo como base o gráfico de mudança de fase da água da figura abaixo, encontre 3 pontos contendo temperatura e pressão para cada fase e preencha o Quadro.*

*Dados:*  
\n
$$
\frac{T_C}{5} = \frac{T_F - 32}{9} = \frac{T_K - 273}{5}
$$
\n
$$
\text{latm} = 1,013 \times 10^3 Pa
$$

*Diagrama de mudança de fase.*

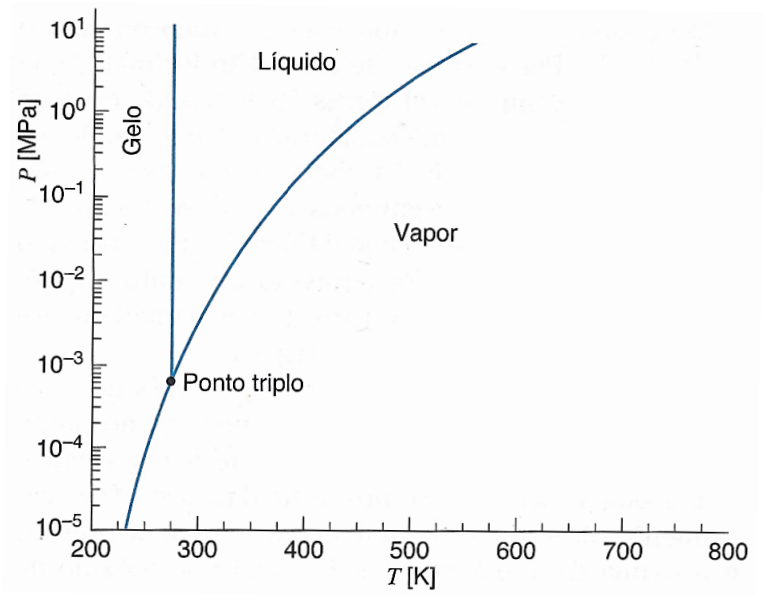

Fonte: Sonntag, 2009 (adaptado).

| Região do gráfico | Temperatura $(^{\circ}C)$ | Pressão (atm) |
|-------------------|---------------------------|---------------|
| Gelo              |                           |               |
| Líquido           |                           |               |
| Vapor             |                           |               |

*Valores coletados do gráfico.*

*c) (ENEM/2015) A radiação ultravioleta (UV) é dividida, de acordo com três faixas de frequência, em UV-A, UV-B e UV-C, conforme a figura.*

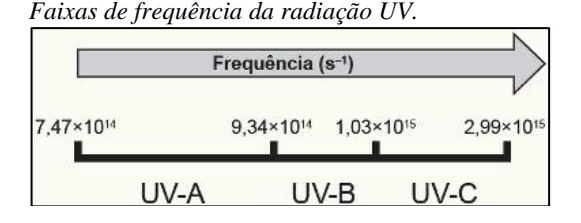

*Para selecionar um filtro solar que apresente absorção máxima na faixa UV-B, uma pessoa analisou os espectros de absorção da radiação UV de cinco filtros solares:*

*Espectro de absorção da radiação UV.*

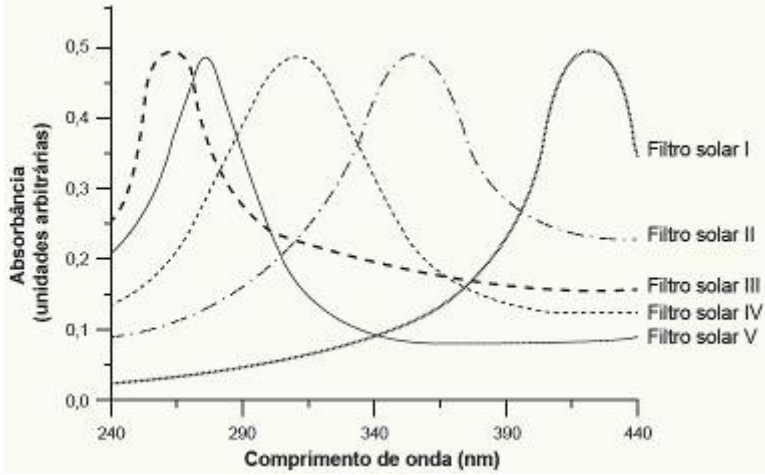

*Utilize a equação fundamental da ondulatória v = λ · f para encontrar o filtro solar mais adequado para este nível de proteção.*

*Dados: velocidade da luz = 3,0.10<sup>8</sup> m/s 1*  $nm = 1,0.10^{-9}$  *m*.

Os alunos foram conduzidos, por meio da linguagem gráfica ao nível de compreensão (Figura 16). De acordo com Bloom (1986), o indivíduo utiliza informações originais, para posteriormente ampliá-las, abreviá-las ou interpretá-las. No momento da mediação ficou evidente que parte significativa dos alunos, conseguiu interpretar os dados gráficos relacionando-os com os conceitos relembrados na seção 4.1.1, através da atividade de aprendizagem 1. Segundo Ausubel (1980), o saber fortalece a aprendizagem. A dificuldade na resolução da situação problema apresentada por alguns alunos, foi associada a extração dos valores logarítmicos de pressão do diagrama de fases e também da conversão dos dados de temperatura e pressão. No item que envolve o conceito de radiação, alguns alunos apresentaram falta de abstração para compreender o objetivo da questão.

Figura 16: Alunos realizando atividade 2 em sala de aula.

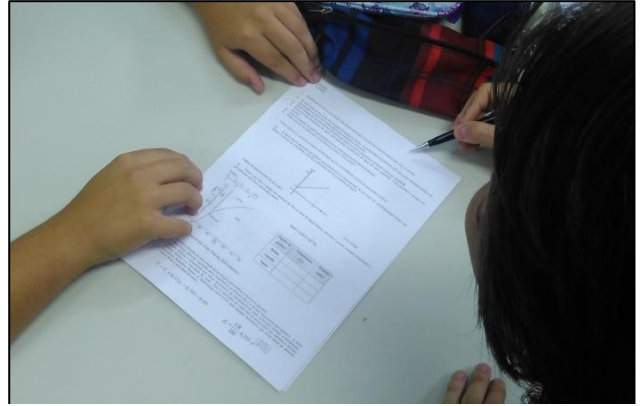

Fonte: do autor.

# **4.1.3 Atividade de Aprendizagem 3 - APLICAR**

A atividade de aprendizagem 3 foi implementada em 90 minutos. O objetivo da mesma foi levar os alunos à aplicação prática, configurando uma situação concreta. Essa situação concreta foi norteada pelo nível 3 da Taxonomia de Bloom Revisada. A turma de 30 alunos foi dividida em 6 grupos de 5 alunos, estimulando a colaboração e interatividade, visando uma produção conjunta de conhecimento. Cada equipe buscou aplicar os conceitos discutidos na *atividade 2* através da utilização de estações meteorológicas. Os alunos foram orientados a preencher os Quadros comparando os dados coletados de 4 estações meteorológicas:

- 1. Centro de Informações de Recursos Ambientais e de Hidrometeorologia de Santa Catarina (CIRAM/EPAGRI);
- 2. Instituto Nacional de Meteorologia (INMET);
- 3. Estação meteorológica automática UFSC Araranguá;
- 4. Estação meteorológica experimental portátil Arduino.

Inicialmente o professor mediador utilizou a estação meteorológica portátil baseada na plataforma Arduino (Figura 17 e Figura 18) para demonstrar aos alunos a importância destes equipamentos e como podem ser utilizados de forma local. Posteriormente houve abordagem das estações meteorológicas automáticas, que foram acessadas remotamente via *internet,* no laboratório de informática da escola*.* Os endereços para acessos remotos às estações meteorológicas automáticas 1, 2 e 3 são detalhadas no **APÊNDICE A** deste trabalho.

Figura 17: Professor mediador apresentando estação meteorológica portátil aos alunos.

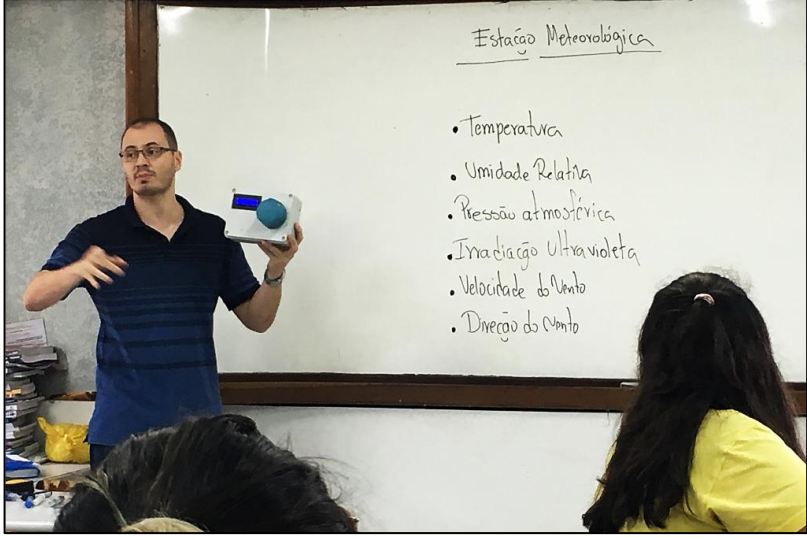

Fonte: do autor

Figura 18: Professor mediador abordando aspectos construtivos da estação meteorológica portátil baseada na plataforma Arduino.

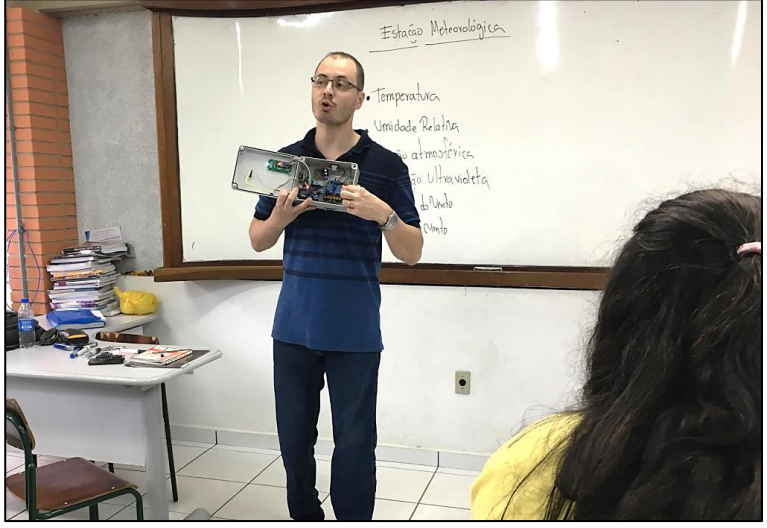

Fonte: do autor

De acordo com Bloom (1986), *APLICAR* é o nível da Taxonomia que torna a aprendizagem útil para a solução de problemas. Em consonância com isso, Ausubel (1980) afirma que o tipo de ferramenta pedagógica utilizada é primordial para assimilação das informações pelo discente, sendo assim a utilização diversificada de ferramentas educacionais aponta para uma aprendizagem dinâmica, apoiada por fontes de pesquisa distintas (ROSA, 2018).

Os alunos coletaram informações relacionadas às grandezas discutidas em sala de aula configurando o nível *procedural* da dimensão de conhecimento, utilizando um quadro com diferentes unidades de medidas para mesma grandeza. Também foi implementado um campo para o cálculo do erro relativo, a fim, de promover uma discussão das possíveis diferenças de valores encontradas nas distintas estações meteorológicas. A atividade completa é descrita a seguir:

*3. Preencha os quadros a seguir com os dados climáticos medidos pelas estações meteorológicas para as cidades de Araranguá e Criciúma. Faça a conversões de unidade necessárias e calcule o erro relativo.*

*Dados:* 

$$
\frac{T_c}{5} = \frac{T_r - 32}{9} = \frac{T_K - 273}{5}
$$
  
\n| *Error*(%) |:  $\left( \frac{Value_{\text{gfeial}} - Value_{\text{Arduino}}}{Value_{\text{gfeial}}} \right) \times 100$   
\n $1 \text{km} / h = \frac{1}{3,6}$  m / s

 $1$ atm = 1, 013 × 10<sup>3</sup> Pa

# *a) Medição da temperatura:*

*Quadro 1: coleta de dados de temperatura para cidade de Araranguá*

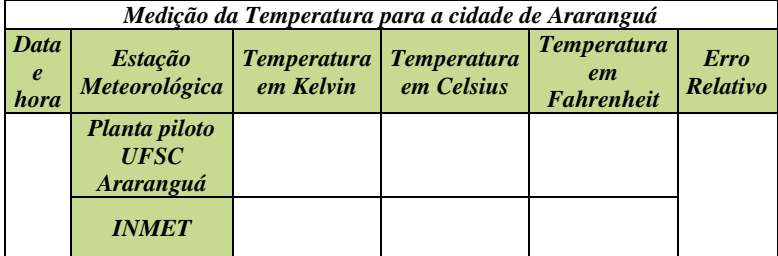

*Quadro 2: coleta de dados de temperatura para cidade de Criciúma*

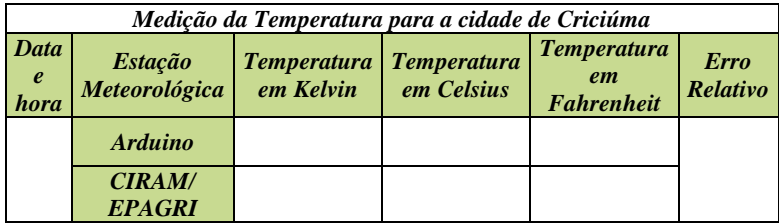

# *b) Medição da umidade relativa:*

| Medição da Umidade Relativa para a cidade de Araranguá |                       |                                 |                  |  |
|--------------------------------------------------------|-----------------------|---------------------------------|------------------|--|
| Data e<br>hora                                         | Estação Meteorológica | <b>Valor</b><br>$\mathscr{C}_0$ | Erro<br>Relativo |  |
|                                                        | Planta piloto UFSC    |                                 |                  |  |
|                                                        | Araranguá             |                                 |                  |  |
|                                                        | <b>INMET</b>          |                                 |                  |  |

*Quadro 3: coleta de dados de umidade relativa para cidade de Araranguá.*

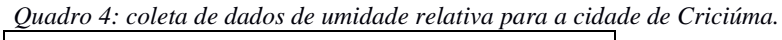

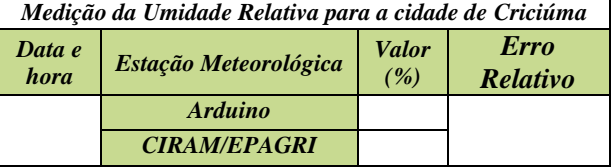

# *c) Medição da Velocidade do Vento*

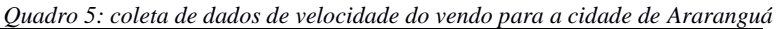

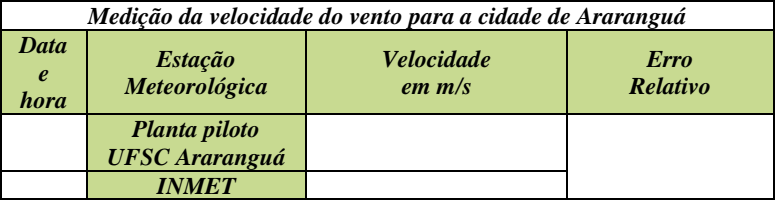

# *d) Medição da pressão atmosférica:*

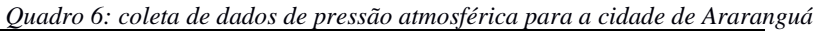

*.*

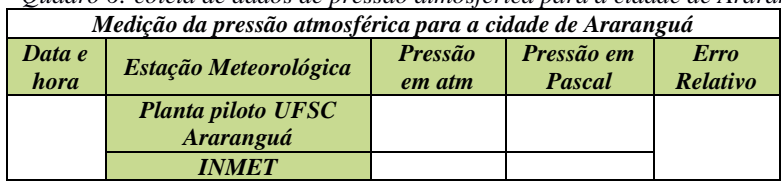

| Medição da pressão atmosférica para a cidade de Criciúma |                       |            |            |                 |
|----------------------------------------------------------|-----------------------|------------|------------|-----------------|
| Data e                                                   |                       | Pressão em | Pressão em | <b>Erro</b>     |
| hora                                                     | Estação Meteorológica | atm        | Pascal     | <b>Relativo</b> |
|                                                          | <i><b>Arduino</b></i> |            |            |                 |
|                                                          | <b>CIRAM/EPAGRI</b>   |            |            |                 |

*Quadro 7: coleta de dados de pressão atmosférica para a cidade de Criciúma.*

### *e) Medição de irradiação Ultravioleta*

*Quadro 8: coleta de dados irradiação ultravioleta para a cidade de Araranguá. Medição de irradiação Ultravioleta para a cidade de Araranguá*

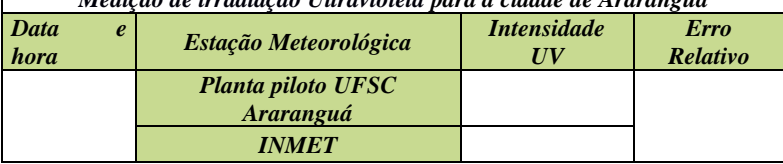

*Quadro 9: coleta de dados de irradiação ultravioleta para a cidade de Criciúma.*

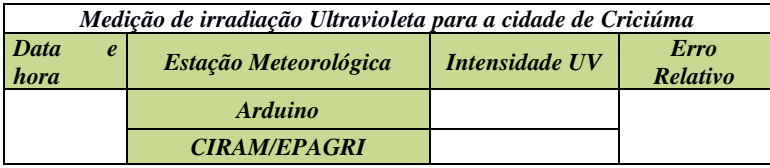

A Figura 19 demonstra momentos registrados durante a utilização da estação meteorológica portátil.

Figura 19 – Alunos realizando pesquisa sobre dados climáticos dentro e fora de sala de aula.

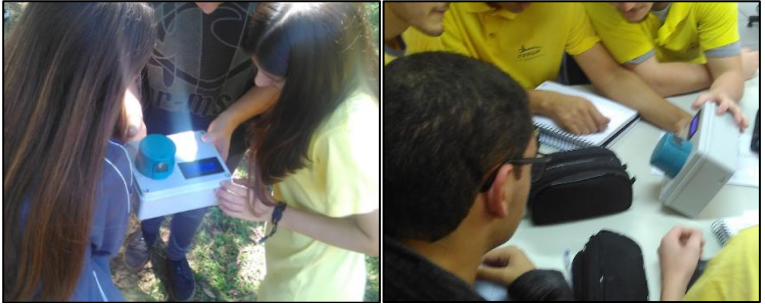

Fonte: do autor.

Os alunos realizaram a pesquisa demonstrando pouca dificuldade na consulta das estações meteorológicas e na consulta da estação meteorológica portátil. Para realizar as conversões de unidades ocorreram algumas dúvidas, que foram respondidas pelo professor mediador. Nos dados coletados pelos alunos comparando as duas estações remotas, *INMET* e *UFSC*, foram constatados erros menores do que 5% entre os registros climáticos, apontando para uma confiabilidade dos resultados. Já a comparação dos dados climáticos entre a estação experimental com o Arduino e a estação CIRAM/EPAGRI apresentou erros relativos de até 10 %. Um dos fatores que contribuem para as diferenças entre as estações meteorológicas consultadas é o microclima de cada região e uma possível diferença entre a calibração dos sensores. O fato dos alunos aplicarem os conceitos abordados anteriormente em um contexto climático validou a atividade de aprendizagem 3, no qual a Taxonomia de Bloom Revisada prevê a aplicação de conceitos.

#### **4.1.4 Atividade de aprendizagem 4 - ANALISAR**

O quarto encontro objetivou tratar os dados climáticos, obtidos com sucesso da estação meteorológica experimental, de forma analítica utilizando prioritariamente a matemática. De acordo com Greca e Moreira (2001, apud Santarosa, 2013) os modelos matemáticos expressam as afirmações e deduções das teorias físicas na forma de equações. Também neste contexto Uhden *et al* (2002, apud Santarosa, 2013) aponta que se pode pensar a Física matematicamente, ou aprender matemática com exemplos físicos.

Em alguns campos complexos da física, como por exemplo, a teoria da relatividade ou mecânica quântica, o formalismo matemático torna-se indispensável para a sua compreensão de fenômenos (TIPLER, 2001). Para o ensino de Física em nível fundamental, os cálculos geralmente se apresentam como ferramentas de mensuramento e quantificação de informações, além de inserir uma ideia comportamental do fenômeno, através de gráficos.

Para realização desta atividade de aprendizagem a turma foi dividia em 6 grupos de 5 alunos, dentro de um período de 90 minutos. Foi aplicado um questionário abordando os dados meteorológicos coletados das estações meteorológicas solicitando do aluno, na dimensão de conhecimento da Taxonomia de Bloom Revisada, aspectos *conceituais, procedurais e metacognitivos.* A atividade proposta nesta etapa é apresentada a seguir.

#### *4. Utilize os dados coletados pelas estações meteorológicas para analisar e resolver as questões:*

*a) A temperatura ambiente registrada pelos termômetros geralmente não é a mesma temperatura que sentimos. A nossa sensação térmica é influenciada por vários mecanismos de transferência de calor, como por exemplo, a transpiração, radiação térmica e a velocidade do vento. Para se aproximar do valor real de temperatura que sentimos o instituto Australiano Australian Bureau of Meteorology desenvolveu uma equação matemática que inclui dados de umidade relativa do ar e velocidade do vento:*

$$
S_{t} = T_{a} + 0,33p_{y} - 0,70v - 4,00
$$

$$
p_{y} = \frac{UR}{100} \cdot 6,105 \cdot e^{\frac{\left(\frac{17,27T_{a}}{237,7+T_{a}}\right)}{100}}
$$

*Sendo :*

*S<sup>t</sup> = Sensação térmica (Cº);*  $T_a = Temperature$  *ambiente* ( $C^o$ ); *p<sup>v</sup> = pressão de vapor da água (hPa); v = velocidade do vento (m/s); UR = umidade relativa (%); e = número neperiano.*

*Utilize um dos registros de temperatura, umidade relativa e velocidade do vento da cidade de Araranguá e estime a sensação térmica nestas condições.* 

*b) Para simplificar algumas análises pode-se considerar a atmosfera como um gás ideal homogêneo com densidade, temperatura e aceleração da gravidade constante. Utilize o valor lido pela estação meteorológica portátil Arduino para a cidade de Criciúma e estime o valor de pressão atmosférica em São Joaquim – SC, localizado no planalto serrano à aproximadamente 1400 metros de altura em relação ao nível do mar, através da equação barométrica:* 

$$
P_{_{h}=P_{_{esta\zeta\tilde{a}o}}\cdot e^{\textstyle\frac{\left(\frac{\rho_{_{ar}}\cdot g.h}{P_{_{esta\zeta\tilde{a}o}}}\right)}{2}}
$$

*Onde:*

*P<sup>h</sup> = É o valor de pressão atmosférica na altitude desejada (Pa); Pestação = É o valor de pressão atmosférica registrado pela estação meteorológica experimental (Pa); ρar = densidade média do ar à 1400 m (1,067 kg/m³); g = Aceleração da gravidade (9,81 m/s²);*  $h =$  *altitude* (*m*): *e = número neperiano.*

*c) O índice ultravioleta (IUV) é uma padronização da irradiância eritêmica, obtida por meio de uma escala numérica, onde 1 IUV equivale à 25 mW/m², e é estabelecida como referência da Organização Mundial da Saúde (SILVA; OLIVEIRA; MARINHO, 2018). Converta o índice UV medido pela estação meteorológica portátil Arduino para W/m². Após a conversão, utilize a tabela abaixo para fazer a classificação da intensidade.* 

| Intensidade | Categoria |
|-------------|-----------|
| Baixo       | 0a2       |
| Moderado    | 3a5       |
| Alto        | 6 a 7     |
| Muito alto  | 8 a 10    |
| Extremo     | >11       |

*Relação entre índice de radiação ultravioleta e categoria de risco ao ser humano. Fonte: Silva, Oliveira e Marinho (2018)*

Foi verificado bastante empenho dos alunos nesta atividade e todas as equipes conseguiram finalizá-la. No decorrer da resolução dos exercícios foram observadas algumas dificuldades na execução dos cálculos, especialmente na utilização da função exponencial e manuseio da calculadora. Neste sentido o professor mediador orientou os alunos a efetuar os cálculos em partes, resolvendo individualmente todos os termos das equações em separado, agregando-os nos cálculos de forma gradativa. Na dinâmica e interação entre os alunos foi possível registrar alguns comentários e questionamentos. As principais indagações dos alunos foram:

- "*Nem sempre a temperatura registrada nos termômetros é a que sentimos..."*
- *" Podemos trocar calor com o ambiente de várias formas: condução, convecção, radiação e através do suor..."*
- *" Será que conseguimos calcular a pressão atmosférica no pico do Everest?"*
- *" Não está faltando um termo de radiação térmica no cálculo de sensação térmica?"*
- *"O índice UV registrado pela estação depende também da nebulosidade."*

Após realizar todos os esclarecimentos do questionário o professor mediador fez uma breve explanação sobre a importância da matemática em todas as aplicações científicas, e que no caso da Física ela é uma ferramenta essencial. O professor também exemplificou os principais tipos de funções matemáticas conhecidas no ensino médio, como as lineares, parabólicas e exponenciais, no ensino de Física.

#### **4.1.5 Atividade de aprendizagem 5 - AVALIAR**

No quinto encontro foram desenvolvidas atividades para alcançar o nível 5 da Taxonomia Revisada de Bloom, no qual os alunos fazem uma avaliação dos conceitos climáticos, baseada em critérios edificados deste a primeira atividade, ou seja, critérios baseados em registros e cálculos. Dentre as orientações que norteiam os Parâmetros Curriculares Nacionais para o ensino de Física, é explicitado que o processo ensino aprendizagem é enriquecido quando se estimula o senso crítico ou de julgamento nos alunos sobre determinado conteúdo:

> Elaborar relatórios analíticos, apresentando e discutindo dados e resultados, seja de experimentos ou de avaliações críticas de situações, fazendo uso, sempre que necessário, da linguagem física apropriada. (PCN, 2002)

A atividade foi realizada em equipes de 5 alunos, sendo que foram disponibilizadas duas aulas de 40 minutos para o desenvolvimento da atividade e criticidade de resultados através de produção gráfica e de argumentações teóricas sobre as atividades anteriores. Por possuir aspectos interdisciplinares, fundamentados nas teorias aprendidas, a resolução do problema desta atividade exigiu o nível *conceitual e metacognitivo* da dimensão de conhecimento da Taxonomia de Bloom Revisada. Segue abaixo a atividade proposta:

*5. Vamos utilizar os dados dos exercícios anteriores para avaliar a utilização das variáveis climáticas registradas pela estação meteorológica experimental e também a utilização destas variáveis nos cálculos, através da construção de gráficos e elaboração texto:*

*a) Com base no exercício 4.a, utilize o valor de temperatura e velocidade do vento medido pela estação meteorológica e construa um gráfico simulando a variação de umidade de 0 à 100 %. Através da avaliação do comportamento do gráfico, indique para qual valor de umidade relativa a sensação térmica ultrapassa a temperatura medida pelo termômetro. Elabore um pequeno texto com suas considerações.*

*Dica: Utilize o Quadro abaixo para facilitar os cálculos*

| Velocidade do<br>vento medida | <b>Temperatura</b><br>medida | <b>Umidade</b><br>relativa $(\%)$ | $P_v$<br>calculada | St<br>calculada |
|-------------------------------|------------------------------|-----------------------------------|--------------------|-----------------|
|                               |                              | 10                                |                    |                 |
|                               |                              | 20                                |                    |                 |
|                               |                              | 30                                |                    |                 |
|                               |                              | 40                                |                    |                 |
|                               |                              | 50                                |                    |                 |
|                               |                              | 60                                |                    |                 |
|                               |                              | 70                                |                    |                 |
|                               |                              | 80                                |                    |                 |
|                               |                              | 90                                |                    |                 |
|                               |                              | <b>100</b>                        |                    |                 |

*Quadro para elaboração de gráfico de umidade relativa x sensação térmica.*

*b) Com base no valor de pressão atmosférica calculada na atividade anterior, construa um gráfico de altitude x pressão atmosférica desde o nível do mar até 1400 metros de altitude, utilizando intervalos de 200 m. Compare o valor de pressão atmosférica calculado com o valor registrado na mesma data e hora pela estação oficial INMET (Instituto Nacional de Meteorologia), na cidade de São Joaquim – SC. Através de um pequeno texto faça uma avaliação do comportamento gráfico e julgue se é eficaz utilizar esta correlação matemática para estimar valores de pressão em regiões de elevada altitude onde não há estações meteorológicas de medição.*

*Dica: Utilize o quadro abaixo para facilitar os cálculos*

| <b>Pressão atmosférica medida</b> Altitude $(m)$ |                       | Pressão calculada |
|--------------------------------------------------|-----------------------|-------------------|
|                                                  | $\boldsymbol{\theta}$ |                   |
|                                                  | 200                   |                   |
|                                                  | 400                   |                   |
|                                                  | 600                   |                   |
|                                                  | 800                   |                   |
|                                                  | 900                   |                   |
|                                                  | 1000                  |                   |
|                                                  | 1200                  |                   |
|                                                  | 1400                  |                   |

*Quadro para elaboração de gráfico de altitude x pressão.*

*c) A irradiação de raios ultravioleta na superfície terrestre varia durante o dia, de acordo com a hora solar (RUBERT; MOURA, 2011). Construa um gráfico que descreva a variação temporal do índice UV em um típico dia de verão, conforme os dados apresentados no quadro à seguir:*

Variação da irradiação ultravioleta ao longo do dia.

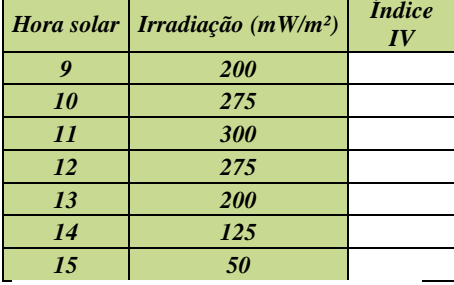

Fonte: adaptado de (ANDRADE, 2007).

*Dica: Antes de criar o gráfico, converta todos os valores de irradiação ultravioleta para índice UV, utilizando a relação 1 IUV = 25 mW/m (SILVA; OLIVEIRA; MARINHO, 2018).*

Ao finalizarem os exercícios, estes foram entregues ao professor para correção. Foi observado que houve certa discrepância com relação à escala utilizada na confecção dos gráficos por parte de alguns alunos, porém todos conseguiram finalizar as atividades. Com relação à comparação entre o valor de pressão atmosférica registrada pelo *INMET*  e o calculado, em geral os textos dos alunos apontaram que a diferença foi pequena (no máximo 2%). Mesmo com resultados satisfatórios o professor lembrou que a pressão atmosférica varia não somente com a altitude, mas também com a densidade, gravidade, temperatura e aspectos físico-químicos da composição das camadas atmosféricas, e por este motivo esta equação barométrica não pode unicamente ser utilizada para descrever a variação de pressão em toda atmosfera. Isto implica em dizer que geralmente os modelos físicos são limitados a uma faixa de aplicação.

Os alunos construíram os gráficos UV com menor dificuldade que o gráfico de pressão atmosférica. Durante atividade, pode-se registrar algumas observações realizadas pelos alunos:

- *"O nível de irradiação UV registrado pela estação meteorológica ajuda a alertar para a utilização de filtro solar";*
- *"A exposição prolongada à altos índices UV pode provocar câncer de pele".*
- *"Através do gráfico é possível saber o horário de menor risco à exposição solar";*
- "*O índice UV pode ser convertido em mW/m². Isto significa energia enviada pelo sol, por metro quadrado."*

### **4.1.6 Atividade de aprendizagem 6 - CRIAR**

O desenvolvimento de atividades que estimulem a criatividade, dentro do processo de ensino aprendizagem, é muitas vezes deficiente ou negligenciado. As principais justificativas estão relacionadas à própria sistematização do ensino, que muitas vezes tem por principal objetivo o rendimento de alunos em vestibulares (SCHWARTZMAN, 2010).

As aulas de física desenvolvidas no ensino médio, principalmente da rede pública, são na maioria das vezes densas e restringem os docentes à resolução de exercícios e apresentação de

conceitos. O estimulo à criatividade fica em segundo plano. Corroboram com estas ideias Barbosa e Batista (2016):

> [...] no cotidiano das escolas brasileiras, ainda persiste um processo de ensino e aprendizagem, em especial em física, que fomenta a passividade dos estudantes diante da exposição a um número excessivo de conceitos e ideias abstratas que devem ser compreendidas e que por esta razão não oportuniza momentos para inventar ou criar algo novo. (BARBOSA; BATISTA, 2016)

O sexto encontro objetivou aplicar a última atividade de aprendizagem da Taxonomia de Bloom Revisada, o nível 6, prevista no cronograma. Os alunos utilizaram todas as informações adquiridas para a criação de uma dissertação que discutisse hipóteses, vantagens e principalmente aplicações da estação meteorológica experimental baseada em Arduino, em determinada área. Neste sentido, torna-se necessário, na dimensão do conhecimento da Taxonomia de Bloom, que o discente utilizasse *conceitos* e *metacognitividade,* para se relacionar todas as informações adquiridas de forma interdisciplinar. A atividade realizada no sexto encontro teve o seguinte enunciado:

- *4 Crie um cenário no qual seja imprescindível a utilização de uma estação meteorológica. Para isso, elabore um texto dissertativo com 15 a 20 linhas discorrendo sobre suas ideias e se baseando na experiência obtida com as atividades realizadas em sala de aula. Na sua argumentação utilize hipóteses, aplicações, situações, vantagens etc. Selecione uma das áreas elencadas abaixo para esta atividade:* 
	- *Saúde e conforto térmico;*
	- *Geração de energia;*
	- *Agricultura;*
	- *Turismo*
	- *Meio ambiente*;

A avaliação foi realizada de forma individual, em um período de 90 minutos, com a participação de todos os alunos (Figura 20). Ao final da aula, todos os textos foram entregues ao professor, para posterior correção e atribuição de nota.

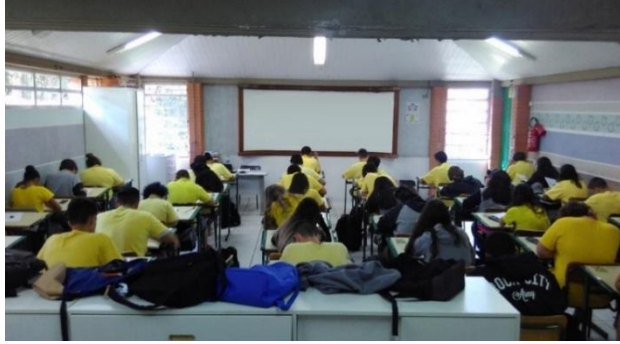

Figura 20 – Alunos elaborando dissertação, na sexta atividade de aprendizagem.

Fonte: do autor

# 4.2 ANÁLISE DOS DADOS OBTIDOS NA PESQUISA.

A presente seção traz a análise das respostas obtidas através da implementação das atividades de aprendizagem descritas na seção 4.1. As atividades citadas foram utilizadas a partir dos objetivos de aprendizagem alinhados à Taxonomia de Bloom Revisada. Além dessa ferramenta, utilizou-se também como base teórica a teoria da Aprendizagem Significativa de David Ausubel.

A avaliação é uma importante etapa do processo ensino aprendizagem, fornecendo ao professor informações quantitativas sobre o aproveitamento dos alunos nos conteúdos trabalhados. Ela deve ser processual e contínua.

> Para aprender a aprender é preciso estar em permanente avaliação de aprendizagem. A ação avaliativa deverá estar sempre presente ao longo do processo, sendo ela mesma avaliada, renovando-se constantemente. Assim, é a própria construção do conhecimento que está em avaliação, verificando o construído, examinando significados, redirecionando caminhos, facilitando o avanço dos alunos na aquisição dos conhecimentos. (SILVA; MORADILLO, 2002)

A análise foi realizada levando em consideração as respostas dadas pelos alunos individualmente, em duplas ou grupos conforme orientação do professor mediador. Os critérios utilizados na correção das atividades foram: clareza, coesão, exatidão numérica (cálculos), criatividade e organização.

Para efetuar a avaliação das atividades propostas o aproveitamento dos alunos foi medido baseado no sistema de pontuação utilizado na proposta vigente do Estado de Santa Catariana, no qual a nota mínima para aprovação do aluno é 6,0.

> Art.6º Ter-se-ão como aprovados, quanto ao rendimento em todas as etapas e modalidades da Educação Básica e Profissional, os alunos que:

> I - obtiverem a média anual igual ou superior a seis (6) em todas as disciplinas;

> II - obtiverem a média semestral, no caso dos cursos técnicos subsequentes/concomitantes ofertados nos CEDUPs e EEBs, igual ou superior a 6 (seis) em todas as disciplinas;

> III - não será adotado exame final em nenhum ano ou série letiva na Educação Básica e Profissional e, tampouco, na Educação de Jovens e Adultos;

> IV- para efeito de cálculo do resultado de aprovação, deve-se aplicar a fórmula: Soma da média dos bimestres  $\div$  4  $>$  ou = 6 (seis): V- ter-seá como reprovado o aluno que obtiver média final inferior a 6 (seis).(PORTARIA P/189 de 09/02/2017)

Optou-se por categorizar as respostas em conceitos (A, B, C) de acordo com os percentuais de aproveitamento dentro do esperado frente ao processo de ensino aprendizagem. O Quadro 7 apresenta o descrito acima, a fim de promover a análise e reflexão do processo educacional.

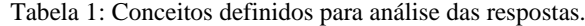

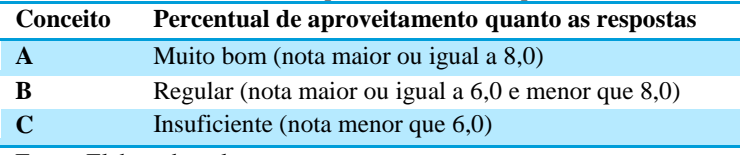

Fonte: Elaborado pelo autor.

Em todas as etapas no qual o aluno obteve conceito C, ou seja, rendimento insuficiente, foi oportunizada uma atividade de recuperação de nota e conteúdo, conforme prevê a legislação estadual:

Art. 2º A avaliação da aprendizagem do estudante deverá ser registrada no diário de classe do professor ou documentos equivalentes, impressos ou on-line, incluídos os procedimentos de recuperação paralela.

§1º Entende-se por recuperação paralela a retomada pedagógica dos conceitos/conteúdos não apropriados pelo estudante em determinado período letivo, sendo de responsabilidade da escola e do professor da área do conhecimento ou da disciplina escolar fazer constar no planejamento (replanejamento).

§2º Os estabelecimentos de ensino deverão oferecer, a título de recuperação paralela, novas oportunidades de aprendizagem, sucedidas de avaliação, quando verificado o rendimento insuficiente, nos termos do estabelecido nesta Portaria, durante os bimestres, antes do registro das notas ou conceitos bimestrais.(PORTARIA P/189 de 09/02/2017)

A atividade de recuperação foi padronizada para todas as questões. O aluno com conceito C (nota inferior à 6,0) efetuou na forma de tarefa extraclasse uma pesquisa sobre o tema, construindo texto argumentativo e auto avaliativo, apresentando as devidas referências de pesquisa. Todos os alunos que realizaram a atividade de recuperação obtiveram, ao menos, o conceito B.

### **4.2.1 Análise dos resultados da atividade de aprendizagem 1 (LEMBRAR)**

De acordo com a seção *4.1.1* a atividade de aprendizagem 1 foi aplicada com o objetivo de verificar o nível 1 da Taxonomia de Bloom Revisada. Tal nível, consiste em lembrar-se dos conteúdos vistos anteriormente. Nesse âmbito, ocorre a convergência com a teoria de David Ausubel, que considera o conhecimento prévio como fator primordial, conforme fundamentado no capítulo anterior. A Figura 21 resume os conceitos alcançados pelos alunos para cada um os itens avaliados na atividade de aprendizagem 1.

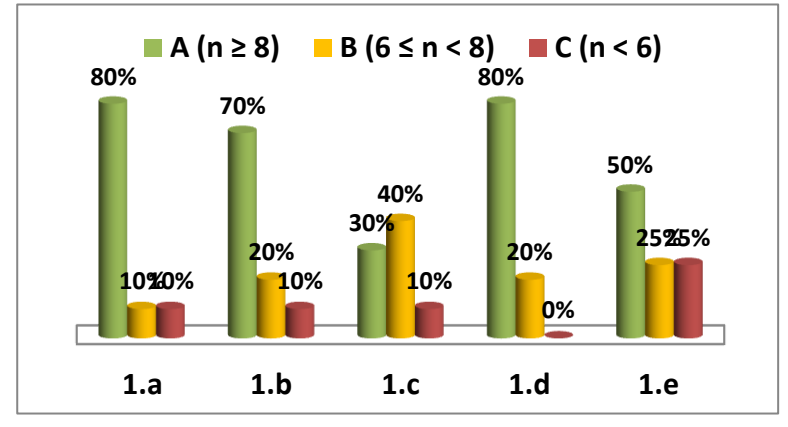

Figura 21: Percentual de alunos e seu rendimento em cada item da atividade de aprendizagem 1.

Fonte: Elaborado pelo autor.

A Figura 21 aponta que a maioria dos alunos obteve ótimo rendimento em todos os itens avaliados, exceto a questão *1.c,* onde a maioria dos alunos obteve notas entre 6,0 e 8,0. O menor rendimento da questão *1.c* foi associado à dificuldade de justificar o mecanismo de condensação da água. O rendimento geral da turma, em termos de conceitos A, B, ou C, é apresentado na Figura 22.

Figura 22- Rendimento geral da turma na aplicação da atividade de aprendizagem 1.

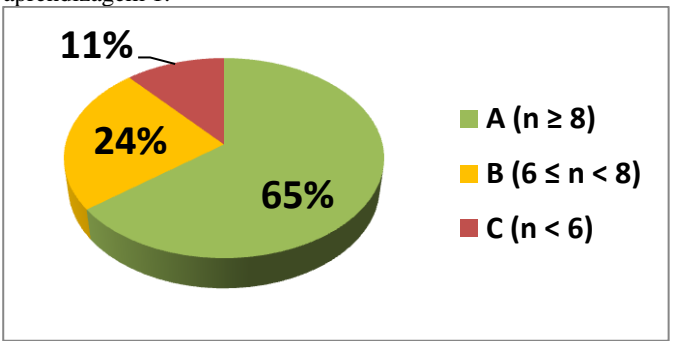

Fonte: Elaborado pelo autor.

Observando os percentuais apresentados na Figura 22 a maioria dos alunos tiveram notas maiores que 8,0 nesta primeira etapa da aplicação da Taxonomia Revisada de Bloom. Apenas 11 % obteve rendimento inferior à 6,0, sendo lhes atribuído o conceito C.

Ao analisar as respostas que os alunos descreveram em cada item desta atividade, foi possível verificar que, mesmo quando não há lembrança exata do conceito físico teórico é possível comentar sobre uma situação no qual este conceito se fez presente. Dessa forma, a aplicação o nível cognitivo 1 da Taxonomia de Bloom Revisada se demonstrou muito eficaz para iniciar a discussão sobre o conteúdo previsto, despertando a memória do discente.

### **4.2.2 Análise dos resultados da atividade de aprendizagem 2 (ENTENDER)**

A atividade de aprendizagem 2, diferentemente da primeira, teve como enfoque o nível 2 da Taxonomia de Bloom Revisada, na dimensão cognitiva. Tal atividade foi aplicada em duplas. Importante destacar que o nível 2 está relacionado com a capacidade de traduzir em outras linguagens como a gráfica, que foi escolhida a fim de criar os objetivos em concordância com o respectivo nível.

A Figura 23 apresenta os resultados referentes à atividade de aprendizagem 2.

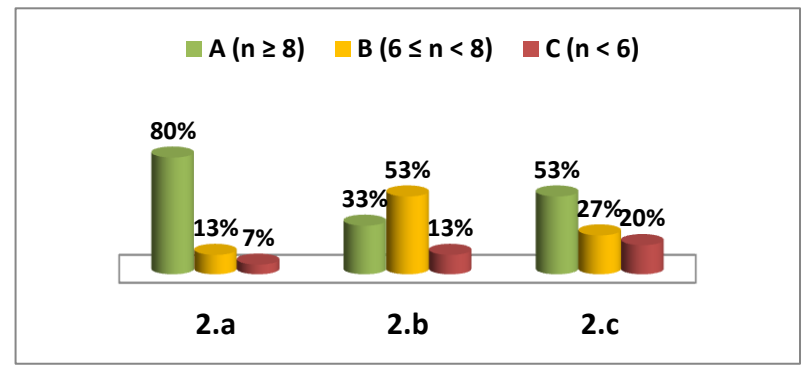

Figura 23: Percentual de aproveitamento para a atividade de aprendizagem 2.

Fonte: Elaborado pelo autor.

Através da Figura 23, verifica-se que o *item 2.a* foi o que os alunos tiveram maior facilidade em responder, sendo que 80 % dos alunos obtiveram conceito A neste item. Já o *item 2.b* os alunos apresentaram uma dificuldade um pouco maior e a maioria não obteve nota maior que 8,0, lhes sendo atribuído o conceito B. Um dos fatores que dificultaram o entendimento deste item foi o fato do diagrama trazer um eixo em escala logarítmica, pouco comum nos gráficos estudados no ensino médio.

O rendimento geral da turma para a questão 2, que avaliou o entendimento dos alunos sobre os conceitos trabalhados, é demonstrado na Figura 24:

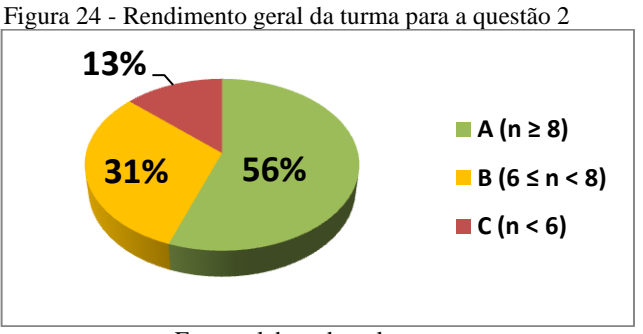

Fonte: elaborado pelo autor.

Conforme apresenta a Figura 24, verifica-se que em geral os alunos obtiveram um pouco mais de dificuldade nesta atividade em relação à anterior, com 31% dos alunos com conceito B.

### **4.2.3 Análise dos resultados atividade de aprendizagem 3 (APLICAR)**

A atividade de aprendizagem 3 foi desenvolvida em equipes com 5 alunos, sendo nesta etapa utilizada as estações meteorológicas. O objetivo foi que o aluno conseguisse aplicar os conceitos discutidos em aulas anteriores em um equipamento real.

Como já apresentado no item 4.1.3, os alunos efetuaram consultas em duas estações meteorológicas, comparando as informações. A atividade foi avaliada na forma do preenchimento de quadros e conversão de unidades. O rendimento dos alunos em cada um dos itens da questão é demonstrado na Figura 25.

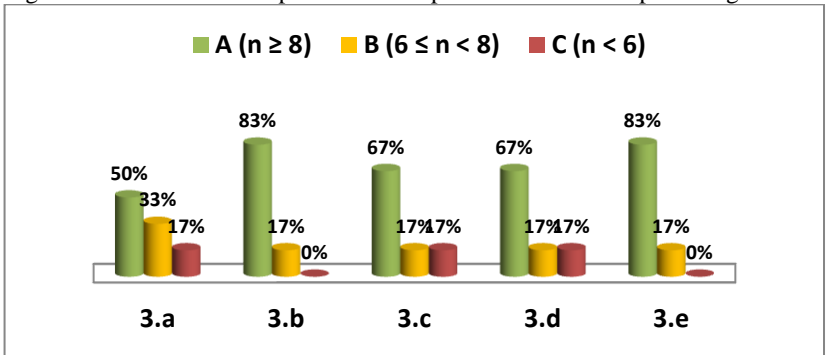

Figura 25 - Percentual de aproveitamento para a atividade de aprendizagem 3.

O item *3.a* foi o de menor rendimento, apresentando 17% dos alunos (uma equipe) com notas inferiores a 6,0. Este rendimento ruim foi creditado a erros de conversão de unidades de pressão atmosférica e extração dos dados das estações meteorológicas. A avaliação geral do rendimento dos alunos neste nível da aplicação da Taxonomia de Bloom Revisada é apresentada na Figura 26.

Figura 26 - A avaliação geral do rendimento dos alunos no nível 3 da aplicação da Taxonomia de Bloom Revisada.

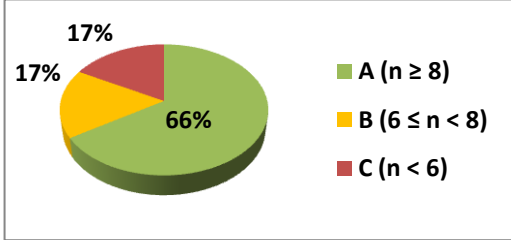

Fonte: elaborado pelo autor.

Em geral os alunos conseguiram aplicar os conceitos estudados através da estação meteorológica. De acordo com a correção das atividades foi possível verificar que os alunos concluíram que é confiável utilizar a estação meteorológica experimental Arduino para estudos das variáveis climáticas estudadas. Os discentes chegaram a tal conclusão através da análise do quadro comparativo, percebendo os baixos erros percentuais dos valores lidos pelas estações meteorológicas.

Fonte: Elaborado pelo autor.

A dinâmica propiciada pela utilização das estações meteorológicas para o ensino de Física corroborou com as ideias de Ausubel, que afirma que a ferramenta pedagógica utilizada está diretamente relacionada com o sucesso do processo ensino aprendizagem.

# **4.2.4 Análise dos resultados atividade de aprendizagem 4 (ANALISAR)**

A aplicação de conceitos físicos através das estações meteorológicas foi enriquecedor e serviu para demonstrar que é confiável utilizar a estação meteorológica baseada na plataforma Arduino para o estudo de climatologia em sala de aula.

A etapa seguinte da aplicação do roteiro de perguntas, baseada na Taxonomia de Bloom Revisada, objetivou utilizar os conceitos coletados pela estação meteorológica experimental através de exercícios que envolvessem matemática. A Figura 27 demonstra o rendimento dos alunos em cada item da referida atividade.

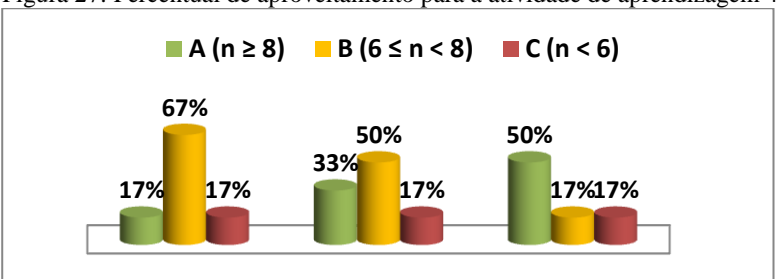

Figura 27: Percentual de aproveitamento para a atividade de aprendizagem 4.

Fonte: Elaborado pelo autor. **4.a 4.b 4.c**

Conforme a estatística demonstra a Figura 27, a maioria dos alunos encontraram dificuldades nesta questão. Os itens *4.a* e *4.b* foram os de pior rendimento, sendo atribuído conceito B à 67% dos alunos (4 equipes) no item *4.a* e 50% dos alunos (3 equipes) no item *4.b.* Na última questão os discentes apresentaram melhor resultado, sendo atribuído conceito A para 50 % dos alunos. Os principais aspectos que justificam estes dados são:

- Erros na inserção dos dados na equação;
- Dificuldades na utilização de função exponencial;
- Dificuldades em utilizar calculadora;
- Erros de intepretação da atividade.

O rendimento geral desta atividade para turma é demonstrado na Figura 28.

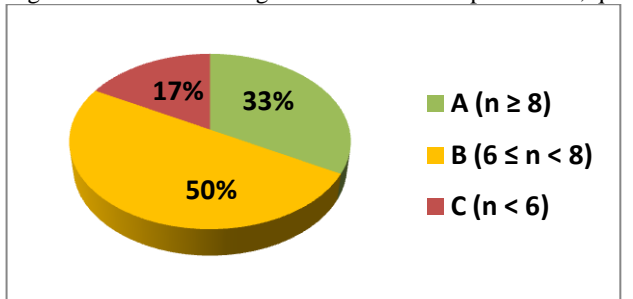

Figura 28 - Rendimento geral desta atividade para turma, questão 4.

Fonte: elaborado pelo autor.

Como quase metade da turma obteve conceito B nesta atividade e apenas 33% (duas equipes) obteve conceito A, foi aplicado para uma atividade de recuperação de conteúdo e nota diferente. O professor refez todos os cálculos em sala de aula, utilizando um dos registros da estação meteorológica experimental com Arduino. Também foi revisada a forma correta de utilização da calculadora, utilização das funções de potência e resolução da equação em partes.

Na sequência foi proporcionada uma segunda oportunidade em sala de aula, para os alunos refazerem esta atividade. A Figura 29 apresenta o resultado das notas da recuperação, para cada item:
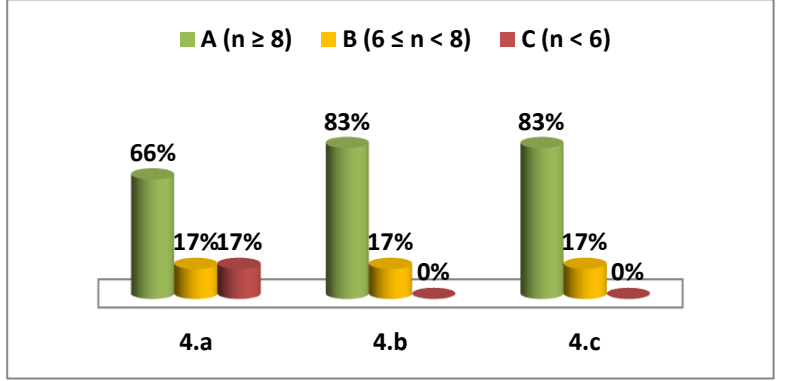

Figura 29: Percentual de aproveitamento de aprendizagem da atividade 4 após a recuperação.

Fonte: Elaborado pelo autor.

A nova estatística de rendimento desta atividade, conforme demonstrado na Figura 29, apresentou um grande avanço no entendimento dos conceitos. Considerando todos os itens avaliados nesta atividade, apenas uma equipe obteve nota inferior 6,0, no item *4.a.*  O rendimento geral da turma após a atividade de recuperação para esta atividade é demonstrado pela Figura 30.

Figura 30 - Rendimento geral da aprendizagem da atividade 4 após a recuperação.

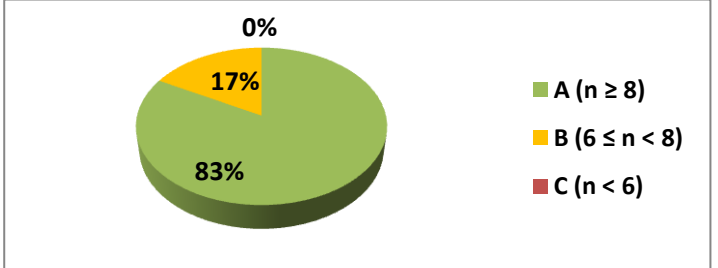

Fonte: elaborado pelo autor.

De acordo com a Figura 30, 83 % dos alunos (5 equipes) obteve conceito A (nota maior ou igual à 8,0) com a atividade de recuperação e nenhuma equipe obteve conceito C, (nota inferior à 6,0).

#### **4.2.5 Análise dos resultados atividade de aprendizagem 5 (AVALIAR)**

Para atingir o nível 5 da Taxonomia Revisada de Bloom os alunos avaliaram os resultados das atividades anteriores através da elaboração de gráficos e textos, descrevendo as suas observações e conclusões. Um gráfico estatístico que ilustra o rendimento dos alunos na referida atividade é apresentado na Figura 31.

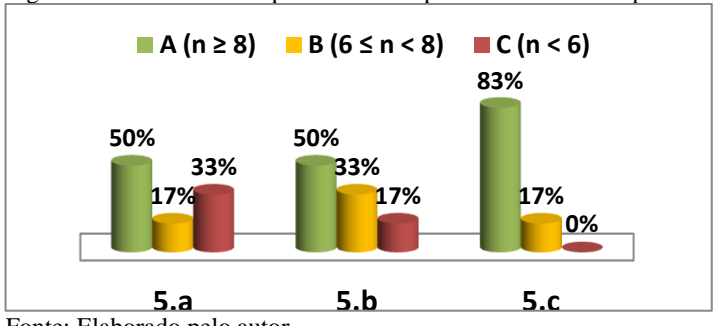

Figura 31: Percentual de aproveitamento para a atividade de aprendizagem 5.

Foi verificado que o rendimento maior dos alunos nesta questão foi no *item 5.c*, no qual os alunos criaram um gráfico e analisaram os efeitos da irradiação UV nas pessoas. O item que obteve maior número de alunos com nota abaixo de 6,0 foi o *5.a,* sendo verificadas dificuldades na argumentação da influência da velocidade do vento e umidade para o cálculo de sensação térmica.

 A estatística geral sobre os conceitos obtidos pela turma é apresentada na Figura 32.

Figura 32 - Rendimento geral da turma para atividade 5.

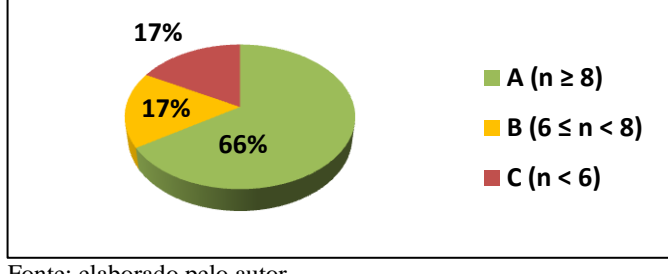

Fonte: elaborado pelo autor.

Fonte: Elaborado pelo autor.

Conforme demonstra a Figura 32, dos 30 alunos da turma, 20 conseguiram atingir o conceito A. Dentre os demais, 5 atingiram conceito B e atingiram conceito C.

### **4.2.6 Análise dos resultados atividade de aprendizagem 6 (CRIAR)**

Na última atividade proposta, a Taxonomia de Bloom revisada foi avaliada através da elaboração de uma dissertação sobre a utilização da estação meteorológica experimental. Para esta atividade as duplas selecionaram um dos temas listados pelo professor. A Figura 33 apresenta a distribuição, em termos percentuais, dos temas selecionados pelos alunos.

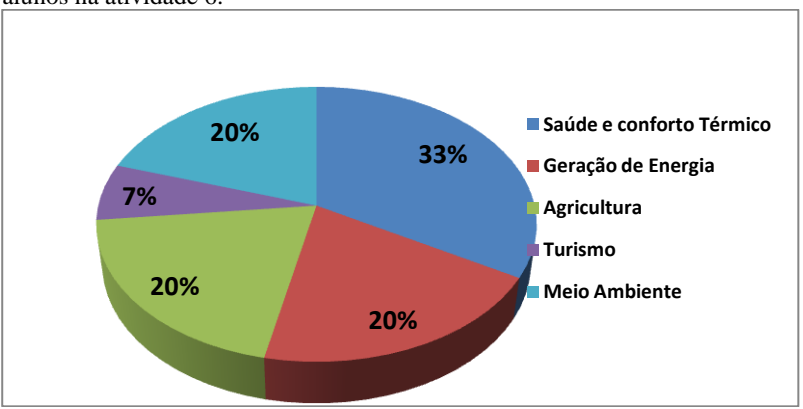

Figura 33: Distribuição, em termos percentuais, dos temas selecionados pelos alunos na atividade 6.

Fonte: elaborado pelo autor.

O tema de maior destaque na escolha dos discentes foi *"Saúde e Conforto Térmico"*, selecionado por 5 das 15 duplas. O tema menos utilizado foi *"Turismo"*, selecionado por apenas uma equipe.

De modo geral os alunos apresentaram bastante riqueza em sua argumentação, sendo possível verificar a influência de todas as etapas de aprendizagem na elaboração da dissertação. A Figura 34 apresenta um gráfico com os conceitos alcançados pela turma, em termos percentuais:

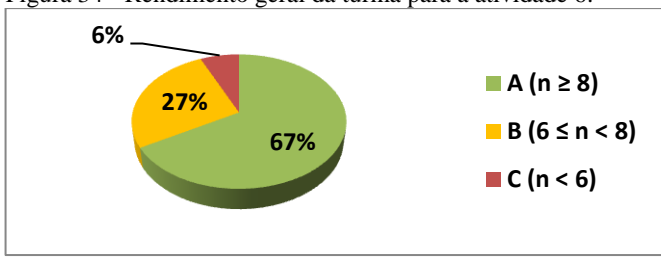

Figura 34 - Rendimento geral da turma para a atividade 6.

Fonte: elaborado pelo autor.

De acordo com a Figura 34, 67% (10 duplas) alcançara conceito A nesta questão e apenas 6% (equivalente a uma dupla) obteve conceito C.

#### **4.2.7 Análise estatística geral da aplicação do questionário**

Ao finalizar a aplicação das atividades foi possível efetuar levantamento estatístico dos conceitos obtidos pelos alunos em todo o processo de aplicação dos roteiros de questões, baseadas na Taxonomia de Bloom revidada. A Figura 35 demonstra os percentuais de alunos e seus respectivos conceitos em cada uma das atividades:

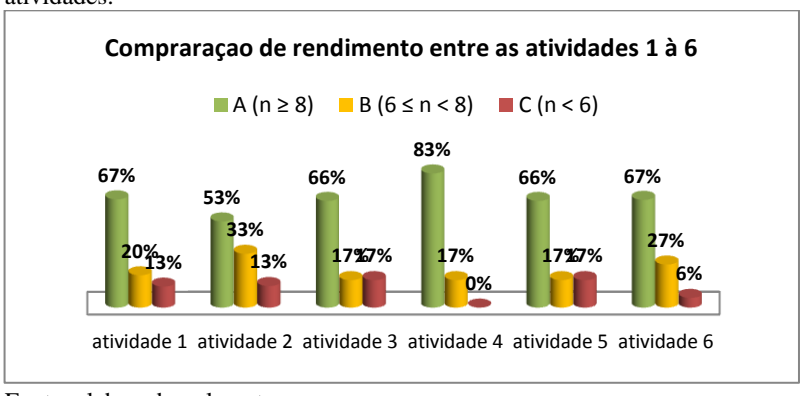

Figura 35 - Percentuais de alunos e seus respectivos conceitos em cada uma das atividades.

Fonte: elaborado pelo autor.

Como é possível observar, em todas as atividades a maioria dos alunos obteve conceito A, ou seja, nota maior ou igual à 8,0. O pior rendimento, em termos de nota, foi constatado nas atividades 4 e 5, sendo verificado que 17 % dos alunos atingiu conceito C.

A avaliação geral dos conceitos da aplicação de todas as seis questões que foram aplicadas, visando utilizar a Taxonomia de Bloom como ferramenta pedagógica, é apresentada pela Figura 36:

Figura 36 - Avaliação geral dos conceitos da aplicação de todas as seis questões que foram aplicadas.

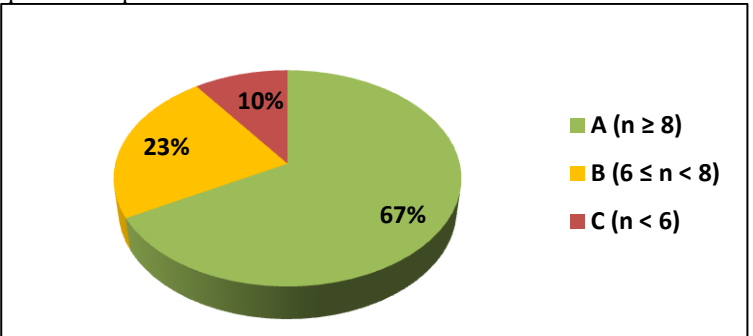

Fonte: elaborado pelo autor.

A Figura 36 demonstra que a maioria dos alunos (67%) atingiu conceito A, levando em consideração a média das notas de todas as questões aplicada. Apenas 10 %, equivalente a 3 alunos, obteve conceito C.

### **5 CONSIDERAÇÕES FINAIS**

**F**undamentando-se na utilização da Taxonomia de Bloom Revisada, o presente trabalho objetivou apresentar uma proposta de fomentar o ensino de Física através da utilização de estações meteorológicas automáticas e também, baseada na plataforma Arduino. A utilização deste produto educacional juntamente com uma estratégia de ensino diferenciada resultou em uma abordagem multidisciplinar, explorando várias áreas das ciências, assim como a matemática.

Como forma de avaliação processual foram utilizados critérios de avalição coerentes com a Proposta Curricular de Santa Catarina, aliados à um levantamento estatístico do rendimento dos alunos. Esta metodologia demonstrou de forma clara em quais áreas os alunos tiveram maior dificuldade, possibilitando ao docente intervir com recuperação de conteúdo e nota, quando necessário.

A técnica utilizada diversificou o processo ensino aprendizagem, utilizando dinamismo e tecnologia. Tais conceitos são preconizados pela teoria da aprendizagem significativa de Ausubel, que enfatiza a importância da ferramenta utilizada pelo discente para lecionar. Além disso, a última etapa do roteiro de questões fez com o que o aluno vislumbrasse aplicações da estação meteorológica experimental, através da mentalização de cenários e situações práticas.

Um dos papéis da Física é "[...] construir uma visão sistematizada dos diversos tipos de interação e das diferentes naturezas de fenômenos da física, para poder fazer uso desse conhecimento de forma integrada e articulada [...]". (PCN+, 2013, p.13), se fazendo presente este ideal em todo este projeto.

Para otimizar a aprendizagem em sala de aula é preciso inovar. Este ideal é consenso e possui respaldo dos Parâmetros Curriculares Nacionais para o ensino de Física:

> [...] o ensino de Física tem enfatizado a expressão do conhecimento aprendido através da resolução de problemas e da linguagem matemática. No entanto, para o desenvolvimento das competências sinalizadas, esses instrumentos seriam insuficientes e limitados, devendo ser buscadas novas e diferentes formas de expressão do saber da Física [...] (PCN+, 2013)

Os processos ligados às práticas educativas são considerados fatores importantes que norteiam os saberes dos educandos, possibilitando a construção do conhecimento mediado pelo professor. Este trabalho demonstrou que a utilização da Taxonomia Revisada de Bloom Revisada juntamente com um multidisciplinar pode potencializar o ensino de Física e superar os limites cognitivos discentes e de profundidade de conhecimento, proporcionando um ambiente prático que se alinha à uma formação técnica e científica.

#### **REFERÊNCIAS**

AIRES, Meteorologia de Buenos. **Abrigo Meteorológico.** Disponível em: <http://met-ba.blogspot.com.br/2009/02/lluvias-acumuladas-1022009-algunas.html>. Acesso em: 01 fev. 2018.

ALBUQUERQUE, Igor. **Estação meteorológica com Arduino.** 2016. Disponível em:<https://www.embarcados.com.br/estacaometeorologica-com-arduino/>. Acesso em: 01 jan. 2018.

ALEGRO, R. C. **Conhecimento prévio e aprendizagem significativa de conceitos históricos no ensino médio**, 2008, 239 f. Doutorado (Programa de Pós-Graduação em Educação da UNESP), Marília, 2008.

ANDERSON, L. W.; KRATHWOHL, D. R.; AIRASIAN, P. W.; CRUIKSHANK, K. A.; MAYER, R. E.; PINTRICH, P. R.; RATHS, J.; WITTROCK, M. C. A taxonomy for learning, teaching, and assessing : a revision of Bloom's Taxonomy of Educational Objectives. Longman: New York, 2001.

ANDRADE, Ricardo Cesar de. **Estimativa da Irradiância Solar Ultravioleta Horária no Semi-Árido Pernambucano.** 2007. 101 f. Dissertação (Mestrado) - Curso de Tecnologias Energéticas e Nucleares, Universidade Federal de Pernambuco, Recife, 2007.

ARDUINO E CIA. Disponível em: < **https://www.arduinoecia.com.br/** >. Acesso em 20 de jul. 2016.

ARDUINO. **Arduino componentes.** Disponível em: <https://arduino.cc >. Acesso em: 03 jan. 2018.

AUSUBEL, D. P.; NOVAK, J. D.; HANESIAN, H. **Psicologia educacional**: Interamericana, 1980.

AUSUBEL, David P. Aquisição e retenção de conhecimentos: uma perspectiva cognitiva. Lisboa: Editora Plátano. 2003.

BAPTISTA, José Plínio. **Os princípios fundamentais ao longo da história da física. Rev. Bras. Ensino Fís.**, São Paulo , v. 28, n. 4, p. 541-553, 2006. Available from

<http://www.scielo.br/scielo.php?script=sci\_arttext&pid=S1806- 11172006000400017&lng=en&nrm=iso>. Acesso em 20 Jul. 2017. http://dx.doi.org/10.1590/S0102-47442006000400017.

BARBOSA, Roberto Gonçalves; BATISTA, Irinéa de Lourdes. **Desenvolvendo a criatividade nas aulas de Física.** 2016. Física na escola. Disponível em: <http://www1.fisica.org.br/fne/phocadownload/Vol14-Num1/fne-14-1 a131.pdf>. Acesso em: 15 fev. 2018.

BAUER,W.; WESTFALL, G.D.;DIAS, H.Física para Universitários – Relatividade, Oscilações, Ondas e Calor. São Paulo: Mc Graw Hill, 2013, p. 17.

BONJORNO, J. R; CLINTON, M. **Física para o ensino médio**. Rio de Janeiro: Editora FTD. 2011.

BOYLESTAD, Robert & NASHELSKI, Louis. **Dispositivos Eletrônicos e Teoria de Circuitos**. 3 ed. Rio de Janeiro: Prentice Hall, 1984.

BLOOM, Benjamin S.; ENGLEHART, Max. D.; FURST, Edward J.; HILL, Walker H.; KRATHWOHL, David R. Taxonomia de objetivos educacionais.Porto Alegre: Editora Globo, 1976. BLOOM,

BLOOM, B. S. Innocence in education. The School Review, v. 80, n. 3, p. 333-352, 1972.

BLOOM, B. S. What we are learning about teaching and learning: a summary of recent research. Principal, v. 66, n. 2, p. 6-10, 1986.

DRISCOLL, M. Psychology of learning for instruction. Needhan Heights: Allyn & Bacon, 2000. 476 p.

BRASIL, LDB. **Lei de Diretrizes e Bases da Educação Nacional**. Lei número 9394, 20 de dezembro de 1996.

BRASIL, M. D. E. PCN+ Ensino Médio: **orientações educacionais complementares aos Parâmetros Curriculares Nacionais. Ciências da Natureza e suas Tecnologias**. Secretaria de Educação Média e Tecnológica/MEC, Brasília, 2002.

BRASIL. Ministério da Educação-MEC, Secretaria de Educação Básica. Orientações Curriculares para o Ensino Médio: Ciências da natureza, matemática e suas tecnologias. Brasília, 2006.

BRASIL. Ministério da Educação, Secretaria de Educação Média e Tecnológica. **Orientações Educacionais Complementares aos Parâmetros Curriculares Nacionais (PCN+)**: ensino médio*.* Brasília: Ministério da Educação, 2013.

ELÉTRICO, Mundo. **Caixa plástica opaca.** Disponível em: <http://www.mundoeletricoloja.com.br/produto/caixa-plástica,-tampaopaca,-medidas-300x220x120,-s-ex-322/323>. Acesso em: 15 fev. 2018.

FERRAZ, Ana Paula do Carmo Marcheti; BELHOT, Renato Vairo. **Taxonomia de Bloom: revisão teórica e apresentação das adequações do instrumento para definição de objetivos instrucionais.** Disponível em:  $\lt$ . Acesso: em 01/01/2018.

FREIRE, Paulo. **Extensão ou comunicação?** 3ed. Rio de Janeiro: Paz e Terra, 1971.

GOULART, Iris B. **Psicologia da Educação: Fundamentos teóricos. Aplicações à prática pedagógica.** 7º edição. Petrópolis: Ed. Vozes, 2000.

Greca, I.M. e M. A. Moreira (2002). Mental, physical, and mathematical models in the teaching and learning of physics. Science Education, 86(1), 106-121.

HALLIDAY, D.; RESNICK, R. **Fundamentos de Física**. 8ª. ed. Rio de Janeiro: Moderna, v. 4, 2009.

KRATHWOHL, D. R. A revision of Bloom's taxonomy: an overview. Theory in Practice, v. 41, n. 4, p. 212-218, 2002

LEMOS, Andressa. **Qual o Melhor Local de Instalação para minha Estação Meteorológica?** Disponível em: <https://www.agsolve.com.br/dicas-e-solucoes/10360/qual-o-melhorlocal-de-instalacao-para-minha-estacao-meteorologica>. Acesso em: 01 jan. 2018.

LUCKESI, Cipriano C. Avaliação da aprendizagem escolar. 13º ed. São Paulo: Cortez, 2002.

MEDINA, N. M. A construção do conhecimento. Brasília: Ibama,1996. (Série Meio Ambiente em Debate).

MCROBERTS, M. **Arduino básico**. São Paulo: Novatec, 2011. 456 p.2017.

MENEGOLLA, Maximiliano; SANT'ANNA, Ilza Martins. **Por que planejar? Como planejar?** Currículo - Área – Aula. 15 ed. Petrópolis: Vozes, 1991.

MEC- Ministério da Educação, Secretaria de Educação Média e Tecnológica (Semtec). **PCN + Ensino médio:** orientações educacionais complementares aos Parâmetros Curriculares Nacionais – Ciências da Natureza, Matemática e suas Tecnologia*s.* Brasília: MEC/Semtec, 2002. [MOREIRA 1997] MOREIRA, M. A. Aprendizagem significativa: um conceito subjacente. In: ACTAS DEL II ENCUENTRO INTERNACIONAL SOBRE APRENDIZAJE SIGNIFICATIVO. Anais... Burgos: Universidad de Burgos, 1997.

PCN, 2002. **Parâmetros Curriculares Nacionais.** Disponível em: <http://portal.mec.gov.br/seb/arquivos/pdf/book\_volume\_02\_internet.pd f>. Acesso em: 01 jan. 2018.

ROSA, Alice Backes da. **Aula diferenciada e seus efeitos na aprendizagem dos alunos: o quê os professores de Biologia tem a**  dizer sobre isso? Disponível em:<https://www.lume.ufrgs.br/bitstream/handle/10183/72356/0008721 51.pdf?sequence=1>. Acesso em: 24 jan. 2018.

RUBERT, William Antunes; MOURA, Cássio Stein. **Investigação do Índice de Irradiância Solar da Faixa do Ultravioleta do Espectro Solar na Cidade de Porto Alegre.** 2011. Disponível em: <http://ebooks.pucrs.br/edipucrs/anais/seminarioic/20112/5/2/2/1.pdf>. Acesso em: 04 fev. 2018.

SANTA CATARINA. **Proposta curricular de Santa Catarina: formação integral na educação básica**. Florianópolis: SED, 2014, p. 23-90.

Disponível em:< http://www.propostacurricular.sed.sc.gov.br/site/ >. Acesso: em 12 jun. 2017.

SANTAROSA, M. C. P. Os lugares da Matemática na Física e suas dificuldades contextuais: implicações para um sistema de ensino integrado. Investigações em Ensino de Ciências, v. 18, nº 1, p. 215 – 235, 2013.

SECRETARIA DA EDUCAÇÃO DE SANTA CATARINA. Portaria que regulamenta a implantação da sistemática de avaliação do processo ensino-aprendizagem na Rede Pública Estadual de Ensino. **Portaria P/189 de 09/02/2017**. Florianópolis, SC, Disponível em: <http://www.sed.sc.gov.br/documentos/recursos-humanos-161/concurso-de-ingresso-magisterio-2017/5640-portaria-p-189-2017 sistematica-de-avaliacao/file>. Acesso em: 13 fev. 2018.

SILVA, Francisco Raimundo da; OLIVEIRA, Hugo Sérgio Medeiros de; MARINHO, George Santos. **VARIAÇÃO DO ÍNDICE DE RADIAÇÃO SOLAR ULTRAVIOLETA EM NATAL-RN ENTRE 2001 E 2007.** Disponível em: <http://www.crn2.inpe.br/lavat/publicacoes/radiacao/VARIACAODOIN DICEDERADIACAOSOLARULTRAVIOLETA\_final.pdf>. Acesso em: 06 fev. 2018.

SILVA, José Luis P. B.; MORADILLO, Edilson Fortuna de. **AVALIAÇÃO, ENSINO E APRENDIZAGEM DE CIÊNCIAS:** Instituto de Química da UFBA. 2002. Disponível em:  $\lt$ http://www.scielo.br/pdf/epec/v4n1/1983-2117-epec-4-01-00028.pdf>. Acesso em: 03 mar. 2018.

SPARKFUN. **Resistors.** Disponível em: <Fonte: https://learn.sparkfun.com/tutorials/resistors>. Acesso em: 15 jan. 2018.

SCHWARTZMAN, Simon. **Entrevista:** O ensino médio no Brasil é formal, acadêmico, voltado para o vestibular. Não atende jovens com outros interesses. 2010. Disponível em: <http://www.gr.unicamp.br/ceav/revistaensinosuperior/ed02\_novembro

2010/pdf/Ed02\_novembro2010\_entrevista.pdf>. Acesso em: 15 fev. 2018.

THINGSPEAK. Learn More. Disponível em: <https://thingspeak.com/pages/learn\_more>. Acesso em: 01 jan. 2018.

Tipler e R. A. Liewellyn, **Física Moderna**, 3a. edição (LTC, Rio de Janeiro, 2001).

TURKEY. Mustafa Cavcar. Anadolu University. **International Standard Atmosphere (ISA).** Tabela de variação de densidade do ar com a altitude atmosférica. Disponível em: <http://www.wxaviation.com/ISAweb-2.pdf>. Acesso em: 17 fev. 2018

Uhden, O., Karam, R., Pietrocola, M. e G. Pospiech (2012). Modelling mathematical reasoning in physics education. Science&Education, 21(4), 485-506.

VAUGHAN, C. A. Identifying course goals: domains and levels of learning. Teaching Sociology, v. 7, n. 3, p. 265-279, 1980.

VYGOTSKY, Lev S. Pensamento e linguagem. São Paulo: Editora Martins Fontes, 3ª Ed., 2005. Tradução Jefferson Luiz Camargo.

**APÊNDICE A – PRODUTO EDUCACIONAL**

# UNIVERSIDADE FEDERAL DE SANTA CATARINA MESTRADO NACIONAL PROFISSIONAL EM ENSINO DE FÍSICA

TIAGO QUARTIERO PEREIRA

### APLICAÇÃO DA METODOLOGIA DE TAXONOMIA DE BLOOM REVISADA NO ENSINO DE FÍSICA A PARTIR DA ANÁLISE DE DADOS DE ESTAÇÕES METEOROLÓGICAS

Araranguá Junho de 2018.

## **LISTA DE FIGURAS**

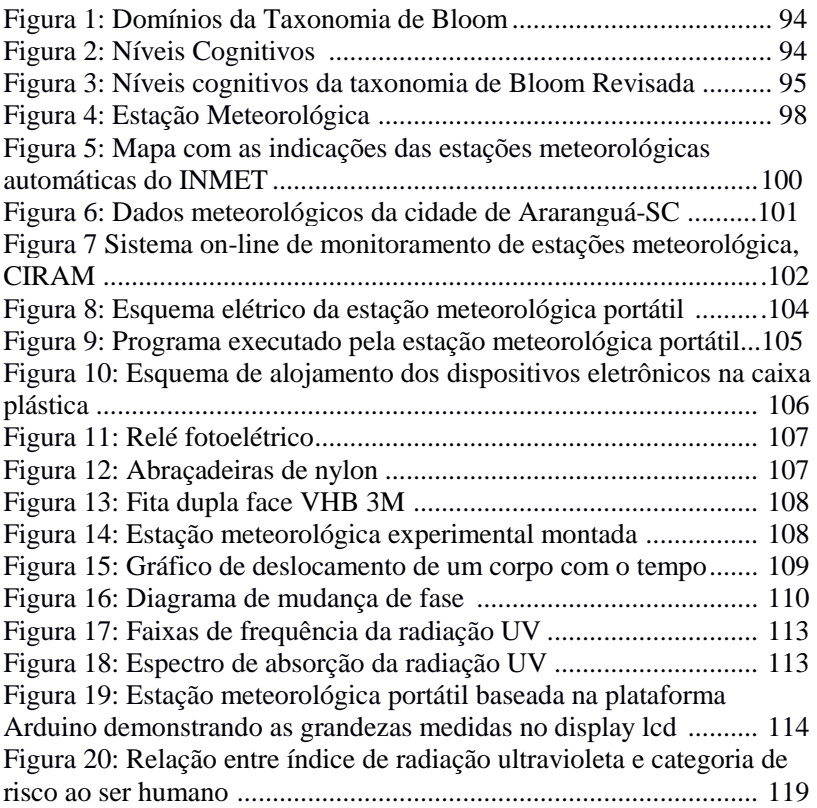

## **LISTA DE QUADROS**

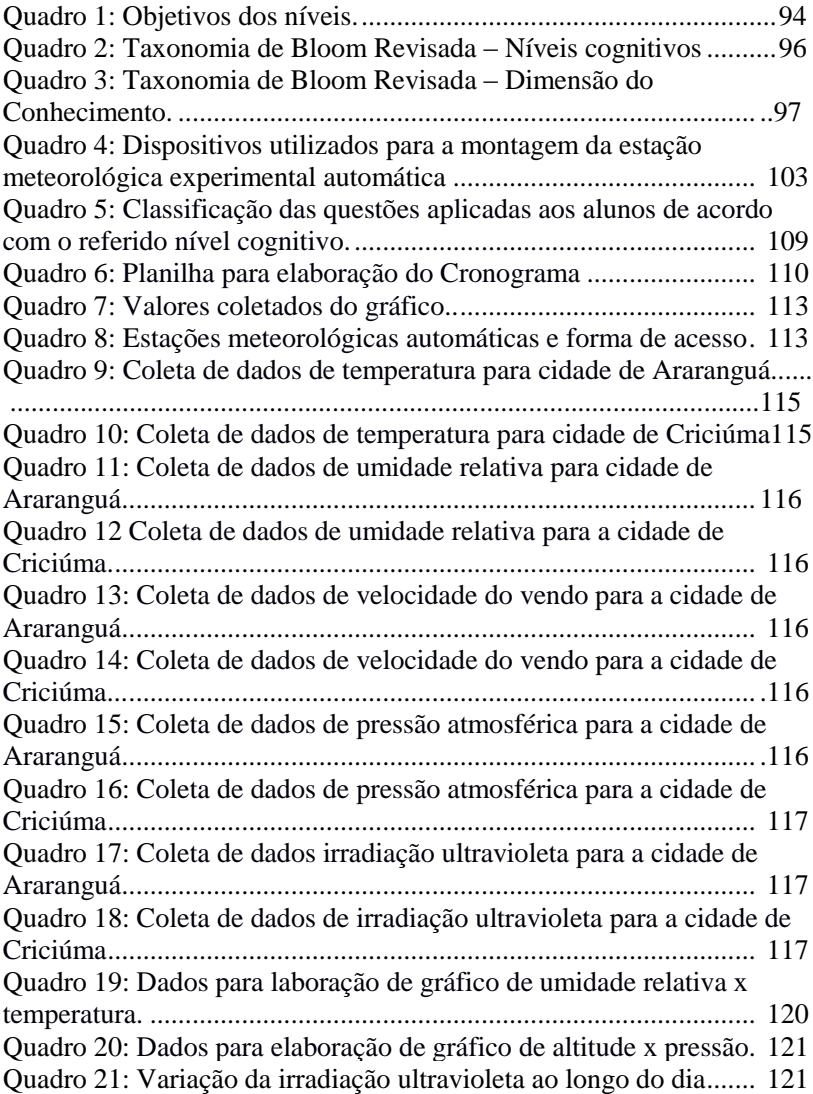

# **SUMÁRIO**

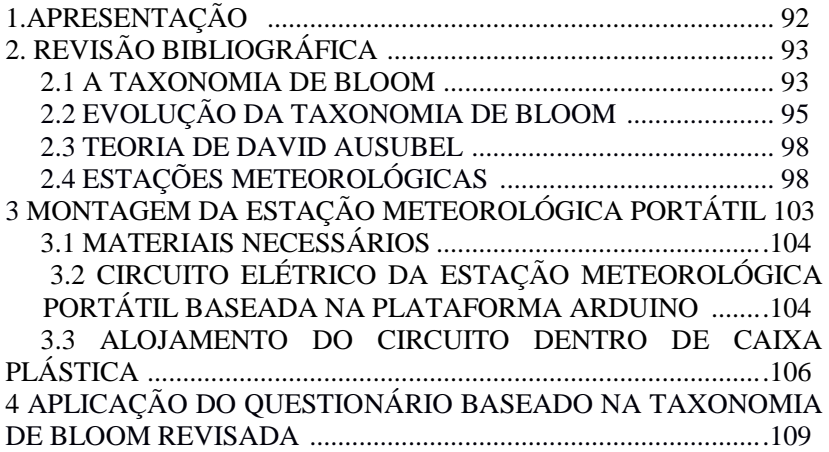

## 1. APRESENTAÇÃO

A utilização de ferramentas tecnológicas e metodologias diferenciadas pode se tornar um agente fomentador do processo de aprendizagem no ensino de Física. A Taxonomia de Bloom Revisada e a Teoria da Aprendizagem Significativa de Ausubel reúnem elementos que se caracterizam como tal agente, pelo fato de serem estudos altamente abrangentes e possuírem um enorme potencial de aplicação na área cognitiva. Atualmente os discentes já possuem em seu cotidiano contato com modernos dispositivos computacionais, que podem ser integrados ao ensino da sala de aula, diversificando as formas tradicionais de aprendizagem. A sequência a seguir demonstrará a elaboração de um roteiro de perguntas utilizando a Taxonomia de Bloom Revisada juntamente com a utilização de estações meteorológicas de acesso remoto (estações meteorológicas automáticas) e também uma estação meteorológica portátil elaborada pelo próprio professor, utilizando a plataforma microcontrolada Arduino. A utilização desde roteiro possui caráter multidisciplinar, pois alinha o estudo das ciências da natureza com matemática e computação embarcada, além de demostrar a importância das estações meteorológicas para a sociedade. Ao final deste manual será apresentada uma sugestão de aperfeiçoamento para estação meteorológica baseada na plataforma Arduino proposta pelo autor, transformando a estação meteorológica portátil em uma estação meteorológica automática.

### 2. REVISÃO BIBLIOGRÁFICA 2.1 A TAXONOMIA DE BLOOM

A Taxonomia de Bloom é o resultado de um trabalho multidisciplinar realizado por vários especialistas norte-americanos entre 1948 à 1956, que buscavam aperfeiçoar e formalizar a troca de informações científicas entre as universidades. Portanto pode-se dizer que a Taxonomia de Bloom é sistema de classificação de objetivos educacionais (SANTOS, 2016).

De acordo com Bloom (1972), para a resolução de situaçõesproblema, o aluno deverá organizar e reorganizar o problema, partindo da seleção de níveis e aplicação dos mesmos, no processo educacional. A Taxonomia de Bloom é composta por 3 domínios: o cognitivo, o afetivo e o psicomotor. A Figura 1 representa a conexão entre os domínios.

Figura 1: Domínios da Taxonomia de Bloom.

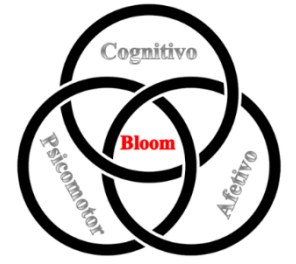

Fonte: Elaborado pelo autor.

Os níveis cognitivos propostos por Bloom são seis: conhecimento, compreensão, aplicação, análise, síntese e avaliação. A Figura 2 apresenta-os organizados em uma escadaria onde cada um representa um degrau.

Figura 2: Níveis Cognitivos.

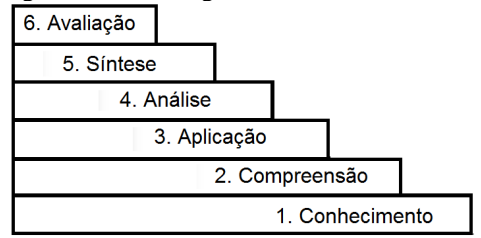

Fonte: Elaborado pelo autor.

O Quadro 1 apresenta os níveis com seus respectivos objetivos.

| <b>Níveis</b>       | <b>Objetivos</b>                                                                |
|---------------------|---------------------------------------------------------------------------------|
| <b>Conhecimento</b> | Associar a lembrança sobre:<br>palavras, fatos, teorias, datas etc.             |
| Compreensão         | Compreender, traduzir<br>em<br>contextos diferentes.                            |
| Aplicação           | Colocar em uma situação concreta.                                               |
| Análise             | Separar um elemento de um<br>conjunto<br>complexo<br>correlacionando entre si.  |
| <b>Síntese</b>      | Criar o novo a partir da união<br>desses elementos.                             |
| Avaliação           | Julgar o valor do conhecimento de<br>maneira qualitativa<br>ou<br>quantitativa. |

Quadro 1: Objetivos dos níveis.

Fonte: Elaborado pelo autor.

De acordo com o Quadro 1 e sabendo que a Taxonomia de Bloom atua como uma ferramenta hierárquica, o professor poderá utilizá-la no planejamento de suas aulas e seus métodos avaliativos, verificando assim, se está ocorrendo a cobertura dos níveis de aprendizagem no domínio cognitivo.

#### 2.2 EVOLUÇÃO DA TAXONOMIA DE BLOOM

A Taxonomia de Bloom foi revisada em 2001, com o objetivo de melhorar essa transição entre as subcategorias e consequentemente a autoaprendizagem nos alunos (ANDERSON et al., 2001). Os níveis cognitivos foram modificados, os substantivos da versão original deram lugar aos verbos que configuram a Taxonomia Revisada, além da renomeação de alguns níveis como síntese e compreensão. A dimensão do conhecimento foi disposta através de um eixo vertical, e os processos cognitivos de maneira gradativa estão em um eixo horizontal. A nova estrutura contribui de maneira significativa, na classificação dos objetivos de aprendizagem. No entanto, a base dos níveis foi preservada, ainda são seis, entretanto, foi separado, o conhecimento do processo cognitivo (KRATHWOHL, 2002). A Figura 3 apresenta a organização hierárquica da Taxonomia de Bloom Revisada quanto aos níveis cognitivos.

Figura 3: Níveis Cognitivos da Taxonomia de Bloom revisada.

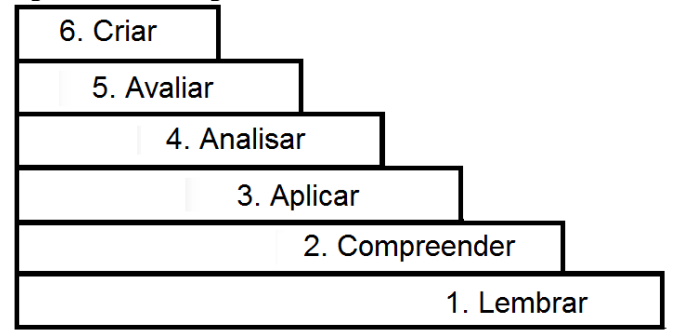

Fonte: Elaborado pelo autor.

Além da nova estruturação dos níveis cognitivos da Taxonomia de Bloom Revisada, vale ressaltar a nova dimensão em se tratando de conhecimento. O Quadro 2 apresenta a estrutura do processo cognitivo da Taxonomia de Bloom Revisada, com a dimensão desse processo cognitivo, e em contrapartida o Quadro 3 apresenta a dimensão do conhecimento.

Quadro 2: Taxonomia de Bloom Revisada - níveis cognitivos.

| <b>Níveis</b>                         | Objetivos                                                                                                    |
|---------------------------------------|----------------------------------------------------------------------------------------------------|
| Lembrar<br>(relembrar ou<br>recordar) | Produzir a informação proveniente da memória.<br>Verbos: reconhecer, reproduzir, escrever, listar,<br>nomear, rotular, dizer e definir.                                                                                                    |
| <b>Entender</b><br>(compreender)      | Estabelecer uma conexão entre o novo e o<br>conhecimento pré-requisito. O entendimento ocorre<br>quando o conhecimento é traduzido em outra<br>linguagem.<br>Verbos: Interpretar, parafrasear, exemplificar,<br>explicar, resumir, inferir, comparar, descrever e<br>ilustrar. |
| <b>Aplicar</b>                        | Executar ou usar um procedimento numa situação<br>concreta que pode ou não ser nova.<br>Verbos: Executar, implementar, usar, computar,<br>resolver, demonstrar e construir.                                                                                                    |
| Analisar                              | Fragmentar a informação de uma conjunto complexo<br>em partes pequenas, a fim de verificar como se<br>correlacionam no todo.<br>Verbos: categorizar, classificar, comparar, separar,<br>organizar, diferenciar, atribuir, concluir e<br>correlacionar.                         |
| <b>Avaliar</b>                        | Realizar julgamentos baseados em critérios e padrões<br>qualitativos e quantitativos ou de eficiência e<br>eficácia. Verbos: criticar, checar, julgar, recomendar,<br>justificar e defender.                                                                                   |
| Criar                                 | Envolve o desenvolvimento de propostas novas e<br>originais, partindo da reunião de dados.<br>Verbos: planejar, generalizar, elaborar hipóteses,<br>inventar, desenvolver e produzir.                                                                                          |

Fonte: Driscoll (2000) e Krathwohl (2002).

| <b>Níveis</b>                                       | Objetivos                                                                                                    |
|-----------------------------------------------------|----------------------------------------------------------------------------------------------------|
| 1.Conhecimento<br><b>Efetivo/Factual:</b>           | Relacionado ao conteúdo básico que o<br>discente deve dominar a fim de que<br>consiga realizar e resolver problemas<br>apoiados<br>conhecimento.<br>nesse<br>Relacionado aos fatos que não precisam<br>ser entendidos ou combinados, apenas<br>reproduzidos como apresentados                                                                                                    |
| 2. Conhecimento Conceitual:                         | Relacionado à<br>inter-relação<br>dos<br>elementos básicos num contexto mais<br>discentes<br>seriam<br>elaborado que os<br>capazes de descobrir. Elementos mais<br>simples<br>foram<br>abordados<br>agora<br>$\mathbf e$<br>precisam<br>conectados.<br>ser<br>Esquemas,<br>estruturas e modelos foram organizados e<br>explicados. Nessa fase, não é a aplicação<br>de um modelo que é importante, mas a<br>consciência de sua existência.                                                                                         |
| 3. Conhecimento<br><b>Procedimental/Procedural:</b> | Relacionado ao conhecimento de "como<br>coisa" utilizando<br>alguma<br>realizar<br>métodos, critérios, algoritmos e técnicas.<br>Nesse momento, o conhecimento abstrato<br>começa a ser estimulado, mas dentro de<br>um contexto único e não interdisciplinar.                                                                                                    |
| 4.Conhecimento<br>Metacognitivo:                    | Relacionado<br>reconhecimento<br>ao<br>dа<br>cognição em geral e da consciência da<br>amplitude<br>e<br>profundidade<br>de<br>conhecimento<br>adquirido<br>de<br>um<br>determinado conteúdo. Em contraste com<br>conhecimento<br>procedural,<br>esse<br>$\Omega$<br>conhecimento<br>relacionado<br>é<br>à<br>interdisciplinaridade. A ideia principal é<br>utilizar<br>conhecimentos previamente<br>(interdisciplinares)<br>assimilados<br>para<br>resolução de problemas e/ou a escolha do<br>melhor método, teoria ou estrutura. |

Quadro 3: Taxonomia de Bloom Revisada - níveis de conhecimento.

Fonte: Driscoll (2000) e Krathwohl (2002).

#### 2.3 TEORIA DE DAVID AUSUBEL

A aprendizagem significativa e a evolução conceitual são fortes aliadas (MOREIRA, 1997). Como uma teoria diferenciada no processo de ensino aprendizagem, a teoria da aprendizagem significativa leva o discente a correlacionar sua bagagem conceitual a novos conceitos construindo conhecimento de maneira processual e progressiva (AUSUBEL, 2003).

Segundo Ausubel (2003), são quatro os princípios para a implementação de conteúdo: diferenciação progressiva, reconciliação integrativa, organização sequencial e consolidação. Na diferenciação progressiva ideias generalizadas são apresentadas e na sequência os conceitos específicos são trabalhados com suas peculiaridades. Já a reconciliação integrativa aborda em ressaltar as diferenças e semelhanças. Os princípios de diferenciação e reconciliação, traçam um caminho de sentidos diferentes, em detrimento de o conhecimento apresentar uma vasta gama de ramificações. Na organização sequencial, os conteúdos devem ser organizados de modo hierárquico e coerente. Ausubel (2003), considera duas condições para a ocorrência da aprendizagem significativa: O material de aprendizagem, que deve ser potencialmente significativo, e a predisposição em aprender do discente, baseado em conhecimentos prévios.

## 2.4 ESTAÇÕES METEOROLÓGICAS

A meteorologia é uma ciência que estuda a [atmosfera terrestre,](https://pt.wikipedia.org/wiki/Atmosfera_terrestre) principalmente os fenômenos relacionados entre seus estados dinâmicos, físico e químico, com a superfície terrestre subjacente (VIEIRA, 2009).

Uma das formas de analisar os parâmetros meteorológicos é através das estações meteorológicas (Figura 4).

Figura 4 - Estação meteorológica.

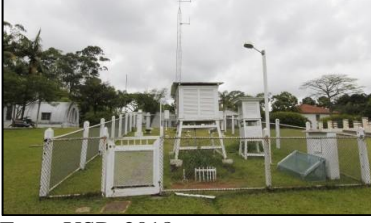

Fonte USP, 2018

As estações meteorológicas são basicamente centrais compostas de sensores e instrumentos de medição de variáveis climáticas (INMET, 2018). Dentre as grandezas medidas pelas estações meteorológicas, podemos citar:

- Velocidade e direção do Vento;
- Umidade relativa do Ar;
- Temperatura:
- Irradiação solar:
- Pressão atmosférica
- Incide de precipitação (chuva).

 As estações meteorológicas possuem uma ampla gama de aplicações. Os dados climáticos coletados pelas centrais meteorológicas são utilizadas em modelos matemáticos, que juntamente com dados históricos estatísticos da climatologia de cada região traçam um perfil temporal da variação do clima, sendo utilizadas em:

- Agricultura;
- Pesca:
- Aeronáutica;
- Previsão do tempo;
- Turismo:
- Geração de Energia;
- Mobilidade Urbana;

 Atualmente o Brasil dispõe de uma rede de estações meteorológicas que monitoram dados climáticos em todo o território. O órgão nacional que possui maior abrangência de estações é o *Instituto Nacional de Meteorologia, INMET.* A Figura 5 apresenta o mapa com as indicações das estações meteorológicas automáticas do *INMET:*

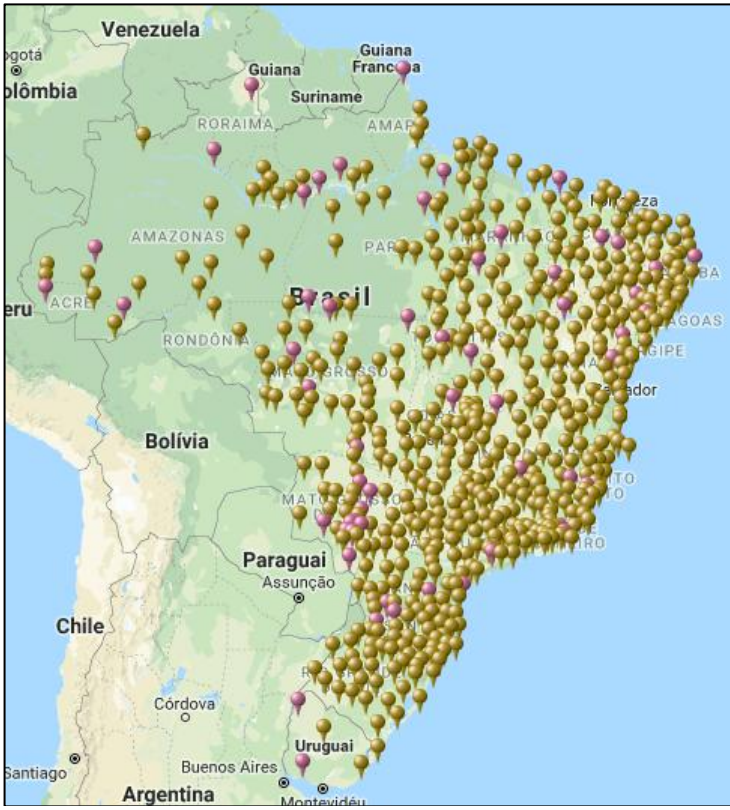

Figura 5 - Mapa com as indicações das estações meteorológicas automáticas do *INMET.*

Fonte: do autor.

O acesso às estações meteorológicas do *INMET* é realizado pelo *site: http://www.inmet.gov.br* na guia "Estações e dados". A Figura 6 apresenta os dados meteorológicos da cidade de Araranguá-SC:

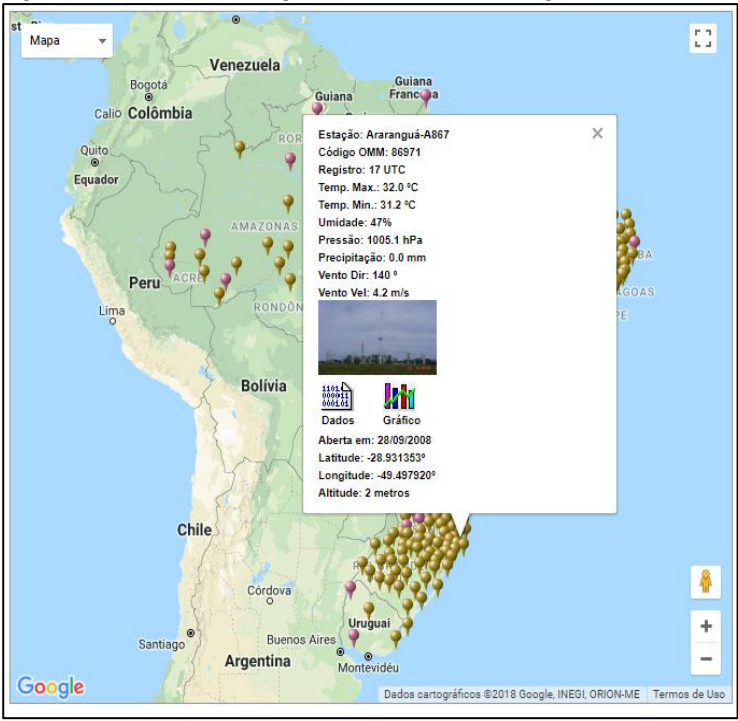

Figura 6 - Dados meteorológicos da cidade de Araranguá-SC.

Fonte: do autor.

Em Santa Catarina o *CIRAM* é um órgão especializado em monitoramento de recursos ambientais e dados climáticos*,* integrado à *Epagri,* empresa estatal responsável por pesquisas na área de agricultura e pesca.

O *CIRAM* também possui sistema on-line de monitoramento de estações meteorológicas, conforme mostra a Figura 7.

Parâmetros Municípios Temperatura <u>erneuks</u>ig Regiões Hidrográficas  $1 - \frac{1}{2}$  $\mathbb{E}$ Satélite Google Termos de Uso | Informar erro no maj 18 TerraMetrics s cartográficos

Figura 7 - Sistema on-line de monitoramento de estações meteorológica, CIRAM.

Fonte: do autor.

O acesso às estações meteorológicas do *CIRAM/EPAGRI* é realizado pelo endereço eletrônico *http://www.ciram.epagri.sc.gov.br*, na guia "estações automáticas".

Na cidade de Araranguá a Universidade Federal de Santa Catarina possui uma planta piloto de uma estação meteorológica automática, que pode ser acessada remotamente pelo endereço eletrônico *http://webtemp.plantapiloto.ufsc.br.* As principais variáveis climáticas medidas pela planta piloto são:

- Umidade relativa;
- Temperaturas: ambiente, máxima, mínima e de orvalho;
- Irradiância solar;
- Velocidade e direção do vento;
- Pressão atmosférica;
- Sensação térmica;
- Índice de calor;
- Precipitação.

## 3. MONTAGEM DA ESTAÇÃO METEOROLÓGICA PORTÁTIL

A presente seção traz instruções para montagem da Estação Meteorológica Portátil, na plataforma Arduino, que juntamente com a Coletânea de Atividades fundamentadas na Taxonomia de Bloom Revisada compõe o produto educacional.

#### 3.1. MATERIAIS NECESSÁRIOS

O Quadro 4 apresenta os dispositivos utilizados para a montagem da estação meteorológica experimental automática:

Quadro 4 - Dispositivos utilizados para a montagem da estação meteorológica experimental automática.

| Quantidade   Descrição |                                        |
|------------------------|----------------------------------------|
|                        | Sensor de intensidade UV GUVA-S12SD    |
|                        | Sensor de pressão atmosférica BMP180   |
|                        | Sensor de temperatura e umidade DHT-22 |
|                        | Protoshield                            |
|                        | Resistor 470 ohms                      |
|                        | Caixa plástica vedada                  |
| 20                     | Fios e abraçadeiras de nylon           |
|                        | Display lcd 16 x 2                     |
|                        | Chave (interruptor)                    |
|                        | Bateria 9V com soquete                 |

Fonte: elaborado pelo autor.

## 3.2 CIRCUITO ELÉTRICO DA ESTAÇÃO METEOROLÓGICA PORTÁTIL BASEADA NA PLATAFORMA ARDUINO

Para realizar montagem da estação meteorológica baseada na plataforma Arduino deve ser montado o circuito da Figura 8:

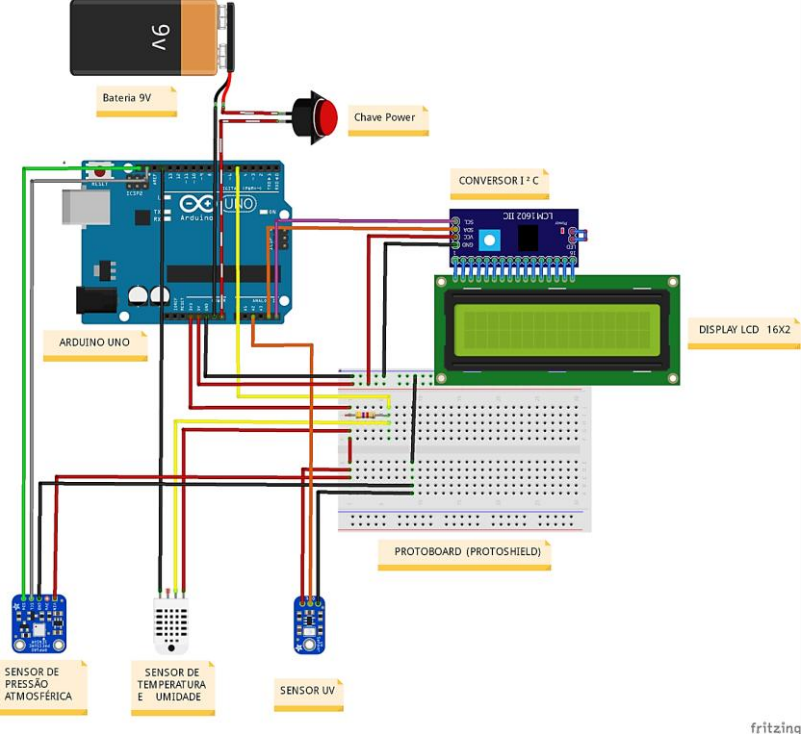

Figura 8 – Esquema elétrico da estação meteorológica portátil.

Fonte: elaborado pelo autor

Após a montagem do circuito é necessário realizar a programação do Arduino, através da conexão *USB (Universal Serial Bus)*. O programa, escrito pelo autor, é apresentado na Figura 9:

Figura 9 – Programa executado pela estação meteorológica portátil.

```
e_1, e_1, e_2, \ldots, e_n#include <Wire.h>
#include <Adafruit_BMP085.h>
#include "DHT.h"
#include <LiquidCrystal_I2C.h>
#define DHTPIN 5 
#define DHTTYPE DHT22 
DHT dht(DHTPIN, DHTTYPE);
LiquidCrystal_I2C lcd(0x27,2,1,0,4,5,6,7,3, POSITIVE);
Adafruit_BMP085 bmp180;
int mostrador = 0:
int uvPin = A2;
void setup()
{
  lcd.begin(16,2);
  if (!bmp180.begin()) 
 {
   Serial.println("Sensor nao encontrado !!");
  while (1) \{ }
 lcd.begin(16.2);
  dht.begin();
}
  void loop() 
{ 
   if (mostrador == 0)
  {
    lcd.clear();
    lcd.setCursor(0, 0);
    lcd.print(" Temp. : ");
    lcd.print(dht.readTemperature(),1); 
    lcd.print((char)223); 
    lcd.print("C");
    lcd.setCursor(0,1);
    lcd.print("Umidade: ");
    lcd.setCursor(11, 1);
    lcd.print(dht.readHumidity(),0);
    lcd.setCursor(13,1);
    lcd.print("% "); 
  }
  if (mostrador == 1) {
    //leitura do sensor UV
    float uv = analogRead(uvPin);
    uv = uv * 0.0075; // índice UV
    lcd.clear();
    lcd.setCursor(0, 0);
    lcd.print("Indice UV: ");
    lcd.print(uv); 
    lcd.setCursor(0, 1);
    lcd.print("Press.: ");
    lcd.print(bmp180.readPressure()); 
    Serial.print(bmp180.readPressure()); 
   Serial.println(" Pa");
    lcd.print(" Pa");
    lcd.print("Indice UV: ");
    lcd.setCursor(11,1);
    lcd.print(uv); 
}
    delay(4000);
  mostrador = !mostrador;
}
```
Fonte: do autor

#### 3.3 ALOJAMENTO DO CIRCUITO DENTRO DE CAIXA PLÁSTICA

Para a montagem e suporte do circuito elétrico montado poderá ser utilizada uma caixa plástica, encontrada em lojas de materiais elétricos. A Figura 10 apresenta uma proposta para o alojamento interno dos dispositivos eletrônicos:

Figura 10 – Esquema de alojamento dos dispositivos eletrônicos na caixa plástica.

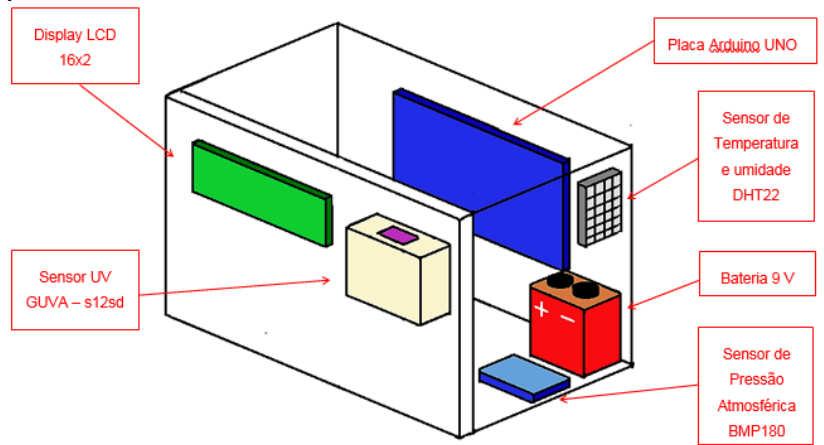

Fonte: elaborado pelo autor.

De acordo com a Figura 9, os sensores de umidade relativa e temperatura (DHT22), e o sensor de pressão atmosférica (BMP180) devem possuir uma comunicação com o meio externo, que pode ser realizada através de um pequeno orifício, feito com uma furadeira.

O sensor de UV deve ficar na parte externa da caixa plástica, direcionado para cima. Uma alternativa para acomodar este sensor é utilizar a capa de um relé fotoelétrico (Figura 11) e substituir o sensor interno fotoelétrico interno pelo sensor GUVA-s12sd.

Figura 11 – Relé fotoelétrico.

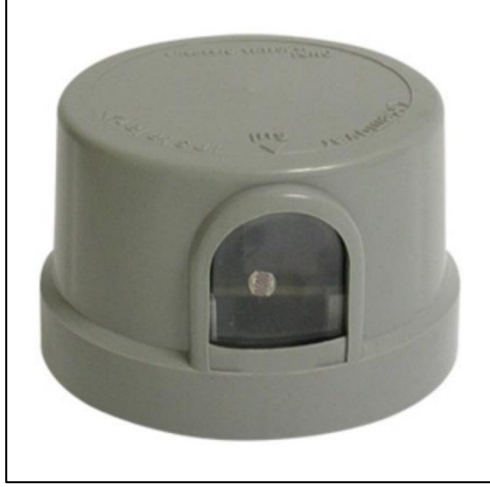

Fonte: do autor.

Todos os dispositivos internos podem ser presos utilizando abraçadeiras (Figura 12) ou fita dupla face 3M (Figura 13).

Figura 12 – Abraçadeiras de nylon.

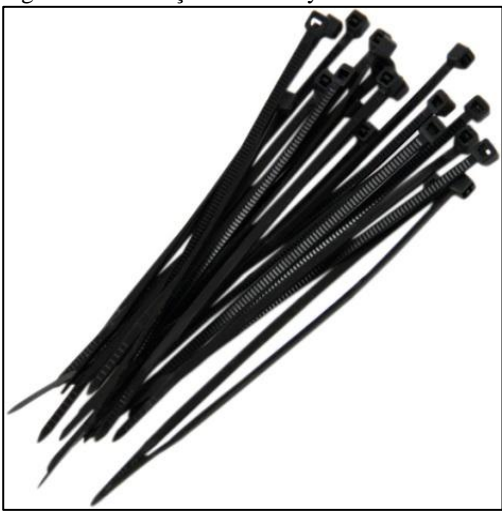

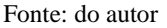

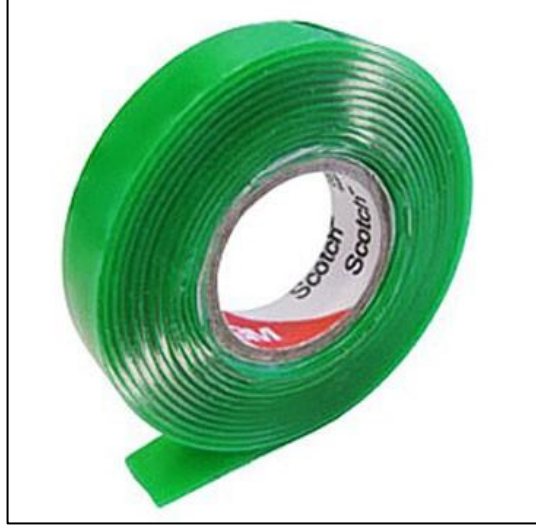

Figura 13 – Fita dupla face VHB 3M.

Fonte: do autor

O aspecto final da montagem da estação meteorológica experimental portátil baseado na plataforma Arduino pode ser visto na Figura 14:

Figura 14 – Estação meteorológica experimental montada.

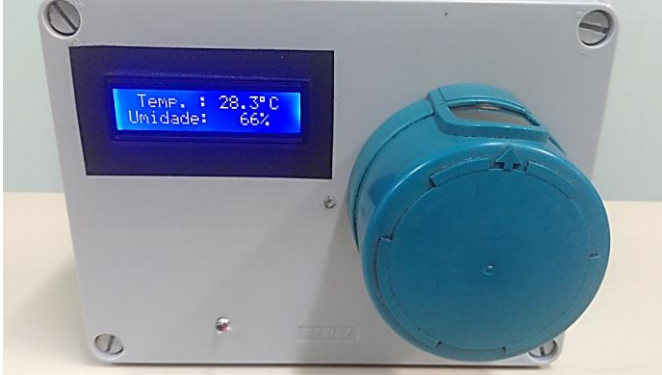

Fonte; do autor
## 4 APLICAÇÃO DO QUESTIONÁRIO BASEADO NA TAXONOMIA DE BLOOM REVISADA

Conforme mencionado no *item 1* deste manual, a segunda parte do produto pedagógico é um roteiro de questões fundamentada na Taxonomia de Bloom revisada. O Quadro 5 apresenta a classificação itens aplicados aos alunos de acordo com o referido nível cognitivo.

Quadro 5 – Classificação das questões aplicadas aos alunos de acordo com o referido nível cognitivo.

| Dimensão<br>cognitiva<br><b>Dimensão</b><br>de<br>Conhecimento | 1.<br>Lembrar | $\overline{2}$ .<br><b>Entender</b> | 3.<br><b>Aplicar</b>            | 4.<br><b>Analisar</b> | 5.<br><b>Avaliar</b> | 6.<br>Criar   |
|----------------------------------------------------------------|---------------|-------------------------------------|---------------------------------|-----------------------|----------------------|---------------|
| <b>Conhecimento</b>                                            | Itens:<br>1a, |                                     |                                 |                       |                      |               |
| efetivo /                                                      | 1b, 1c, 1d,   |                                     |                                 |                       |                      |               |
| factual                                                        | 1e            |                                     |                                 |                       |                      |               |
| Conhecimento<br>conceitual /<br>princípios                     |               | Item: 2a                            |                                 | Itens:<br>4a, 4b, 4c  | Itens:<br>5a, 5b, 5c | Questão:<br>6 |
| Conhecimento<br>procedural                                     |               | Item: $2b$                          | Itens:<br>3a, 3b, 3c,<br>3d, 3e | Itens:<br>4a, 4b, 4c  |                      |               |
| Conhecimento<br>metacognitivo                                  |               | Item: 2c                            |                                 | Itens:<br>4a, 4b, 4c  | Itens:<br>5a, 5b, 5c | Ouestão:<br>6 |

Fonte: elaborado pelo autor.

Para fins de organização da aplicação da atividade o professor poderá utilizar a planilha proposta no Quadro 6:

| $N^{\rm o}$  | <b>Encontros</b>                              | Níveis da Taxonomia<br>de Bloom Revisada<br>(desenvolvimento<br>cognitivo) | <b>Datas</b> |
|--------------|-----------------------------------------------|----------------------------------------------------------------------------|--------------|
| 1            | Atividade de<br>aprendizagem 1<br>(QUESTÃO 1) | Lembrar                                                                    |              |
| $\mathbf{2}$ | Atividade de<br>aprendizagem 2<br>(QUESTÃO 2) | <b>Entender</b>                                                            |              |
| 3            | Atividade de<br>aprendizagem 3<br>(QUESTÃO 3) | Aplicar                                                                    |              |
| 4            | Atividade de<br>aprendizagem 4<br>(QUESTÃO 4) | Analisar                                                                   |              |
| 5            | Atividade de<br>aprendizagem 5<br>(QUESTÃO 5) | <b>Avaliar</b>                                                             |              |
| 6            | Atividade de<br>aprendizagem 6<br>(QUESTÃO 6) | Criar                                                                      |              |

Quadro 6 – Planilha para elaboração do Cronograma.

Fonte: elaborado pelo autor.

#### Atividade de Aprendizagem - LEMBRAR

- *1. Para as afirmativas abaixo tente fazer uma breve explicação, baseada em conceitos físicos que você se recorda:*
	- *a) A velocidade de um corpo é a variação da posição no tempo. Comente sobre as grandezas utilizadas para velocidade média e de um exemplo no qual você tenha observado a grandeza velocidade.*
	- *b) Qual a função de um termômetro? Escreva um relato no qual você precisou utilizá-lo e para que finalidade.*
	- *c) Descreva uma lembrança no qual você percebeu condensação de água em uma superfície. Tente justificar o porquê isso ocorreu.*
	- *d) Cite um exemplo no qual você lembra-se de ter visto uma grandeza física de pressão.*
	- *e) Relate um caso no qual você viu ou utilizou o termo "Ultravioleta"?*

#### Atividade de Aprendizagem - ENTENDER

- *2. Vamos utilizar os conceitos relatados na atividade anterior (LEMBRAR) através de uma análise gráfica:*
	- *a) A Figura 15 abaixo apresenta um gráfico com informações do deslocamento de um corpo em um determinado tempo, que define o conceito de velocidade. Calcule a velocidade em m/s e também em km/h:*

*Figura 15 - Gráfico de posição de um corpo com o tempo.*

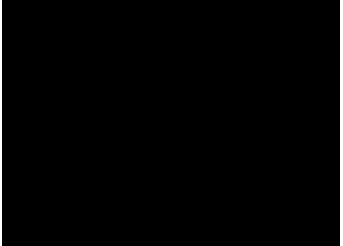

*Fonte: elaborado pelo autor.* 

*b) Tendo como base o gráfico de mudança de fase da água da Figura 16, encontre 3 pontos contendo temperatura e pressão para cada fase e preencha o Quadro 7.*

*Dados:*  

$$
\frac{T_C}{5} = \frac{T_F - 32}{9} = \frac{T_K - 273}{5}
$$

$$
1atm = 1,013 \times 10^3 Pa
$$

*Figura 16 - Diagrama de mudança de fase.*

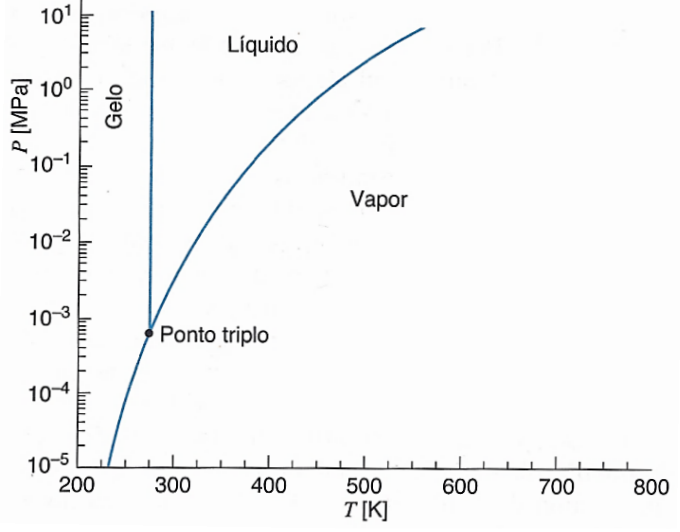

*Fonte: Sonntag, 2009 (adaptado).*

| Região do gráfico | <b>Temperatura</b> $(^{\circ}C)$ | Pressão (atm) |
|-------------------|----------------------------------|---------------|
| <i>Sólido</i>     |                                  |               |
| Líquido           |                                  |               |
| <b>Vapor</b>      |                                  |               |

*Quadro 7 - Valores coletados do gráfico.*

*Fonte: elaborado pelo autor.*

*c) (ENEM/2015) A radiação ultravioleta (UV) é dividida, de acordo com três faixas de frequência, em UV-A, UV-B e UV-C, conforme a Figura 17:*

*Faixas de frequência da radiação UV.* Frequência (s-1) 7.47×10<sup>14</sup> 1.03×10<sup>15</sup> 2.99×10<sup>15</sup> 9.34×1014 UV-A UV-B UV-C

*Para selecionar um filtro solar que apresente absorção máxima na faixa UV-B, uma pessoa analisou os espectros de absorção da radiação UV de cinco filtros solares:*

*Espectro de absorção da radiação UV.*

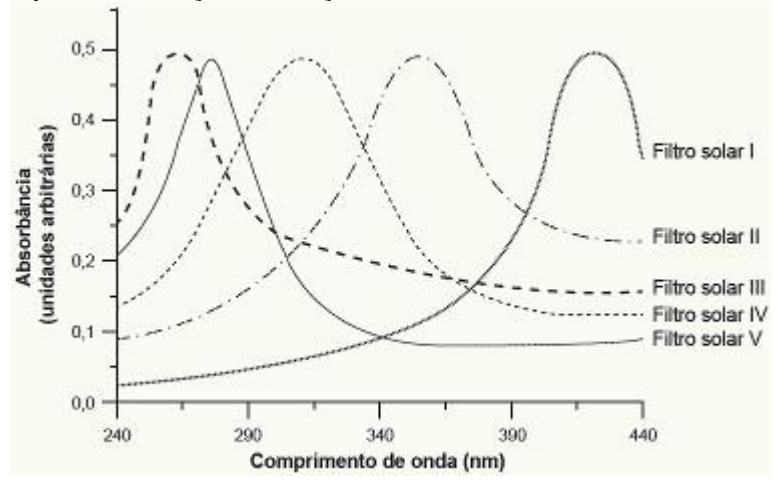

*Utilize a equação fundamental da ondulatória v = λ · f para encontrar o filtro solar mais adequado para este nível de proteção.*

*Dados: velocidade da luz = 3,0.10<sup>8</sup> m/s 1*  $nm = 1,0.10^{-9}$  *m*.

## Atividade de Aprendizagem 3 - APLICAR

Para esta atividade o aluno deverá acessar de forma remota estações meteorológicas automáticas (Quadro 8) e também utilizar uma estação meteorológica experimental portátil, baseada na plataforma Arduino (Figura 19)

. Quadro 8 – Estações meteorológicas automáticas e forma de acesso.

| Estação Meteorológica Automática      | <b>Site</b>                         |  |
|---------------------------------------|-------------------------------------|--|
| Centro de Informações de Recursos     |                                     |  |
| Ambientais e de Hidrometeorologia de  | http://ciram.epagri.sc.gov.br       |  |
| Santa Catarina (CIRAM/EPAGRI):        |                                     |  |
| Instituto Nacional de Meteorologia    | http://www.inmet.gov.br/portal/     |  |
| (INMET)                               |                                     |  |
| Estação meteorológica automática UFSC | http://webtemp.plantapiloto.ufsc.br |  |
| Araranguá                             |                                     |  |
|                                       |                                     |  |

Fonte:Elaborado pelo autor.

Figura 19 – Estação meteorológica portátil baseada na plataforma Arduino demonstrando as grandezas medidas no display lcd.

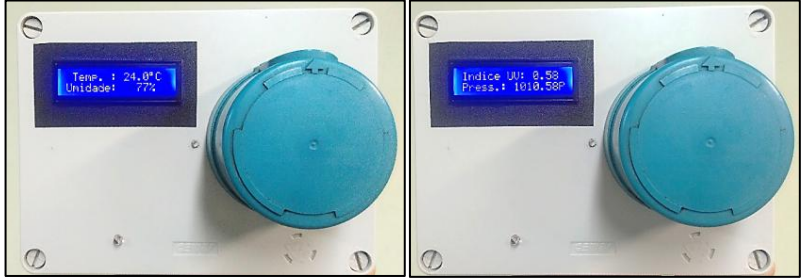

Fonte: do autor.

*3. Preencha os Quadros 9 à 18 com os dados climáticos medidos pelas estações meteorológicas para as cidades de Araranguá e Criciúma. Faça a conversões de unidade necessárias e calcule o erro relativo.*

*Dados:*  
\n
$$
\frac{T_c}{5} = \frac{T_F - 32}{9} = \frac{T_K - 273}{5}
$$
\n| *Error*(%)|:  $\left(\frac{Value_{oficial} - Value_{Actual}}{Value_{oficial}}\right) \times 100$   
\n1km / h =  $\frac{1}{3,6}$  m / s

 $1atm = 1,013 \times 10^3 Pa$ 

#### *a) Medição da temperatura:*

*Quadro 9: coleta de dados de temperatura para cidade de Araranguá*

|                                  | Medição da Temperatura para a cidade de Araranguá |                                 |                                  |                                               |                         |
|----------------------------------|---------------------------------------------------|---------------------------------|----------------------------------|-----------------------------------------------|-------------------------|
| Data<br>$\boldsymbol{e}$<br>hora | <i>Estação</i><br><b>Meteorológica</b>            | <b>Temperatura</b><br>em Kelvin | <b>Temperatura</b><br>em Celsius | <b>Temperatura</b><br>em<br><b>Fahrenheit</b> | <b>Erro</b><br>Relativo |
|                                  | Planta piloto                                     |                                 |                                  |                                               |                         |
|                                  | <b>UFSC</b>                                       |                                 |                                  |                                               |                         |
|                                  | <b>Araranguá</b>                                  |                                 |                                  |                                               |                         |
|                                  | <b>INMET</b>                                      |                                 |                                  |                                               |                         |

*Quadro10: coleta de dados de temperatura para cidade de Criciúma*

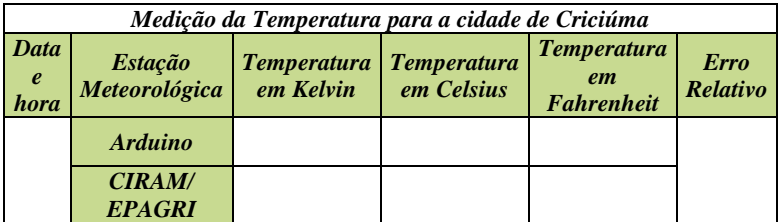

## *b) Medição da umidade relativa:*

*Quadro 11: coleta de dados de umidade relativa para cidade de Araranguá.*

| Medição da Umidade Relativa para a cidade de Araranguá |                                        |                                 |                                |
|--------------------------------------------------------|----------------------------------------|---------------------------------|--------------------------------|
| Data e<br>hora                                         | Estação Meteorológica                  | <b>Valor</b><br>$\mathcal{C}_0$ | <b>Erro</b><br><b>Relativo</b> |
|                                                        | Planta piloto UFSC<br><b>Araranguá</b> |                                 |                                |
|                                                        | <b>INMET</b>                           |                                 |                                |

*Quadro 12: coleta de dados de umidade relativa para a cidade de Criciúma.*

| Medição da Umidade Relativa para a cidade de Criciúma |                       |                     |                         |
|-------------------------------------------------------|-----------------------|---------------------|-------------------------|
| Data e<br>hora                                        | Estação Meteorológica | <b>Valor</b><br>(%) | <b>Erro</b><br>Relativo |
|                                                       | <b>Arduino</b>        |                     |                         |
|                                                       | <b>CIRAM/EPAGRI</b>   |                     |                         |

## *c) Medição da Velocidade do Vento*

*Quadro13: coleta de dados de velocidade do vendo para a cidade de Araranguá*

| Medição da velocidade do vento para a cidade de Araranguá |                                        |                                      |                                |
|-----------------------------------------------------------|----------------------------------------|--------------------------------------|--------------------------------|
| Data<br>$\boldsymbol{e}$<br>hora                          | <i>Estação</i><br>Meteorológica        | <i><b>Velocidade</b></i><br>$em$ m/s | <b>Erro</b><br><b>Relativo</b> |
|                                                           | Planta piloto<br><b>UFSC</b> Araranguá |                                      |                                |
|                                                           | <b>INMET</b>                           |                                      |                                |

*Quadro14: coleta de dados de velocidade do vendo para a cidade de Criciúma*

*.*

*.*

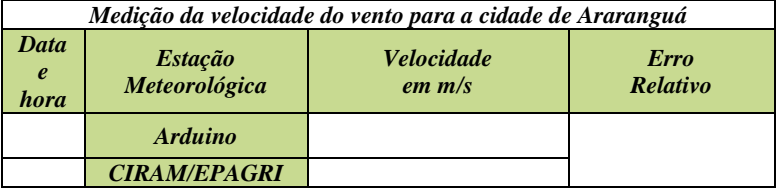

## *d) Medição da pressão atmosférica:*

*Quadro 15: coleta de dados de pressão atmosférica para a cidade de Araranguá*

| Medição da pressão atmosférica para a cidade de Araranguá |                       |                   |                             |                                |
|-----------------------------------------------------------|-----------------------|-------------------|-----------------------------|--------------------------------|
| Data e<br>hora                                            | Estação Meteorológica | Pressão<br>em atm | Pressão em<br><b>Pascal</b> | <b>Erro</b><br><b>Relativo</b> |
|                                                           |                       |                   |                             |                                |
|                                                           | Planta piloto UFSC    |                   |                             |                                |
|                                                           | <b>Araranguá</b>      |                   |                             |                                |
|                                                           | <b>INMET</b>          |                   |                             |                                |

*Quadro 16: coleta de dados de pressão atmosférica para a cidade de Criciúma.*

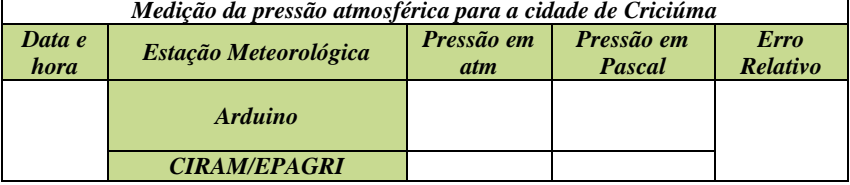

## *e) Medição de irradiação Ultravioleta*

*Quadro 17: coleta de dados irradiação ultravioleta para a cidade de Araranguá.*

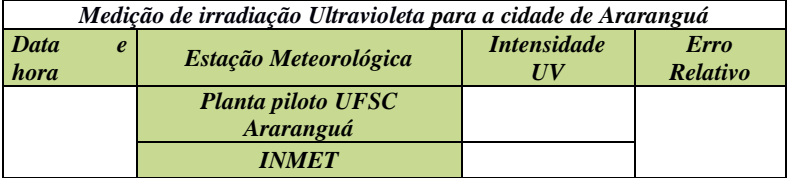

*Quadro 18: coleta de dados de irradiação ultravioleta para a cidade de Criciúma.*

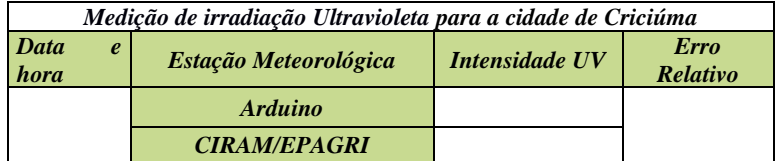

#### Atividade de aprendizagem 4 - ANALISAR

*4. Utilize os dados coletados pelas estações meteorológicas para analisar e resolver as questões:*

*a) A temperatura ambiente registrada pelos termômetros geralmente não é a mesma temperatura que sentimos. A nossa sensação térmica é influenciada por vários mecanismos de transferência de calor, como por exemplo, a transpiração, radiação térmica e a velocidade do vento. Para se aproximar do valor real de temperatura que sentimos o instituto Australiano Australian Bureau of Meteorology desenvolveu uma equação matemática que inclui dados de umidade relativa do ar e velocidade do vento:*

$$
S_{i} = T_{a} + 0,33p_{v} - 0,70v - 4,00
$$

$$
p_{v} = \frac{UR}{100} \cdot 6,105 \cdot e^{\left(\frac{17,27T_{a}}{237,7+T_{a}}\right)}
$$

*Sendo :*

*S<sup>t</sup> = Sensação térmica (Cº);*  $T_a = Temperature$  *(C<sup>o</sup>)*; *p<sup>v</sup> = pressão de vapor da água (hPa); v = velocidade do vento (m/s); UR = umidade relativa (%); e = função exponencial.*

*Utilize um dos registros de temperatura, umidade relativa e velocidade do vento da cidade de Araranguá e estime a sensação térmica nestas condições.* 

*b) Para simplificar algumas análises pode-se considerar a atmosfera como um gás ideal homogêneo com densidade, temperatura e aceleração da gravidade constante. Utilize o valor lido pela estação meteorológica portátil Arduino para a cidade de Criciúma e estime o valor de pressão atmosférica em São Joaquim – SC, localizado no*  *planalto serrano à aproximadamente 1400 metros de altura em relação ao nível do mar, através da equação barométrica:* 

$$
P_{\scriptscriptstyle h} = P_{\scriptscriptstyle estação} \cdot e^{-\left(\frac{\rho_{ar} \cdot g.h}{P_{\scriptscriptstyle estação}}\right)}
$$

*Onde:*

*P<sup>h</sup> = É o valor de pressão atmosférica na altitude desejada (Pa); Pestação = É o valor de pressão atmosférica registrado pela estação meteorológica experimental (Pa); ρar = densidade média do ar à 1400 m (1,067 kg/m³); g = Aceleração da gravidade (9,81 m/s²); h = altitude (m); e = função exponencial.*

*c) O índice ultravioleta (IUV) é uma padronização da irradiância eritêmica, obtida por meio de uma escala numérica, onde 1 IUV equivale à 25 mW/m², e é estabelecida como referência da Organização Mundial da Saúde (SILVA; OLIVEIRA; MARINHO, 2018). Converta o índice UV medido pela estação meteorológica portátil Arduino para W/m². Após a conversão, utilize a Tabela 1 para fazer a classificação da intensidade.* 

| Intensidade | Categoria |
|-------------|-----------|
| Baixo       | 0 a 2     |
| Moderado    | 3 a 5     |
| Alto        | 6 a 7     |
| Muito alto  | 8 a 10    |
| Extremo     | >11       |

*Relação entre índice de radiação ultravioleta e categoria de risco ao ser humano. Fonte: Silva, Oliveira e Marinho (2018)*

### Atividade de aprendizagem 5 - AVALIAR

*5. Vamos utilizar os dados dos exercícios anteriores para avaliar a utilização das variáveis climáticas registradas pela estação meteorológica experimental e também a utilização destas variáveis nos cálculos, através da construção de gráficos e elaboração texto:*

*a) Com base no exercício 4.a, utilize o valor de temperatura e velocidade do vento medido pela estação meteorológica e construa um gráfico simulando a variação de umidade de 0 à 100 %. Através da avaliação do comportamento do gráfico, indique para qual valor de umidade relativa a sensação térmica ultrapassa a temperatura medida pelo termômetro. Elabore um pequeno texto com suas considerações.* 

*Dica: Utilize o Quadro abaixo para facilitar os cálculos*

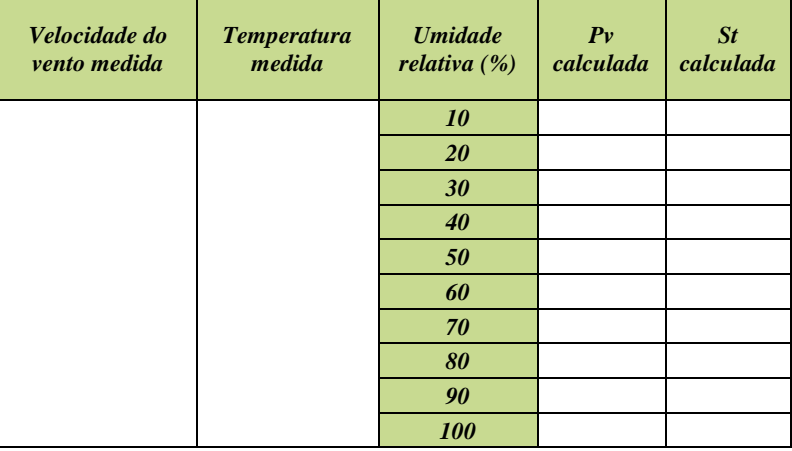

*Quadro para elaboração de gráfico de umidade relativa x sensação térmica.*

*c) Com base no valor de pressão atmosférica calculada na atividade anterior, construa um gráfico de altitude x pressão atmosférica desde o nível do mar até 1400 metros de altitude, utilizando intervalos de 200 m. Compare o valor de pressão atmosférica calculado com o valor registrado na mesma data e hora pela estação oficial INMET (Instituto Nacional de Meteorologia), na cidade de São Joaquim – SC. Através de um pequeno texto faça uma avaliação do comportamento gráfico e julgue se é eficaz* 

*utilizar esta correlação matemática para estimar valores de pressão em regiões de elevada altitude onde não há estações meteorológicas de medição.*

*Dica: Utilize o quadro abaixo para facilitar os cálculos*

| Pressão atmosférica medida   Altitude (m)   Pressão calculada |                       |  |
|---------------------------------------------------------------|-----------------------|--|
|                                                               | $\boldsymbol{\theta}$ |  |
|                                                               | 200                   |  |
|                                                               | 400                   |  |
|                                                               | 600                   |  |
|                                                               | 800                   |  |
|                                                               | 900                   |  |
|                                                               | 1000                  |  |
|                                                               | 1200                  |  |
|                                                               | 1400                  |  |

*Quadro para elaboração de gráfico de altitude x pressão.*

*d) A irradiação de raios ultravioleta na superfície terrestre varia durante o dia, de acordo com a hora solar (RUBERT; MOURA, 2011). Construa um gráfico que descreva a variação temporal do índice UV em um típico dia de verão, conforme os dados apresentados no quadro à seguir:*

Variação da irradiação ultravioleta ao longo do dia.

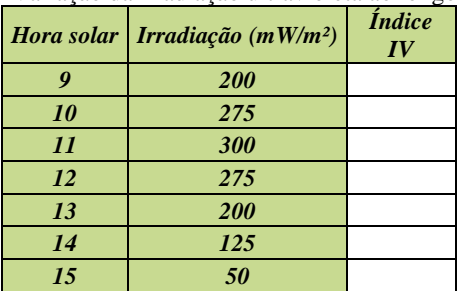

Fonte: adaptado de (ANDRADE, 2007).

*Dica: Antes de criar o gráfico, converta todos os valores de irradiação ultravioleta para índice UV, utilizando a relação 1 IUV = 25 mW/m (SILVA; OLIVEIRA; MARINHO, 2018).*

#### Atividade de aprendizagem 6 - CRIAR

- *6. Crie um cenário no qual seja imprescindível a utilização de uma estação meteorológica. Para isso, elabore um texto dissertativo com 15 a 20 linhas discorrendo sobre suas ideias e se baseando na experiência obtida com as atividades realizadas em sala de aula. Na sua argumentação utilize hipóteses, aplicações, situações, vantagens etc. Selecione uma das áreas elencadas abaixo para esta atividade:* 
	- *Saúde e conforto térmico;*
	- *Geração de energia;*
	- *Agricultura;*
	- *Turismo*
	- *Meio ambiente*;

#### APÊNDICE B

#### 1. SUGESTÃO DE ESTRUTURA FIXA COM ANEMÔMETRO

Pode-se implementar um anemômetro e biruta à estação meteorológica e utiliza-la de forma fixa. Neste caso também será necessário desenvolver um sistema para aquisição de dados, substituindo o display lcd, por um *shield wifi.* Esta modificação será retomada na seção seguinte deste manual.

Para escolher a instalação e localização da estação meteorológica devem-se levar em consideração alguns critérios, pois existem agentes, como por exemplo, árvores e construções que impedem a livre circulação dos ventos, podendo interferir na mensuração da velocidade e direção do vento medidas pela [estação.](https://agsolve.com.br/produtos/personalizaveis) Outra variação que pode ocorrer é a temperatura e umidade do ar, que também podem sofrer alterações devido a formação de microclima, ocasionado, entre outros fatores, por solo desnudo ou impermeabilizado ou até mesmo a radiação solar direta. Para medir a velocidade do vento é aconselhável que a distância horizontal do anemômetro seja 10 vezes a altura de um possível obstáculo ao vento. Já a medição de temperatura, umidade, pressão e irradiação solar podem ser realizadas entre 1,25 m à 2 metros do solo, desde que não haja irradiação solar direta sobre os sensores e nem retenção de umidade (LEMOS, 2018).

Após encontrar o local e o abrigo adequado pode-se adicionar um anemômetro tipo "concha" e biruta (Figura 1), e utilizar realizar a montagem conforme indica o esquema da Figura 2.

Figura 1 – Anemômetro tipo concha, com biruta.

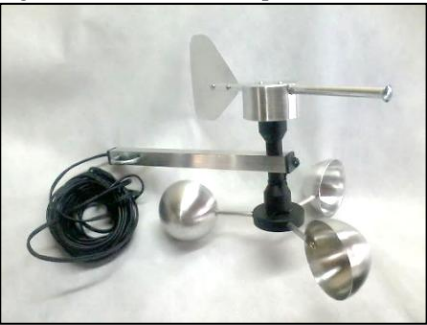

Fonte: do autor.

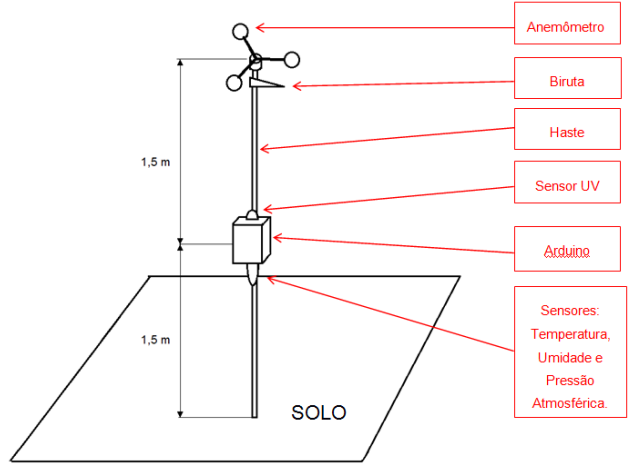

Figura 2 – Estrutura de montagem fixa da estação meteorológica experimental.

Fonte: elaborado pelo autor.

Os sensores alojados no interior da central, que deve ser uma caixa impermeável na parte superior, devem ter uma comunicação com o meio externo para poder medir as grandezas. O Quadro 1 apresenta uma sugestão para cada sensor:

Quadro 1 – Localização dos dispositivos e sensores na estação meteorológica fixa.

| <b>Dispositivo</b>                                | Localização no interior da caixa                                                                                                    |
|---------------------------------------------------|----------------------------------------------------------------------------------------------------|
| Temperatura e<br>umidade e pressão<br>atmosférica | Na parte inferior da Central, dentro de um pequeno<br>tubo de PVC aberto, com vários furos e revestido por<br>fora com papel alumínio (para blindar o acúmulo de<br>calor) |
| Sensor UV                                         | Na parte de cima da central, dentro de um alojamento<br>transparente e vedado. Pode ser uma capa de relé<br>fotoelétrico.                                                  |
| Arduino e conectores<br>elétricos                 | Dentro de caixa plástica vedada específica para<br>dispositivos elétricos                                                                                                  |
| Anemômetro e Biruta                               | No topo da haste                                                                                                    |

Fonte: elaborado pelo autor.

Caso haja condições e materiais disponíveis, um abrigo mais adequado para a central e sensores é o indicado pela Figura 3. (AIRES, 2018)

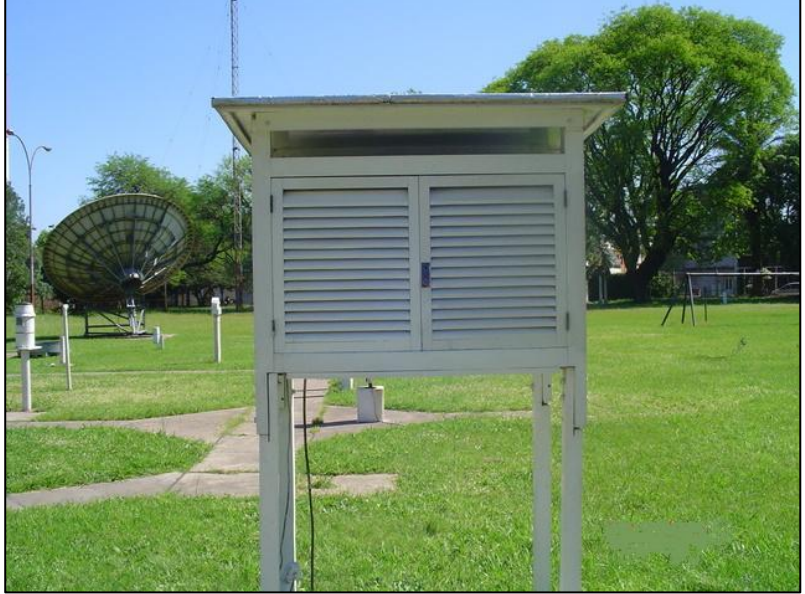

Figura 3 – Abrigo para estação meteorológica.

Fonte: (AIRES, 2018)

# 1.1 MONTAGEM DOS CIRCUITOS ELÉTRICOS

A Figura 4 apresenta um esquema elétrico para ligação com o anemômetro tipo conchas. Ao invés de utilizar um display lcd para mostrar os dados climáticos, foi utilizado um *shield* wifi ESP8266 e para envio de dados à uma plataforma virtual (nuvem).

Figura 4 – Esquema elétrico de estação meteorológica automática.

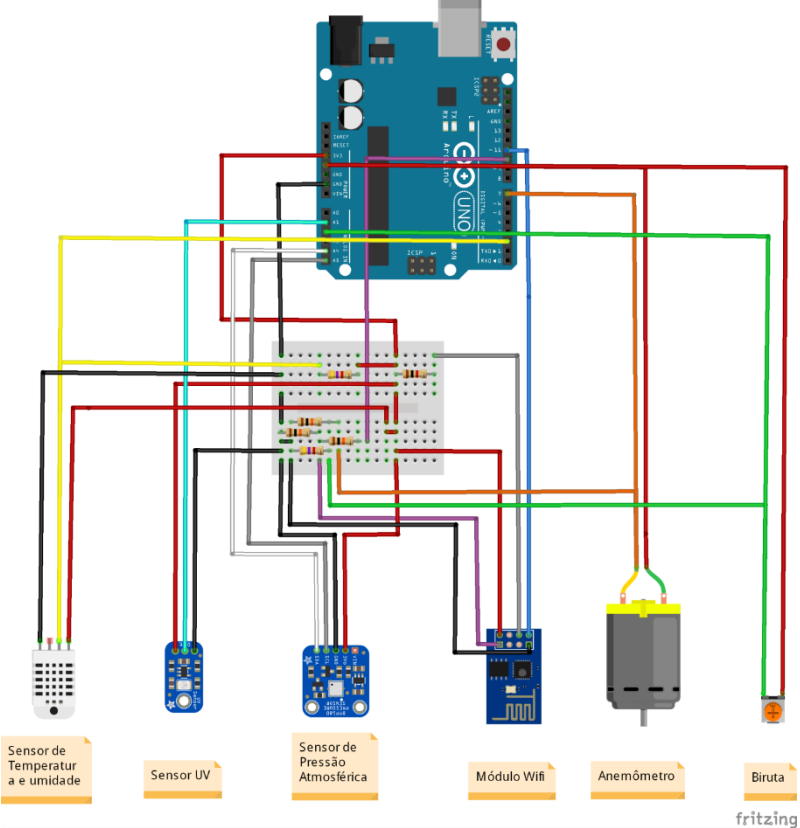

Fonte: elaborado pelo autor.

Para adicionar os sensores anemômetro e biruta, o professor deverá implementar os códigos apresentados na Figura 5 e na Figura 6, efetuando as modificações necessárias.

Figura 5 Código para funcionamento de Anemômetro.

```
# define Hall sensor 2 // Pino digital 2 const float pi = 3.14159265; // Numero pi
const float pi = 3.14159265;<br>int period = 5000int period = 5000; /// Tempo de medida(miliseconds) int delaytime = 2000; /// Time between samples (milise
                               ii Time between samples (miliseconds)
int radius = 147; \frac{1}{2} Aqui ajusta o raio do anemometro em milimetros ****************
unsigned int Sample = 0; // Sample number
unsigned int counter = 0; // magnet counter for sensor<br>unsigned int RPM = 0; // Revolutions per minute
                             \frac{1}{2} Revolutions per minute \frac{1}{2} Wind speed (m/s)
float speedwind = 0;<br>float wind speed = 0;
                             // Wind speed (km/h)
void setup()
{ pinMode(2, INPUT);
  digitalWrite(2, HIGH); //internall pull-up active
 Serial.begin(9600); // sets the serial port to 9600 baud
  }
void loop()
{
  Sample++;
  Serial.print(Sample);
  Serial.print(": Start measurement...");
  windvelocity();
 Serial.println(" finished.");
 Serial.print("Counter: ");
  Serial.print(counter);
  Serial.print("; RPM: ");
  RPMcalc();
  Serial.print(RPM);
  Serial.print("; Wind speed: ");
  WindSpeed();
  Serial.print(windspeed);
  Serial.print(" [m/s] "); 
 SpeedWind();
  Serial.print(speedwind);
 Serial.print(" [km/h] "); 
 Serial.println();
 delay(delaytime); //delay between prints
}
void windvelocity(){
 speedwind = 0:
 windspeed = 0;
 counter = 0:
  attachInterrupt(0, addcount, RISING);
 unsigned long millis();
 lona startTime = millis():
  while(millis() < startTime + period) {
  }
}
void RPMcalc(){
  RPM=((counter)*60)/(period/1000); // Calculate revolutions per minute (RPM)
}
void WindSpeed(){
 windspeed = ((4 * pi * radius * RPM)/60) / 1000; // Calculate wind speed on m/s)}
void SpeedWind(){
 speedwind = ((4 * pi * radius * RPM)/60) / 1000)*3.6; // Calculate wind speed on km/h
 }
void addcount(){
  counter++;
}
```
Fonte Steinhauser, 2018

```
// Const def
int pin=0;
float valor =0:
int Winddir =0:
void setup() {
  // inicializa a comunicação serial a 9600 bps: 
 Serial.begin(9600);
}
void loop() {
value = analogRead(pin)* (5.0 / 1023.0);Serial.print("leitura do sensor :");
Serial.print(valor);
Serial.println(" volt");
if (valor \leq 0.27) {
Winddir = 315:
}
else if (valor \leq 0.32) {
Winddir = 270;
}
else if (valor \leq 0.38) {
Winddir = 225;
}
else if (valor \leq 0.45) {
Winddir = 180;
}
else if (valor \leq 0.57) {
Winddir = 135:
}
else if (valor \leq 0.75) {
Winddir = 90:
}
else if (valor \leq = 1.25) {
Winddir = 45;
}
else { 
Winddir = 000:
}
Serial.print("Direcao a :");
Serial.print(Winddir);
Serial.print(" graus");
Serial.println();
 delay (1000);
}
```
Figura 6 – Código para funcionamento de Biruta

Fonte Steinhauser, 2018

## 1.2 INSTRUÇÕES BÁSICAS PARA CONFIGURAR A PLATAFORMA *THINGSPEAK*

O site *Thingspeak* é uma plataforma de armazenamento de dados na nuvem, muito utilizado em projetos que precisam exibir informações de aquisição dados para Arduino de forma *on-line.*

O envio dos dados é realizado através de canais com capacidade de armazenamento de até 8 variáveis, armazenando os dados históricos que podem ser consultados ou exportados em formato CSV.

A conexão com a plataforma *ThingSpeak* pelo Arduino é realizada através do IP 184.106.153.149. O canal de comunicação envia até 8 ariáveis identificadas como *field*'s.

#### 1.3 CRIANDO UMA CONTA E CONFIGURANDO O *THINGSPEAK*

Para criar uma conta na plataforma *ThingSpeak* e exibir os dados climáticos deve-se seguir a seguinte sequência:

- Acessar o site *[https://thingspeak.com/;](https://thingspeak.com/)*
- Clicar no botão *"Cadastro";*
- Cadastrar e-mail, nome de usuário e senha;

### 1.4 CRIANDO UM CANAL NA PLATAFORMA *THINGSPEAK*

Após a validação do cadastro será necessário configurar o canal de comunicação entre o site e o Arduino. Para isso deve-se clicar em *"New Channel"*, conforme indica Figura 7:

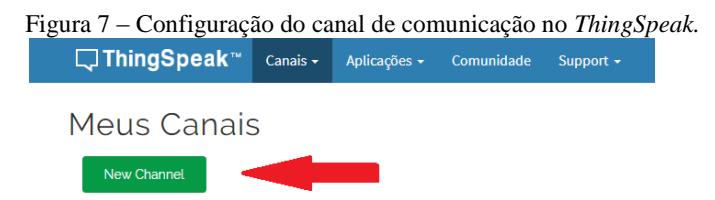

Fonte: elaborado pelo autor.

Na sequência, será necessário nomear os campos (*field's)*, de 1 à 6 deste canal, ou seja, nomear cada sensor utilizado pela estação meteorológica Automática, conforme a Figura 8.

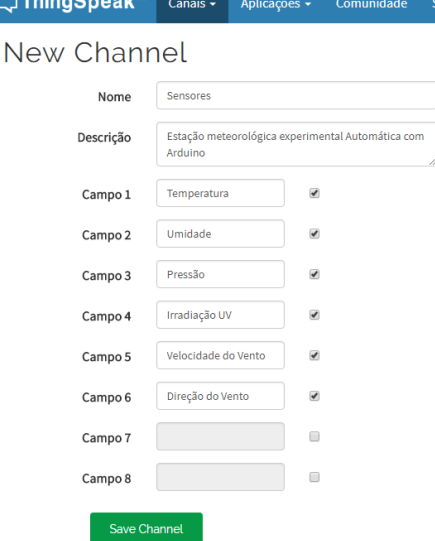

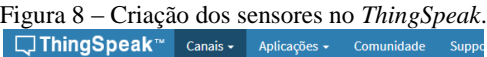

Fonte: elaborado pelo autor.

Após o cadastro nos campos é necessário clicar em *"Save Channel".* O canal será salvo, podendo então proceder-se com a configuração. Para visualizar o canal criado deve-se clicar em *"Canais".* O próximo passo é a configuração de visualização do canal, em *"Sharing",* conforme Figura 9:

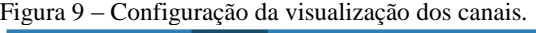

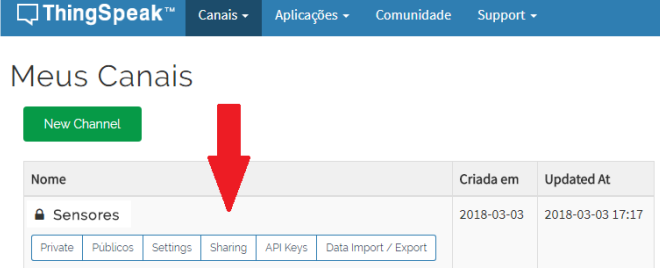

Fonte: elaborado pelo autor.

Nesta etapa deve-se selecionar a opção "*Share channel view with everyone*", desta forma qualquer pessoa poderá acessar a estação meteorológica.

Para o Arduino poder transferir as informações ao site deve-se configurar a linha 9 do programa com uma "chave de escrita". Esta chave é visualizada no campo *"Api Keys",* conforme Figura 10:

Figura 10 – Chave para transferência dos dados ao *ThingSpeak.*

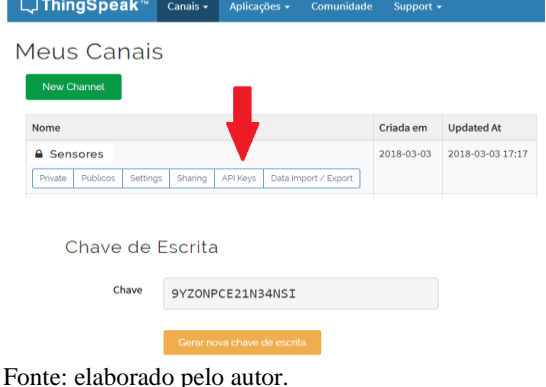

Caso haja necessidade de exportar os dados em formato de planilha eletrônica, deverá ser acessada a guia "*Data Import / Export".*

Para efetuar o acesso externo à plataforma deve-se digitar o endereço que aparece no navegador, conforme indica a Figura 11:

11 – Exportar dados do *ThingSpeak*.

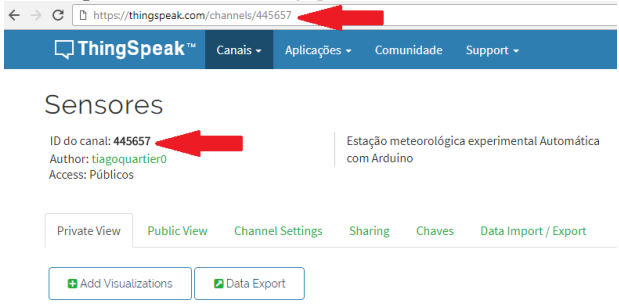

Figura Fonte: elaborado pelo autor.

#### **REFERÊNCIAS**

AIRES, Meteorologia de Buenos. **Abrigo Meteorológico.** Disponível em:  $\langle$ http://met-ba.blogspot.com.br/2009/02/lluvias-acumuladas-1022009-algunas.html>. Acesso em: 01 fev. 2018.

ALBUQUERQUE, Igor. **Estação meteorológica com Arduino.** 2016. Disponível em:<https://www.embarcados.com.br/estacaometeorologica-com-arduino/>. Acesso em: 01 jan. 2018.

ALEGRO, R. C. **Conhecimento prévio e aprendizagem significativa de conceitos históricos no ensino médio**, 2008, 239 f. Doutorado (Programa de Pós-Graduação em Educação da UNESP), Marília, 2008.

ANDERSON, L. W.; KRATHWOHL, D. R.; AIRASIAN, P. W.; CRUIKSHANK, K. A.; MAYER, R. E.; PINTRICH, P. R.; RATHS, J.; WITTROCK, M. C. A taxonomy for learning, teaching, and assessing : a revision of Bloom's Taxonomy of Educational Objectives. Longman: New York, 2001.

ANDRADE, Ricardo Cesar de. **Estimativa da Irradiância Solar Ultravioleta Horária no Semi-Árido Pernambucano.** 2007. 101 f. Dissertação (Mestrado) - Curso de Tecnologias Energéticas e Nucleares, Universidade Federal de Pernambuco, Recife, 2007.

ARDUINO E CIA. Disponível em: < **https://www.arduinoecia.com.br/** >. Acesso em 20 de jul. 2017.

AUSUBEL, D. P.; NOVAK, J. D.; HANESIAN, H. **Psicologia educacional**: Interamericana, 1980.

AUSUBEL, David P. Aquisição e retenção de conhecimentos: uma perspectiva cognitiva. Lisboa: Editora Plátano. 2003.

BARBOSA, Roberto Gonçalves; BATISTA, Irinéa de Lourdes. **Desenvolvendo a criatividade nas aulas de Física.** 2016. Física na escola. Disponível em: <http://www1.fisica.org.br/fne/phocadownload/Vol14-Num1/fne-14-1 a131.pdf>. Acesso em: 15 fev. 2018.

BONJORNO, J. R; CLINTON, M. **Física para o ensino médio**. Rio de Janeiro: Editora FTD. 2011.

BOYLESTAD, Robert & NASHELSKI, Louis. **Dispositivos Eletrônicos e Teoria de Circuitos**. 3 ed. Rio de Janeiro: Prentice Hall, 1984.

BLOOM, Benjamin S.; ENGLEHART, Max. D.; FURST, Edward J.; HILL, Walker H.; KRATHWOHL, David R. Taxonomia de objetivos educacionais.Porto Alegre: Editora Globo, 1976. BLOOM,

BLOOM, B. S. Innocence in education. The School Review, v. 80, n. 3, p. 333-352, 1972.

BLOOM, B. S. What we are learning about teaching and learning: a summary of recent research. Principal, v. 66, n. 2, p. 6-10, 1986.

CIRAM/EPAGRI. **Institucional.** Disponível em: http://www.ciram.epagri.sc.gov.br/>. Acesso em: 20 fev. 2018.

DRISCOLL, M. Psychology of learning for instruction. Needhan Heights: Allyn & Bacon, 200. 476 p.

ELÉTRICO, Mundo. **Caixa plástica opaca.** Disponível em: <http://www.mundoeletricoloja.com.br/produto/caixa-plástica,-tampaopaca,-medidas-300x220x120,-s-ex-322/323>. Acesso em: 15 fev. 2018.

FERRAZ, Ana Paula do Carmo Marcheti; BELHOT, Renato Vairo. **Taxonomia de Bloom: revisão teórica e apresentação das adequações do instrumento para definição de objetivos instrucionais.** Disponível em: <>. Acesso: em 01/01/2018.

GOULART, Iris B. **Psicologia da Educação: Fundamentos teóricos. Aplicações à prática pedagógica.** 7º edição. Petrópolis: Ed. Vozes, 2000.

Greca, I.M. e M. A. Moreira (2002). Mental, physical, and mathematical models in the teaching and learning of physics. Science Education, 86(1), 106-121.

HALLIDAY, D.; RESNICK, R. **Fundamentos de Física**. 8ª. ed. Rio de Janeiro: Moderna, v. 4, 2009.

INMET. **Institucional.** Disponível em: <et.gov.br>. Acesso em: 20 fev. 2018.

KRATHWOHL, D. R. A revision of Bloom's taxonomy: an overview. Theory in Practice, v. 41, n. 4, p. 212-218, 2002

LEMOS, Andressa. **Qual o Melhor Local de Instalação para minha Estação Meteorológica?** Disponível em: <https://www.agsolve.com.br/dicas-e-solucoes/10360/qual-o-melhorlocal-de-instalacao-para-minha-estacao-meteorologica>. Acesso em: 01 jan. 2018.

MCROBERTS, M. **Arduino básico**. São Paulo: Novatec, 2011. 456 p.2017.

[MOREIRA 1997] MOREIRA, M. A. Aprendizagem significativa: um conceito subjacente. In: ACTAS DEL II ENCUENTRO INTERNACIONAL SOBRE APRENDIZAJE SIGNIFICATIVO. Anais... Burgos: Universidad de Burgos, 1997.

ROSA, Alice Backes da. **Aula diferenciada e seus efeitos na aprendizagem dos alunos: o quê os professores de Biologia tem a**  dizer sobre isso? Disponível em:<https://www.lume.ufrgs.br/bitstream/handle/10183/72356/0008721 51.pdf?sequence=1>. Acesso em: 24 jan. 2018.

RUBERT, William Antunes; MOURA, Cássio Stein. **Investigação do Índice de Irradiância Solar da Faixa do Ultravioleta do Espectro Solar na Cidade de Porto Alegre.** 2011. Disponível em: <http://ebooks.pucrs.br/edipucrs/anais/seminarioic/20112/5/2/2/1.pdf>. Acesso em: 04 fev. 2018.

SANTA CATARINA. **Proposta curricular de Santa Catarina: formação integral na educação básica**. Florianópolis: SED, 2014, p. 23-90.

Disponível em:< http://www.propostacurricular.sed.sc.gov.br/site/ >. Acesso: em 12 jun. 2017.

SANTOS, RennÊ Stephany Ferreira dos. **INSERINDO A TAXONOMIA REVISADA DE BLOOM EM UM MOOC.** 2016. 83 f. Dissertação (Mestrado) - Curso de CiÊncia da ComputaÇÃo, Universidade Federal Rural do Semi-Árido, Mossoró, 2016.

SANTAROSA, M. C. P. Os lugares da Matemática na Física e suas dificuldades contextuais: implicações para um sistema de ensino integrado. Investigações em Ensino de Ciências, v. 18, nº 1, p. 215 – 235, 2013.

SC, Epagri -. **Institucional.** Disponível em: <www.epagri.sc.gov.br>. Acesso em: 20 fev. 2018.

SILVA, Francisco Raimundo da; OLIVEIRA, Hugo Sérgio Medeiros de; MARINHO, George Santos. **VARIAÇÃO DO ÍNDICE DE RADIAÇÃO SOLAR ULTRAVIOLETA EM NATAL-RN ENTRE 2001 E 2007.** Disponível em: <http://www.crn2.inpe.br/lavat/publicacoes/radiacao/VARIACAODOIN DICEDERADIACAOSOLARULTRAVIOLETA\_final.pdf>. Acesso em: 06 fev. 2018.

SPARKFUN. **Resistors.** Disponível em: <Fonte: https://learn.sparkfun.com/tutorials/resistors>. Acesso em: 15 jan. 2018.

STEINHAUSER, Paulo Luis. **Leitura de sensores com timers**  diferentes. Disponível em: <http://labdegaragem.com/forum/topics/leitura-de-sensores-cominterrup-es-diferentes>. Acesso em: 3 mar. 2018.

THINGSPEAK. **Learn More.** Disponível em: <https://thingspeak.com/pages/learn\_more>. Acesso em: 01 jan. 2018.

Tipler e R. A. Liewellyn, **Física Moderna**, 3a. edição (LTC, Rio de Janeiro, 2001).

TURKEY. Mustafa Cavcar. Anadolu University. **International Standard Atmosphere (ISA).** Tabela de variação de densidade do ar com a altitude atmosférica. Disponível em: <http://www.wxaviation.com/ISAweb-2.pdf>. Acesso em: 17 fev. 2018

Uhden, O., Karam, R., Pietrocola, M. e G. Pospiech (2012). Modelling mathematical reasoning in physics education. Science&Education, 21(4), 485-506.

USP. **Museu e Estação Meteorológica do IAG » Cercado da Estação Meteorológica do IAG no Parque Cientec. Foto: Marcos Imagens.** Disponível em: <http://www.imagens.usp.br/?attachment\_id=20323>. Acesso em: 01 fev. 2018.

VAUGHAN, C. A. Identifying course goals: domains and levels of learning. Teaching Sociology, v. 7, n. 3, p. 265-279, 1980.

Vieira, Neise Ribeiro "Poluição do Ar" E-papers Rio 2009, [ISBN](https://pt.wikipedia.org/wiki/Especial:Fontes_de_livros/9788576502159)  [9788576502159](https://pt.wikipedia.org/wiki/Especial:Fontes_de_livros/9788576502159) página 50

## **ANEXO A Termo de Consentimento Livre e Esclarecido (TCLE)**

Eu,............................................................................................................... .......,abaixo assinado, nacionalidade .........................................................., ........anos, RG........................., CPF ....................................., aluno(a) da ........................................., Criciúma/SC, estou sendo convidado(a) a participar voluntariamente de um Projeto denominado UTILIZAÇÃO DA TAXONOMIA DE BLOOM REVISADA NO ENSINO DA FÍSICA ATRAVÉS DE ESTAÇÕES METEOROLÓGICAS, cujo objetivo nesta fase é a de implementar uma sequência didática para o ensino de física no ensino médio.

A minha participação no referido projeto será no sentido de participar das aulas e desenvolver as atividades requeridas, além de responder a testes/questionários sobre os assuntos abordados durante a aplicação da sequência didática, se necessário, posteriormente serei entrevistado (a) pelo pesquisador a respeito destas atividades. Estou ciente de que o que eu falar na entrevista será gravado para posterior estudo.

Além disso, fui informado (a) que minha participação poderá ser registrada através de fotografias as quais poderão ser inseridas na dissertação de mestrado. Igualmente essas mesmas fotografias poderão ser utilizadas em artigos científico a ser publicado e/ou em pôsteres e palestras que poderei ministrar onde explicarei a aplicação da estratégia didática desenvolvida. Desta forma o teor deste instrumento tem por objetivo ceder o direito de imagem única e exclusivamente para ser utilizada no âmbito da implementação e divulgação da estratégia didática.

Estou ciente de que minha privacidade será respeitada, ou seja, meu nome ou qualquer outro dado ou elemento que possa, de qualquer forma, me identificar, será mantido em sigilo. Também fui informado (a) de que posso me recusar a participar do estudo, ou retirar meu consentimento a qualquer momento, sem precisar justificar, e de, por desejar sair da pesquisa, não sofrerei qualquer prejuízo à assistência que venho recebendo. Os pesquisadores envolvidos com o referido projeto são Tiago Quartiero Pereira, mestrando do Programa de Mestrado Nacional Profissional em Ensino de Física da UFSC, Polo Araranguá –

MNPEF/UFSC/ARA e Giuliano Arns Rampinelli, orientador, professor do Centro de Araranguá e do MNPEF/UFSC/ARARANGUÁ e com eles poderei manter contato pelos telefones (48) 3478-4816 e (48) 3721- 6250.

É assegurada a assistência durante todo projeto, bem como me é garantido o livre acesso a todas as informações e esclarecimentos adicionais sobre o estudo e suas consequências, enfim, tudo o que eu queira saber antes, durante e depois da minha participação. Enfim, tendo sido orientado (a) quanto ao teor de todo o aqui mencionado e compreendido a natureza e o objetivo do já referido projeto, manifesto meu livre consentimento em participar, estando totalmente ciente de que não há nenhum valor econômico, a receber ou a pagar, por minha participação.

No entanto, caso ocorra algum dano decorrente da minha participação no estudo, serei devidamente indenizado, conforme determina a lei.

Este documento é emitido em duas vias que serão ambas assinadas por

mim e pelo pesquisador, ficando uma via com cada um de nós.

Criciúma, Abril de 2018.

\_\_\_\_\_\_\_\_\_\_\_\_\_\_\_\_\_\_\_\_\_\_\_\_\_\_\_\_\_\_\_\_\_\_\_\_\_\_\_\_\_\_\_\_\_\_

(assinatura do aluno (a))

#### **PARA MENORES DE 18 ANOS ASSINATURA DO RESPONSÁVEL:**

Nome:

 $RG:$ 

Assinatura:

(assinatura do representante legal do aluno (a))

Declaro que obtive de forma apropriada e voluntária o Consentimento Livre e Esclarecido do aluno (a) ou representante legal para a participação neste projeto.

\_\_\_\_\_\_\_\_\_\_\_\_\_\_\_\_\_\_\_\_\_\_\_\_\_\_\_\_\_\_\_\_\_\_\_\_\_\_\_\_\_\_\_\_\_\_\_\_\_\_\_\_\_ Tiago Quartiero Pereira (estudante do MNPEF).